## **Kurzfassung**

Ziel der Arbeit war die Simulation der Zuverlässigkeit von verschiedenen geodätischen Netzen. Dazu wird anfangs die Theorie der Zuverlässigkeit und die Art und Weise aller Berechnungen erläutert. Anschließend werden die Ergebnisse der durchgeführten Simulationen vorgestellt, wobei Redundanzanteile, Minimal Detectable Bias und äußere Zuverlässigkeit berechnet wurden.

Begonnen wurde mit einer Einzelpunkteinschaltung, wobei der Frage nachgegangen werden sollte, welche Rolle die Lage eines zusätzlich gemessenen Fernziels spielt. Die Simulation ergab, dass bei Entfernungen ab einem Kilometer dieser Einfluss nur mehr wenig ins Gewicht fällt. Als zweites Beispiel wurde ein Polygonzug mit beidseitigen Koordinaten- und Richtungsanschluss mit einigen Hundert Metern Länge gewählt. Die Ergebnisse von verschiedenen Varianten wurden verglichen und diskutiert. Den Abschluss der Arbeit bildet die Simulation der Zuverlässigkeitsmaße eines großen Tunnelnetzes, wobei hier auch eine Durchschlagsprognose abgegeben wurde. Bei derartigen Projekten geschieht die obertägige Netzmessung meist mit satellitengestützten Positionierungssystemen, diese liefern korrelierte Ergebnisse. Ein neuer Ansatz des polnischen Professors W. Prószynski wurde vorgestellt und durchgeführt, mit dem diese Korrelationen in die Berechnung mit einbezogen werden können.

## **Abstract**

This thesis covers the simulation of several geodetic network designs, which are examined for their reliability. It starts with a description of the theory of reliability and the mode of calculation. In the second part the results of the simulations are presented, redundancy numbers, minimal detectable bias and external reliability were examined.

The role of an additional remote target point was investigated for single point positioning. The result of the simulation was, that this depends on the distance between the two points and beyond one kilometer the influence is rather small. A typical traverse with a few hundred meters length was chosen next and the results of different variants are compared and discussed. The thesis closes with the simulation of the reliability of a large tunnel network, for which also the prediction of the breakthrough error was investigated. The regular procedure for such projects is that satellite positioning systems are used for point positioning. It is often neglected that the relevant data is correlated. A new approach for modelling the influence of correlations on reliability from polish professor W. Prószynski is presented and computed.

# Inhaltsverzeichnis

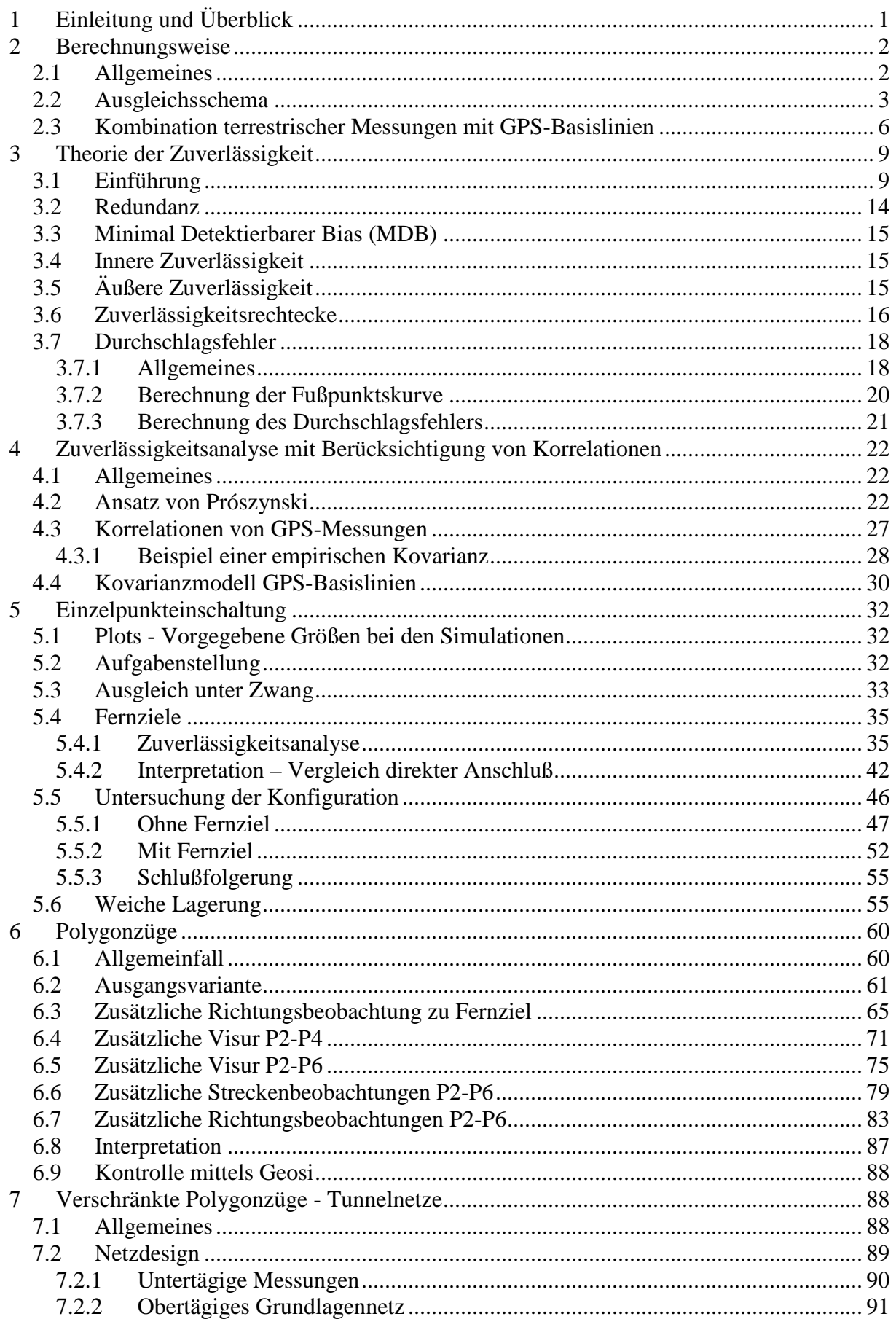

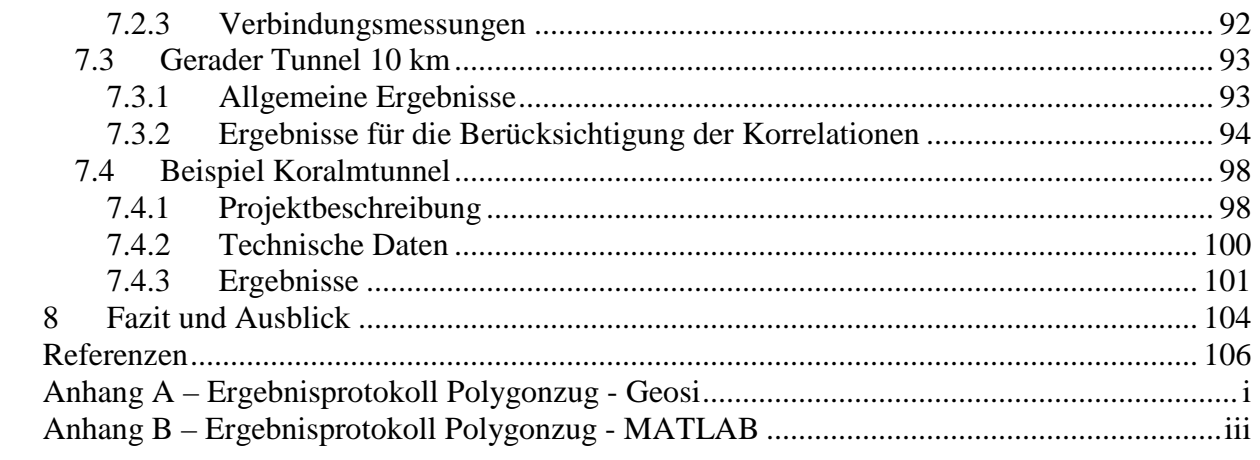

# **1 Einleitung und Überblick**

Bei der Beurteilung der Qualität eines geodätischen Netzes muss man zwischen zwei Teilbereichen unterscheiden, neben der absoluten Genauigkeit der Messungen ist auch deren Zuverlässigkeit, das heißt die Wahrscheinlichkeit falsche Beobachtungen als solche zu erkennen, ein – wenn auch oft nicht beachteter – aussagekräftiger Indikator für die Güte der gewählten Messanordnung. Alleine mit der Berechnung der Standardabweichungen der Beobachtungen und der davon abgeleiteten Größen können, vor allem bei größeren Netzen, Schwachstellen im Netzdesign übersehen werden. Die Theorie der Zuverlässigkeit bietet die Möglichkeit, auf ungünstige Beobachtungen aufmerksam gemacht zu werden und diese Fehlerquellen schon vor Durchführung irgendwelcher Messungen zu eliminieren.

Das Ziel dieser Masterarbeit ist die Untersuchung der Zuverlässigkeiten von verschiedenen geodätischen Netzanordnungen, wobei die Arbeit thematisch in zwei Teile gegliedert ist. Im ersten Teil werden die Theorie der Zuverlässigkeit und die spätere Berechnungsweise erläutert. Der zweite thematische Block behandelt die Simulation von drei gebräuchlichen Netzanordnungen und die Interpretation der Ergebnisse. Begonnen wird dabei mit einer Einzelpunkteinschaltung, bevor ein Polygonzug sowie der Sonderfall eines verschränkten Polygonzugs, untersucht werden. Anhand des praktischen Beispiels des im Planungsstadium befindlichen Koralmtunnels sollen abschließend die Ergebnisse für den Durchschlagsfehler sowie die verschiedenen Zuverlässigkeitsmaße verglichen werden.

# **2 Berechnungsweise**

#### **2.1 Allgemeines**

Die Berechnungen basieren auf einem Ausgleich nach der Methode der kleinsten Quadrate nach Niemeier (2008), aus der dabei erhaltenen Kofaktormatrix der Verbesserungen können verschiedene Zuverlässigkeitsmaße abgeleitet werden. Diese Schritte wurden im Softwarepaket MATLAB (Version 2008) durchgeführt. Mit dem Programm Geosi wurden die Ergebnisse kontrolliert.

Sämtliche Simulationen finden in einem zweidimensionalen kartesischen Koordinatensystem statt. Als Beobachtungen werden Strecken, Horizontalwinkel und teilweise zusätzlich GPS-Basislinien eingeführt. Es wäre ohne großen Zusatzaufwand möglich, in einem dreidimensionalen Raum zu rechnen, allerdings ist dies in der Ingenieurgeodäsie nicht üblich. Da die für die Berechnung der Z-Komponente nötige Zenitwinkelmessung durch Refraktionseinflüsse verfälscht wird, ist die Genauigkeit der alternativen Bestimmung mittels Nivellement um eine Größenordnung besser. Auch bei den aus satellitengestützten Positionierungssystemen stammenden Koordinaten ist die Höhenkoordinate aufgrund der ungünstigen Satelliten-Empfänger Konstellation am schlechtesten bestimmbar.

Es wird daher meist in einem " $2+1$ " dimensionalen System gearbeitet, die Lagebestimmung erfolgt mit kombinierten Strecken- und Richtungsmessungen, die Höhe der einzelnen Punkte wird mittels Präzisionsnivellement bestimmt. In dieser Arbeit werden daher ausschließlich zweidimensionale Berechnungen durchgeführt.

### **2.2 Ausgleichsschema**

Das funktionale Modell geht von folgenden nichtlinearen Verbesserungsgleichungen jeweils für Strecken und Richtungsbeobachtungen aus:

$$
S_{ij} + \nu_{ij} = \sqrt{(X_j - X_i)^2 + (Y_j - Y_i)^2}
$$
 (2-1)

$$
t_{ij} + v_{ij} = \arctan\left(\frac{Y_j - Y_i}{X_j - X_i}\right) + o \tag{2-2}
$$

Diese Beziehungen müssen noch linearisiert werden, das bedeutet, es werden die partiellen Ableitungen nach den unbekannten Parametern gebildet. Für die Streckenbeobachtungen lauten diese Ableitungen wie folgt:

$$
\frac{\partial S}{\partial X_i} = -\frac{X_j - X_i}{s} = -\cos t_{ij}
$$
\n(2-3)

$$
\frac{\partial S}{\partial X_j} = \frac{X_j - X_i}{s} = \cos t_{ij} \tag{2-4}
$$

$$
\frac{\partial S}{\partial Y_i} = -\frac{Y_j - Y_i}{s} = -\sin t_{ij}
$$
\n(2-5)

$$
\frac{\partial S}{\partial Y_j} = \frac{Y_j - Y_i}{s} = \sin t_{ij}
$$
 (2-6)

Analog ergeben sich für alle Richtungsbeobachtungen die partiellen Ableitungen nach den Unbekannten inklusive Orientierungsunbekannte:

$$
\frac{\partial t}{\partial o} = 1\tag{2-7}
$$

$$
\frac{\partial t}{\partial X_i} = \frac{Y_j - Y_i}{s^2} = \frac{\sin(t_{ij})}{s}
$$
 (2-8)

$$
\frac{\partial t}{\partial X_j} = \frac{- (Y_j - Y_i)}{s^2} = -\frac{\sin(t_j)}{s}
$$
 (2-9)

$$
\frac{\partial t}{\partial Y_i} = \frac{-(X_j - X_i)}{s^2} = -\frac{\cos(t_{ij})}{s}
$$
\n(2-10)

$$
\frac{\partial t}{\partial Y_j} = \frac{X_j - X_i}{s^2} = \frac{\cos(t_{ij})}{s}
$$
 (2-11)

Damit kann die Koeffizientenmatrix A nach folgendem Schema aufgestellt werden:

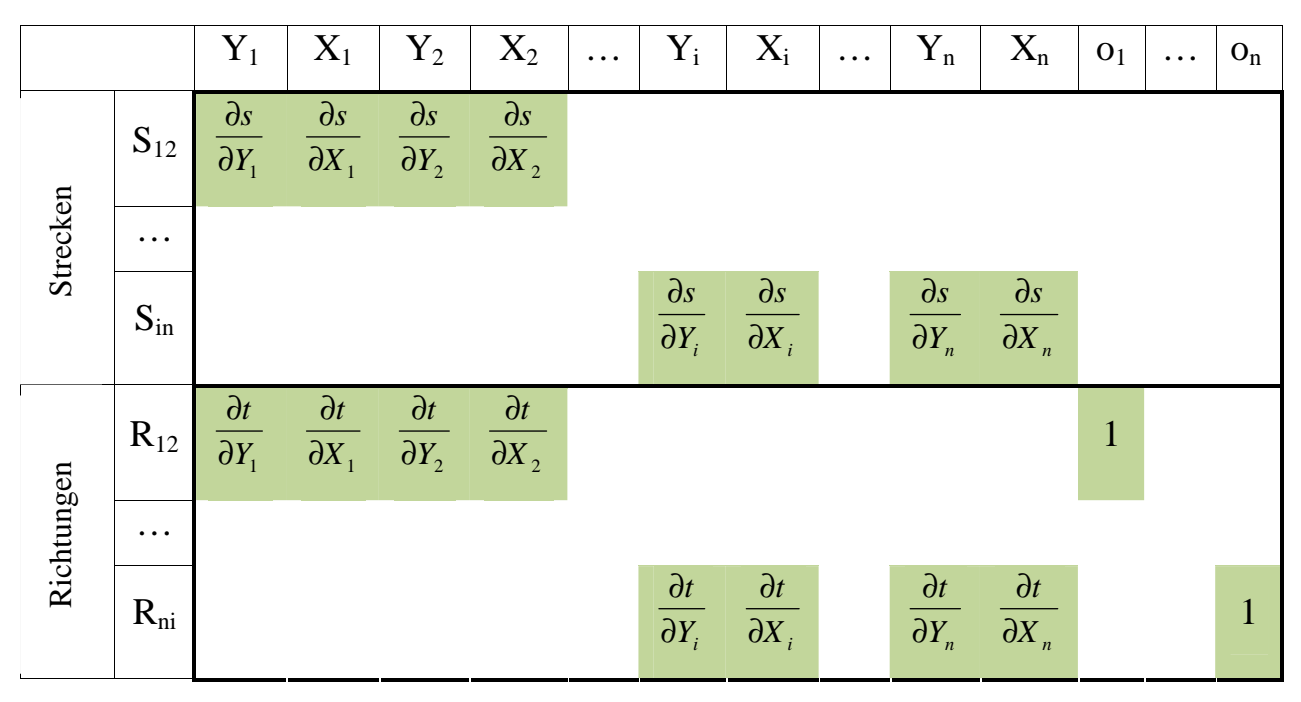

**Abbildung 1: A-Matrix** 

Die Kofaktormatrix V enthält die Genauigkeitsrelationen zwischen den verschiedenen Beobachtungsgruppen. In den einzelnen Elementen der Hauptdiagonalen befindet sich das Verhältnis der Varianz der jeweiligen Beobachtung zur Varianz der Gewichtseinheit  $(\sigma_0^2)$ . Die Gewichtsmatrix P ergibt sich aus der invertierten Matrix V:

$$
P = V^{-1}
$$
 (2-12)

Damit sind funktionales (A) und stochastisches Modell (V) festgelegt. Für die weitere Berechnung geht man von nachstehendem theoretischen Modell aus:

$$
E\{y\} = A \cdot \xi \tag{2-13}
$$

Da die wahren Werte y für die Beobachtungen nicht bekannt sind und daher nur mit den fehlerbehafteten Messwerten gerechnet werden kann, muss das Modell durch die Definition von Zuschlägen an die Beobachtungen angepasst werden:

$$
y + \hat{e} = A \cdot \hat{\xi} \tag{2-14}
$$

Die geschätzten Verbesserungen ergeben sich aus den geschätzten Werten aus dem Modell minus der tatsächlichen Beobachtungen.

$$
\hat{e} = A \cdot \hat{\xi} - y \tag{2-15}
$$

Die geschätzten Parameter ergeben sich wie folgt:

$$
\hat{\xi} = (A'PA)^{-1}A'Py
$$
 (2-16)

Mit den Verbesserungen  $\hat{e}$ :

$$
\hat{e} = A(A'PA)^{-1}A'P y - y \tag{2-17}
$$

Die Kovarianzmatrizen der geschätzten Parameter und der Verbesserungen werden nach Niemeier (2008) gebildet:

$$
V_{\xi\xi} = (A'PA)^{-1}
$$
 (2-18)

$$
V_{\hat{e}\hat{e}} = (P^{-1} - A(A'PA)^{-1}A') \tag{2-19}
$$

Aus der Kovarianzmatrix der Verbesserungen ergibt sich die R-Matrix, welche in der Hauptdiagonalen die Redundanzen der Beobachtungen beinhaltet. Aus den Redundanzen ergeben sich, wie im nachstehenden Kapitel erläutert wird, die Zuverlässigkeitsmaße.

$$
R = V_{\hat{e}\hat{e}} \cdot P \tag{2-20}
$$

Abschließend folgt noch der Schätzwert der Varianz der Gewichtseinheit:

$$
\hat{\sigma}^2 = \frac{\hat{e}^T P \hat{e}}{n - u} \tag{2-21}
$$

Mit: n … Anzahl der Beobachtungen

u … Anzahl der Unbekannten

#### **2.3 Kombination terrestrischer Messungen mit GPS-Basislinien**

Die Einbindung von Basislinien, d.h. von Vektoren zwischen den Punkten in das Ausgleichsmodell ist einfach durchzuführen. Eine Basislinie ist ein Differenzvektor zwischen den beiden zu ermittelnden Punkten, damit ergeben sich jeweils für die X- und Y-Komponente einer Basislinie folgende lineare Zusammenhänge:

$$
X_{12} = X_2 - X_1 \tag{2-22}
$$

$$
Y_{12} = Y_2 - Y_1 \tag{2-23}
$$

Für die X-Komponente ergeben sich die nachstehenden Ableitungen nach den gesuchten Parametern, die Aufstellung der Ableitungen der Y-Komponente ist analog durchzuführen:

$$
\frac{\partial X_{12}}{\partial X_1} = -1
$$
\n(2-24)\n
$$
\frac{\partial X_{12}}{\partial X_2} = 1
$$
\n(2-25)\n
$$
\frac{\partial X_{12}}{\partial Y_1} = 0
$$
\n(2-26)\n
$$
\frac{\partial X_{12}}{\partial Y_1} = 0
$$
\n(2-27)

Die um die Basislinienbeobachtungen erweiterte A-Matrix wird nach dem in Abbildung 2 dargestellten Schema gebildet:

2

∂ *Y*

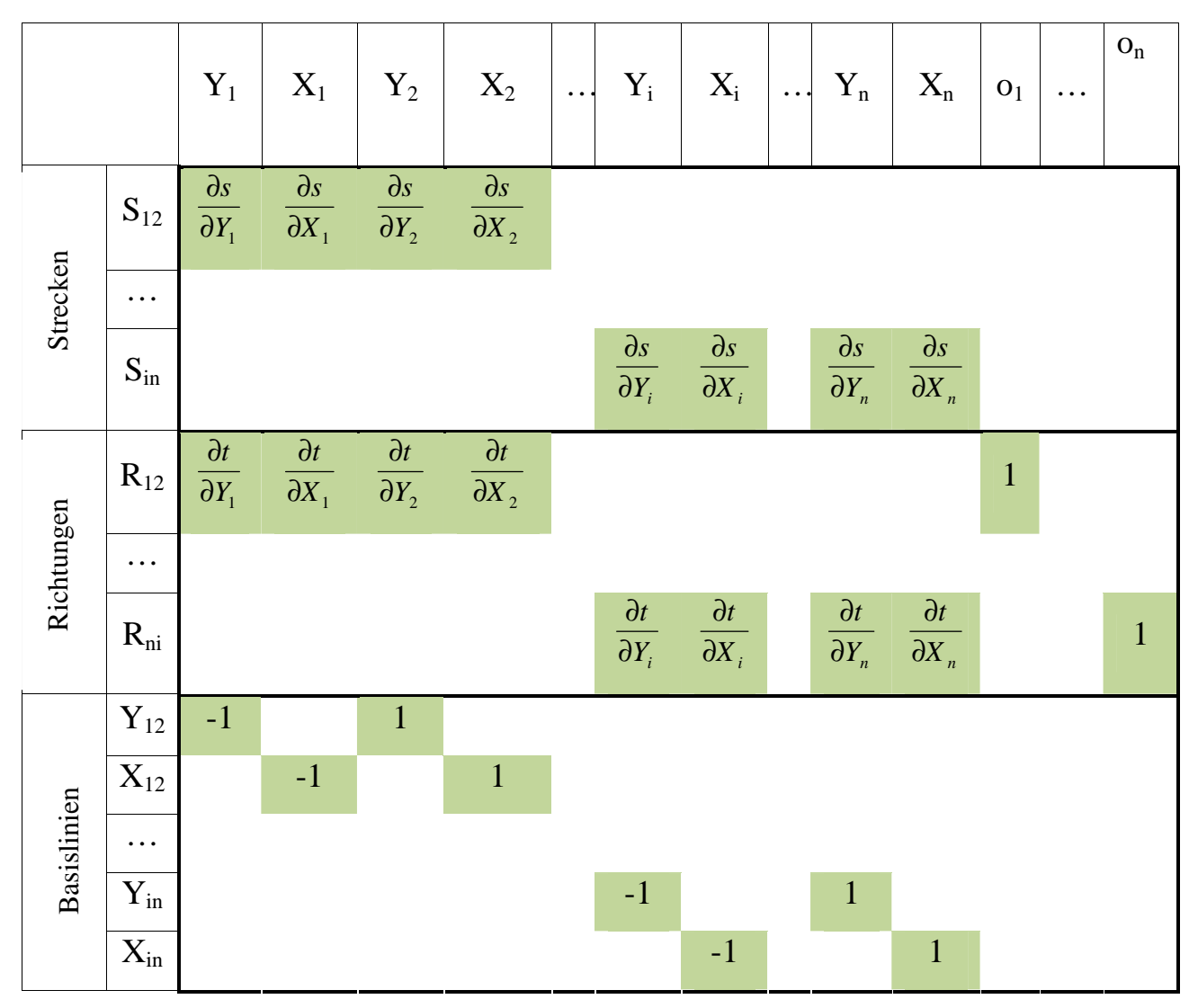

**Abbildung 2: Um die GPS-Beobachtungen erweiterte A-Matrix** 

## **3 Theorie der Zuverlässigkeit**

## **3.1 Einführung**

Das Wort "zuverlässig" im alltäglichen Gebrauch hat in der Geodäsie den gleichen Sinn: Ein geodätisches Netz ist zuverlässig, wenn auftretende Fehler erkannt werden können. Die Wahrscheinlichkeit zur Entdeckung von solchen Beobachtungsfehlern war lange eine rein subjektive Größe, die Beurteilung der Zuverlässigkeit eines Netzes erfolgte intuitiv aufgrund von Erfahrungswerten mit ähnlichen Konstellationen. Die Theorie des Niederländers W. Baarda (1968) ermöglichte es erstmals, der Zuverlässigkeit objektiv berechenbare Werte zuzuweisen und sie damit zu einem objektiven Kriterium der Netzanalyse zu machen.

Die folgenden drei Bereiche haben Einfluss auf die Zuverlässigkeit:

- a) Das funktionale und stochastische Modell des geodätischen Netzes
- b) Der statistische Test und dessen Irrtumswahrscheinlichkeit α (Fehler erster Art)

*α … Wahrscheinlichkeit eines Fehlers 1.Art: Richtige Beobachtung wird als falsch klassifiziert.* 

c) Die Wahrscheinlichkeit β einen gewissen Fehler nicht zu erkennen (Fehler zweiter Art)  $\rightarrow$  Grenze des annehmbaren Fehlers

*β … Wahrscheinlichkeit eines Fehlers 2.Art: Falsche Beobachtung wird nicht als solche erkannt.* 

Die nachstehende Definition nach A.Carosio (1990) beschreibt den Ansatz dieses Modells:

*Das Zusammenwirken der drei oben beschriebenen Elemente ist zuverlässig, wenn der Test mit einer genügenden Wahrscheinlichkeit (1-β) die Fehler des Modells, die an der Grenze des Annehmbaren liegen, anzeigen.* 

Die Theorie der Zuverlässigkeit nach Baarda (1968) vergleicht die Varianzen eines fehlerfreien und eines fehlerbehafteten Modells. Für den Test zweier Varianzen ist nach Kühtreiber et al. (2007) die Fisher-Verteilung anzuwenden. Die Grundlagen der nachstehenden Erklärung des mathematischen Modells sind Brunner und Wieser (2009), Carosio (1990) bzw. Niemeier (2008) entnommen.

Bei einem fehlerfreien Modell sind die aus dem Ausgleich nach kleinsten Quadraten erhaltenen Varianzen der Beobachtungen  $\chi^2$ -verteilt, ein Fehler im Modell führt zu einer nichtzentralen  $\chi^2$ -Verteilung mit dem Verschiebungsoder Nichtzentralitätsparameter λ:

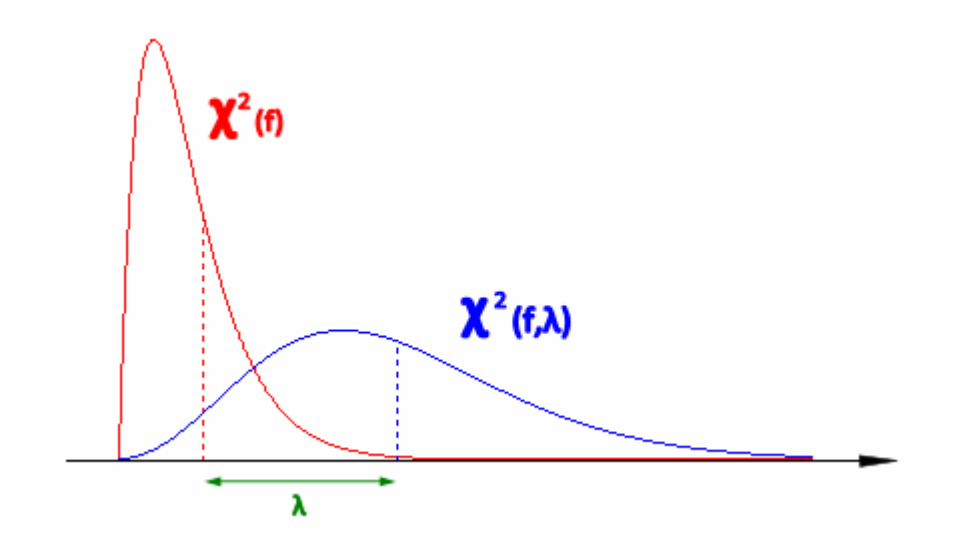

**Abbildung 3:**  $\chi^2$ **-Verteilung (rot) und nichtzentrale**  $\chi^2$ **-Verteilung (blau)** 

λ wird nach Brunner und Wieser (2009) hergeleitet:

$$
\lambda = \frac{\Delta^T P V_{\hat{e}\hat{e}} P \Delta}{\sigma^2}
$$
 (3-1)

Um nun eine Aussage über jede einzelne Beobachtung treffen zu können, ist jeweils ein individueller statistischer Test nötig. Die Nullhypothese ist dabei der fehlerfreie Fall, die Alternativhypothese geht von einem groben Fehler aus. Die Messungen werden als normalverteilt angenommen:

$$
H_{0,i}: \ \Delta = 0 \qquad \qquad \hat{T}_i \sim N(0,1) \tag{3-2}
$$

$$
H_{a,i}: \Delta \neq 0 \qquad \hat{T}_i \sim N(\delta,1) \tag{3-3}
$$

Dies ist allerdings nur für unkorrelierte Beobachtungen zulässig, in 4. wird eine Lösung für den korrelierten Fall vorgestellt.

Es ergibt sich folgendes Bild, wobei die Wahrscheinlichkeit β die rote Fläche darstellt:

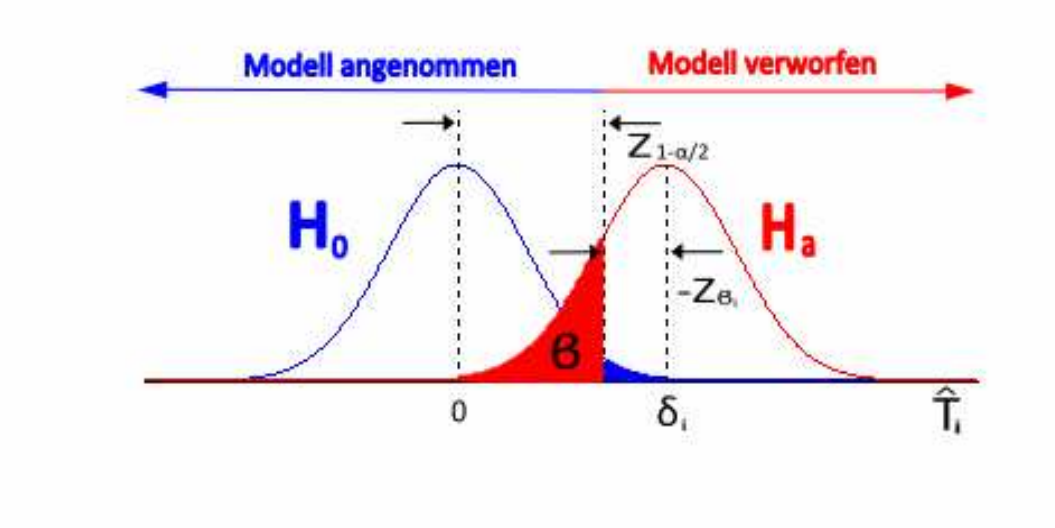

**Abbildung 4: Nichtzentralität pro Beobachtung**

Für jede Beobachtung kann ein eigener Nichtzentralitätsparameter  $\delta_i$  berechnet werden, wenn der maximal zulässige Fehler ∆<sub>i</sub> vorgegeben wird:

$$
\delta_i = -\frac{\sqrt{r_i}}{\sigma_i} \Delta_i \tag{3-4}
$$

Als Ergebnis erhält man die Wahrscheinlichkeit  $\beta_i$  eines groben Fehlers in der entsprechenden Beobachtung. Der Zusammenhang zwischen der Nichtzentralität und den Quantilen der Normalverteilung eines Fehlers 1. und 2. Art ist wie folgt:

$$
\delta_i = Z_{1-\alpha/2} - Z_{\beta_i} \tag{3-5}
$$

Die umgekehrte Variante ist ebenfalls möglich, β wird einheitlich vorgegeben (deshalb als  $\beta_0$  bezeichnet) und daraus die Nichtzentralität  $\delta_0$  berechnet, die analog auch für alle Beobachtungen gleich ist:

$$
\delta_0 = Z_{1-\alpha/2} - Z_{\beta_0} \tag{3-6}
$$

Der Zusammenhang zwischen den einzelnen Nichtzentralitäten  $\delta_i$  der Beobachtungen und der gesamten Nichtzentralität λ ist wie folgt:

$$
\lambda = \delta^2 \tag{3-7}
$$

Es ist zu beachten, dass der gegenseitige Einfluss den mehrerere gleichzeitig auftretende Fehler aufeinander ausüben könnten, vernachlässigt wird. Es wird jeweils nur von einer einzigen falschen Beobachtung ausgegangen.

Es gibt also nach Festlegung der Irrtumswahrscheinlichkeit des statistischen Tests ( **α0** ) zwei verschiedene Vorgehensweisen:

- **(i)** Anfangs wird der maximale Fehler festgelegt, der noch akzeptabel ist. Nun wird für jede Beobachtung die Wahrscheinlichkeit ( **β<sup>i</sup>** ) berechnet, einen solchen Fehler nicht zu erkennen. Liegen alle Wahrscheinlichkeiten unterhalb eines zu definierenden Werts, so gilt das System als zuverlässig.
- **(ii)** Für die Simulation von Zuverlässigkeiten wird hier der umgekehrte Ansatz verfolgt: Das Risiko einen Fehler nicht aufzudecken ( **β0** ) wird vorgegeben, daraus kann die Größe des entsprechenden Fehlers berechnet werden. Dieser

gerade nicht aufdeckbare Fehler wird im Folgenden als **MDB** (**M**inimal **D**etectable **B**ias) bezeichnet. Wenn bei jeder Beobachtung dieser Wert unterhalb einer zu definierenden Schranke liegt, kann das System als zuverlässig eingestuft werden.

Die gerade noch erkennbaren Fehler sind Indikatoren der **inneren Zuverlässigkeit** eines Netzes, die daraus berechenbaren Auswirkungen auf die abgeleiteten Größen zeigen die **äußere Zuverlässigkeit**.

Es würde den Rahmen dieser Arbeit sprengen, die Theorie der Zuverlässigkeit im Detail zu beschreiben, für weiterführende Literatur zu diesem Themengebiet sei auf Cooper (1987), Welsch et al. (2000) und Niemeier (2008) verwiesen.

Abschließend ist noch zu sagen, dass auch bei Durchführung einer Zuverlässigkeitsanalyse die Mess- und Berechnungsergebnisse natürlich noch sorgfältig geprüft werden müssen.

#### **3.2 Redundanz**

Den Redundanzanteil r<sub>i</sub> einer Beobachtung erhält man aus der Hauptdiagonalen der R-Matrix nach (2-20), welche eine Projektionsmatrix ist, die die Beobachtungen auf die Verbesserungen projiziert.

$$
R(i,i)=r_i \tag{3-8}
$$

ri gibt darüber Auskunft, wie gut die i-te Beobachtung kontrolliert ist. Der Redundanzanteil liegt wertemäßig zwischen 0 und 1, bei den beiden Extremfällen wäre eine Beobachtung entweder überflüssig ( $|r_i| \sim 1$ ) oder unkontrolliert ( $|r_i| \sim 0$ ). Je näher die Redundanz gegen den zweiten Fall geht, desto schwerer ist ein grober Fehler zu lokalisieren. Damit hat man bereits einen wertvollen und leicht zu interpretierenden Indikator für die Zuverlässigkeit gewonnen.

## **3.3 Minimal Detektierbarer Bias (MDB)**

Der maximale angenommene Fehler MDB<sup>i</sup> erzeugt nach (3-4) die Nichtzentralität  $\delta_0$ :

$$
\delta_0 = -\frac{\sqrt{r_i}}{\sigma_i} \cdot MDB_i \tag{3-9}
$$

Durch Umformen erhält man:

$$
MDB_i = \frac{\sigma_i \cdot |\delta_0|}{\sqrt{r_i}} \tag{3-10}
$$

## **3.4 Innere Zuverlässigkeit**

Die innere Zuverlässigkeit stellt ein dimensionsloses Maß für den MDB dar.

$$
IZ_i = \frac{|\delta_0|}{\sqrt{r_i}} \tag{3-11}
$$

## **3.5 Äußere Zuverlässigkeit**

Die bisher erläuterten Genauigkeitsmaße beziehen sich nur auf die innere Zuverlässigkeit, also die der Beobachtungen. Die Auswirkungen von Beobachtungsfehlern auf die davon abgeleiteten Größen sind Indikatoren der äußeren Zuverlässigkeit eines Netzes.

Nach dem Ansatz von Baarda (1968) soll nur von einem Fehler im gesamten Ausgleichsproblem ausgegangen werden. Es wird der Fehlervektor ∆ eingeführt, der den Fehler MDB<sub>i</sub> in der i-ten Beobachtung berücksichtigt:

$$
\Delta = \begin{bmatrix} \vdots \\ 0 \\ MDB_i \\ 0 \\ \vdots \end{bmatrix}
$$
 (3-12)

Dies führt zu einem verfälschten Beobachtungsvektor y\*:

$$
y^* = y + \Delta \tag{3-13}
$$

Die unbekannten Parameter werden nach 2.2 berechnet, wird nun statt dem Beobachtungsvektor y der Fehlervektor eingeführt, so ergeben sich die Auswirkungen des maximalen nicht erkennbaren Fehlers an der i-ten Stelle auf **alle** geschätzten Parameter.

$$
\Delta \hat{\xi}_{MDB_i} = (A'PA)^{-1}A'P \cdot \Delta
$$
\n(3-14)

Die Auswirkungen des MDB jeder Beobachtung müssen einzeln berechnet werden. Bei einer Ausgleichsaufgabe mit n Beobachtungen und u Unbekannten ergibt sich eine Matrix der Größe n x u, was bei komplexeren Problemen sehr unübersichtlich wird.

## **3.6 Zuverlässigkeitsrechtecke**

Die Ausgabe der äußeren Zuverlässigkeit in Matrixform ist also in den meisten Fällen ineffektiv. Anschaulicher ist eine Darstellung in Vektorform, wobei die Vektoren auch in die entgegengesetzte Richtung geplottet werden, da der MDB auch negativ sein kann. Ein Plot der Zuverlässigkeitsvektoren für jeden Punkt ist für größere Netze wegen der Menge an Vektoren allerdings ebenfalls nur schwer interpretierbar.

Carosio (1990) schlägt die Bildung eines orientierten Zuverlässigkeitsrechtecks für eine vereinfachte graphische Darstellung vor. Ausgehend von einem Plot aller Vektoren sucht man den Vektor mit dem größten Betrag. Dieser gibt die Hauptachse des Rechtecks an, d.h. er liefert Richtung und halbe Länge der großen Seite. Alle anderen Vektoren werden auf den Normalabstand zu dieser Achse geprüft, der maximale Normalabstand ist entsprechend die halbe kurze Seite.

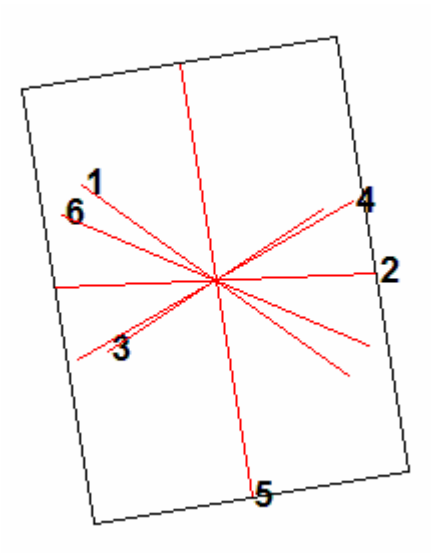

**Abbildung 5: Zur Bildung des Zuverlässigkeitsrechtecks** 

Daraus ergibt sich ein orientiertes Zuverlässigkeitsrechteck, bei dem die Beobachtungen, die für die Bestimmung der Achsen verantwortlich waren, wenn möglich mit angegeben werden sollten, alle anderen aber nicht mehr dargestellt werden müssen. In Abbildung 5 gibt Beobachtung Nummer 5 die Hauptachse, den größten Normalabstand dazu hat Beobachtung 2, wodurch auch die Nebenachse festgelegt ist.

## **3.7 Durchschlagsfehler**

## **3.7.1 Allgemeines**

Die Durchschlagsgenauigkeit quer zur Vortriebsrichtung ist bei einem Tunnelnetz die wichtigste Anforderung. Sie wird meist in Form eines maximal zulässigen Durchschlagsfehlers vorgegeben, welcher unbedingt bereits vor Beginn der Tunnelarbeiten auf seine praktische Realisierbarkeit überprüft werden muss.

Da der Durchschlagspunkt von beiden Vortriebsrichtungen aus unabhängig bestimmt wird, wird er auch zweimal – mit identischen Näherungskoordinaten – in den Ausgleich eingeführt. Zwischen diesen beiden Punkten gibt es keine Beobachtungen, trotzdem kann eine relative Fehlerellipse berechnet werden, aus deren Fußpunktskurve sich der Durchschlagsfehler in Längs- und Querrichtung ergibt. Die Berechnung der (relativen) Fehlerellipsen erfolgte nach Niemeier (2008). In Abbildung 6 sind Fehlerellipse und Fußpunktskurve des Punktes sowie der sich daraus ergebende Durchschlagsfehler dargestellt.

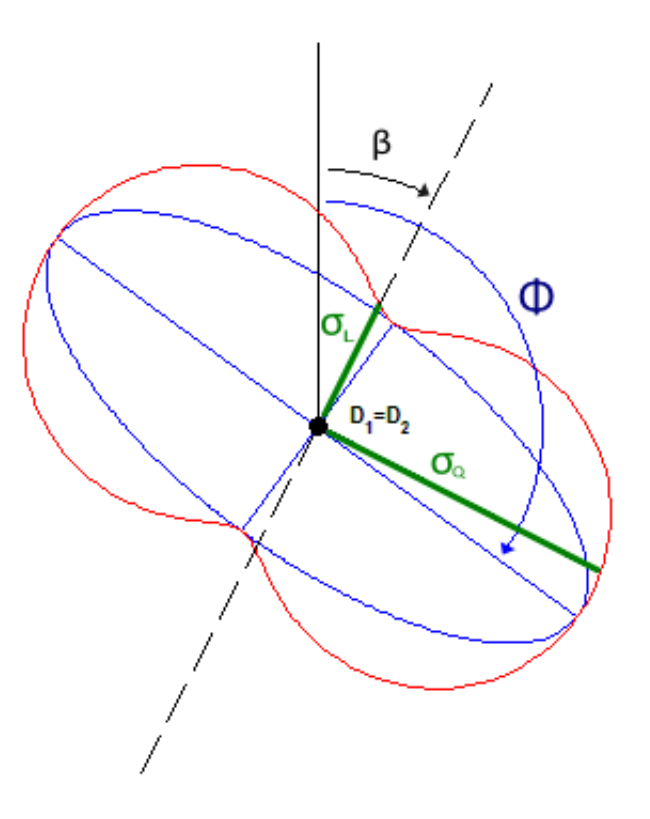

**Abbildung 6: Skizze des Durchschlagspunkts** 

- Φ … Orientierung der relativen Fehlerellipse
- $\beta$  ... Vortriebsrichtung

Die Fußpunktskurve zeigt den richtungsabhängigen Distanzfehler und ist nach Brunner und Wieser (2009) für den Durchschlagspunkt datumsunabhängig, da die Distanz zwischen den beiden eingeführten Näherungspunkten Null ist. Folglich ist auch der Durchschlagsfehler ein unabhängiges Maß, welches den Vorteil besitzt, auch für Laien leicht verständlich zu sein.

## **3.7.2 Berechnung der Fußpunktskurve**

Die Gleichung einer Ellipse mit den Halbachsen a und b im lokalen ( ξ | η ) Koordinatensystem lautet:

$$
a^2 \eta^2 + b^2 \xi^2 - a^2 b^2 = 0 \tag{3-15}
$$

Beziehungsweise in der Parameterdarstellung:

$$
\xi = a \cdot \cos(t) \tag{3-16}
$$

$$
\eta = b \cdot \sin(t) \tag{3-17}
$$

Analog dazu die algebraische Definition der Fußpunktskurve nach Brunner und Wieser (2009):

$$
\left(\eta^2 + \xi^2\right)^2 - \left(b^2\eta^2 + a^2\xi^2\right) = 0\tag{3-18}
$$

Die Darstellung dieser Gleichung in Parameterform gibt nach Husty et al. (1997, p.43):

$$
\xi = \frac{ab^2 \cos(t)}{a^2 \sin^2(t) + b^2 \cos^2(t)}
$$
\n(3-19)

$$
\eta = \frac{a^2 b \sin(t)}{a^2 \sin^2(t) + b^2 \cos^2(t)}
$$
(3-20)

Das lokale Koordinatensystem muss noch um den Winkel Φ verdreht werden, damit gelangt man ins gewünschte ( $y | x$ ) – System, wobei die Transformation mit nachstehender Drehmatrix erfolgt:

$$
R = \begin{pmatrix} \cos(\phi) & \sin(\phi) \\ -\sin(\phi) & \cos(\phi) \end{pmatrix}
$$
 (3-21)

#### **3.7.3 Berechnung des Durchschlagsfehlers**

Die Berechnung des Durchschlagsfehlers in Quer- und Längsrichtung des Vortriebs wird nach Brunner und Wieser (2009) berechnet:

$$
\sigma_Q^2 = a^2 \sin^2(\beta - \phi) + b^2 \cos^2(\beta - \phi)
$$
 (3-22)

$$
\sigma_L^2 = a^2 \cos^2(\beta - \phi) + b^2 \sin^2(\beta - \phi)
$$
 (3-23)

Die Fehlerellipse ist ein statistisches Maß für die Unsicherheit der Punktlage, da man davon ausgeht, dass der wahre Punkt **mit einer gewissen Wahrscheinlichkeit** innerhalb der Fehlerellipse um den geschätzten Punkt liegt. Die Varianz  $\sigma^2$  wird aus den Beobachtungen geschätzt, ist also nach Niemeier (2008)  $\chi^2$ -verteilt. Um auf ein bestimmtes Konfidenzniveau zu kommen, muss die dazugehörige Irrtumswahrscheinlichkeit definiert und die Ellipse mit dem entsprechenden Quantil der  $\chi^2$  – Verteilung skaliert werden. Dabei geht man im zweidimensionalen Fall von zwei Freiheitsgraden aus.

Dies gilt analog auch für den Durchschlagsfehler, welcher ja aus der Fehlerellipse berechnet wird.

# **4 Zuverlässigkeitsanalyse mit Berücksichtigung von Korrelationen**

### **4.1 Allgemeines**

Strecken- und Richtungsmessungen werden allgemein als unkorreliert angenommen, bei den zunehmend eingesetzten satellitengestützten Positionierungssystemen ergeben sich jedoch durch Auswerteprozess und Messmethode Korrelationen der Ergebnisdaten.

Die Redundanzen von korrelierten Beobachtungen können nach Wang und Chen (1994) den Definitionsbereich zwischen 0 und 1 nach beiden Seiten überschreiten, dadurch ist die beschriebene Berechnung der Zuverlässigkeit in diesem Fall nicht anwendbar.

#### **4.2 Ansatz von Prószynski**

Der nachstehend erläuterte Ansatz für die Lösung dieses Problems wurde von W. Prószynski (2009) entworfen, dabei werden mehrere Zuverlässigkeitsmaße aus der modifizierten Redundanzmatrix abgeleitet. Die ursprüngliche Redundanzmatrix R wird wie folgt modifiziert:

$$
H = \sigma^{-1} \cdot R \cdot \sigma \tag{4-1}
$$

H bildet als schiefachsiger Projektor die Beobachtungen in die Residuen des Ausgleichs nach kleinsten Quadraten ab. Die Matrix σ wird aus der gegebenen Kovarianzmatrix V der Beobachtungen gebildet, wobei die Standardabweichungen der Beobachtungen die Elemente der Hauptdiagonale von σ geben:

$$
\sigma = (diag V)^{\frac{1}{2}} \tag{4-2}
$$

Dieser Schritt entspricht der Transformation der Beobachtungen in die korrelierten, dimensionslosen Variablen gleicher Genauigkeit. Aus der Matrix H können die beiden Parameter h<sub>ii</sub> und w<sub>ii</sub> abgeleitet werden,

$$
h_{ii} = H_{ii} \tag{4-3}
$$

welche als zweidimensionale Redundanz definiert werden.

$$
w_{ii} = h_{ii} - \left\{ H^T H \right\}_{ii} \tag{4-4}
$$

Ein Vorteil dieses Ansatzes ist, dass er auch für den unkorrelierten Fall konsistent ist, das Produkt  $H<sup>T</sup>H$  ist dabei gleich der Matrix H. Daher wird w<sub>ii</sub> gleich Null, der Parameter h<sub>ii</sub> wird für diesen Fall nachstehend als  $\bar{h}_{ii}$  bezeichnet, da beide Größen in den Ergebnistabellen ausgegeben werden.

Aus den beiden Parametern lassen sich die lokalen (L), quasi-globalen (Q) und globalen Reaktionen (G) auf einen einzelnen groben Fehler in der jeweiligen Beobachtung berechnen:

$$
L_{i(i)} = -h_{ii} \tag{4-5}
$$

$$
Q_i = \sqrt{h_{ii} - h_{ii}^2 - w_{ii}}
$$
 (4-6)

 $G_i = \sqrt{h_{ii} - w_{ii}}$ 

Das Verhältnis zwischen quasi-globaler und lokaler Reaktion gibt den Koeffizienten k:

$$
k_i = \frac{Q_i^2}{L_{i(i)}}
$$
 (4-7)

Übersteigt die globale die lokale Reaktion, so ist die entsprechende Beobachtung abzulehnen.

Die beschriebenen Größen können dazu genützt werden, eine Beurteilung über die ausreichende Kontrolliertheit einer Beobachtung abzugeben. Von Prószynski wird folgendes Kriterium vorgeschlagen:

$$
0.5 < h_{ii} < 1 \, \cap \, h_{ii} - 2h_{ii}^2 < w_{ii} < h_{ii} - h_{ii}^2 \tag{4-8}
$$

Zusätzlich:

$$
0 < k_i < 1 \tag{4-9}
$$

Bei Systemen, welche das Zuverlässigkeitskriterium  $\bar{h}_n > 0.5$  für i=1, …, n nicht erfüllen, wird vorgeschlagen, etwas abgeschwächte Bedingungen zu verwenden:

$$
0.5 \!<\! h_{ii} \!<\! 1.5 \cap h_{ii} - 2.2 h_{ii}^{2} \!<\! w_{ii} \!<\! h_{ii} - h_{ii}^{2}
$$

$$
0 < k_i < 1.2 \tag{4-10}
$$

Zusätzlich können aus der Matrix H noch die herkömmlichen Redundanzen gerechnet werden:

$$
r_i = \left\{ H^T C^{-1} H \right\}_{ii} \tag{4-11}
$$

$$
r'_{i} = \left\{ H^{T} C^{-1} H \right\}_{ii} / \left\{ C^{-1} \right\}_{ii}
$$
 (4-12)

Ebenso wie die Redundanzmatrix R muss auch die Kovarianzmatrix V durch eine Multiplikation mit dem Quadrat von σ modifiziert werden:

$$
C = \sigma^{-1} V \sigma^{-1} \tag{4-13}
$$

Prószynski (2009) bringt ein einfaches Beispiel eines Netzes aus Basislinien, Strecken- und Winkelmessungen, das ich nachgerechnet habe und welches als Kontrolle dienen soll.

| Punkt | $Y$ [m] | $X$ [m] |
|-------|---------|---------|
|       | 1317    | 1133    |
|       | 1193    | 1387    |
| 11    | 1098    | 801     |
| 12    | 890     | 1095    |
| 13    | 796     | 1598    |

**Tabelle 1: Koordinatenliste** 

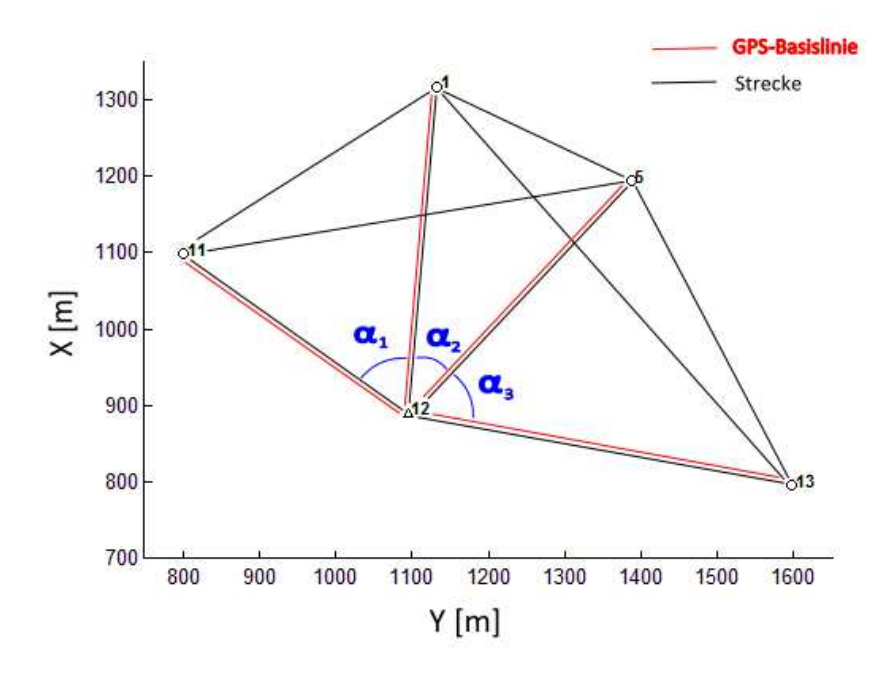

**Abbildung 7: Netzübersicht** 

Die Streckenmessgenauigkeit wurde mit 1 mm + 1 ppm angenommen, jene der Winkelmessung mit 3 cc. Die Basislinien wurden mit folgender Kovarianzmatrix eingeführt:

$$
\Sigma_{GPS} = \begin{bmatrix}\n4.50 & 1.00 & 0.40 & -0.35 & 0.25 & -0.20 & 0.20 & -0.15 \\
1.00 & 3.20 & 0.80 & 0.50 & -0.30 & 0.25 & -0.25 & 0.20 \\
0.40 & 0.80 & 3.00 & 0.70 & -0.25 & 0.20 & -0.15 & 0.15 \\
-0.35 & 0.50 & 0.70 & 2.90 & 0.65 & 0.35 & -0.30 & 0.25 \\
0.25 & -0.30 & -0.25 & 0.65 & 4.30 & 0.90 & 0.20 & -0.20 \\
-0.20 & 0.25 & 0.20 & 0.35 & 0.90 & 2.70 & 0.80 & 0.30 \\
0.20 & -0.25 & -0.15 & -0.30 & 0.20 & 0.80 & 3.30 & 1.20 \\
-0.15 & 0.20 & 0.15 & 0.25 & -0.20 & 0.30 & 1.20 & 5.00\n\end{bmatrix}
$$
[mm<sup>2</sup>]

Die Ergebnisse sind nach dem von Prószynski (2009) gewählten Schema dargestellt und stimmen komplett überein. In Tabelle 2 befindet sich das Ergebnisprotokoll der von mir in MATLAB durchgeführten Berechnungen:

| Beobachtung      | h_ii_quer h_ii |       | w_ii     | k_i  | Criteria | $G(i)^2$ $r_i$ |       | r i'  |
|------------------|----------------|-------|----------|------|----------|----------------|-------|-------|
| $S$ 11-1         | 0.442          | 0.419 | $-0.024$ | 1.52 |          | 0.443          | 0.419 | 0.419 |
| $S$ 11-5         | 0.489          | 0.460 | $-0.033$ | 1.33 |          | 0.493          | 0.460 | 0.460 |
| $S1-5$           | 0.523          | 0.539 | 0.015    | 0.80 | $+$      | 0.524          | 0.539 | 0.539 |
| $S5-13$          | 0.496          | 0.501 | 0.003    | 0.98 | $+$      | 0.498          | 0.501 | 0.501 |
| $S$ 11-13        | 0.620          | 0.631 | 0.008    | 0.56 | $+$      | 0.624          | 0.631 | 0.631 |
| $S_1 - 13$       | 0.581          | 0.602 | 0.019    | 0.61 | $+$      | 0.583          | 0.602 | 0.602 |
| $S$ 11-12        | 0.506          | 0.547 | 0.037    | 0.70 | $+$      | 0.510          | 0.547 | 0.547 |
| $S$ 12-13        | 0.561          | 0.554 | $-0.013$ | 0.85 | $+$      | 0.567          | 0.554 | 0.554 |
| $\alpha$ 5-12-13 | 0.711          | 0.702 | $-0.012$ | 0.45 | $+$      | 0.714          | 0.702 | 0.702 |
| $\alpha$ 1-12-11 | 0.626          | 0.621 | $-0.009$ | 0.63 | $+$      | 0.630          | 0.621 | 0.621 |
| $\alpha$ 1-12-5  | 0.749          | 0.741 | $-0.012$ | 0.37 | $+$      | 0.753          | 0.741 | 0.741 |
| delta Y 12-11    | 0.635          | 0.619 | $-0.024$ | 0.68 | $+$      | 0.643          | 0.670 | 0.624 |
| $delta X 12-11$  | 0.734          | 0.730 | $-0.020$ | 0.41 | $+$      | 0.750          | 0.781 | 0.726 |
| delta Y 12-1     | 0.466          | 0.457 | $-0.012$ | 1.25 |          | 0.469          | 0.494 | 0.466 |
| delta X 12-1     | 0.571          | 0.572 | $-0.009$ | 0.77 | $+$      | 0.581          | 0.609 | 0.575 |
| delta Y 12-5     | 0.549          | 0.549 | $-0.010$ | 0.85 | $+$      | 0.559          | 0.605 | 0.563 |
| delta X 12-5     | 0.548          | 0.540 | $-0.020$ | 0.92 | $+$      | 0.560          | 0.595 | 0.554 |
| delta Y 12-13    | 0.428          | 0.434 | $-0.001$ | 1.31 |          | 0.434          | 0.511 | 0.466 |
| $delta X 12-13$  | 0.765          | 0.782 | $-0.012$ | 0.30 | $+$      | 0.794          | 0.859 | 0.784 |

**Tabelle 2: Resultate der Zuverlässigkeitsanalyse** 

## **4.3 Korrelationen von GPS-Messungen**

Um auf ein für die Ingenieurgeodäsie geeignetes Genauigkeitsniveau zu kommen, ist bei satellitengestützten Positionierungssystemen die Codemessung nicht ausreichend, die Auswertung von Phasenbeobachtung ist nötig. Dabei werden zur Elimination verschiedenster Fehlerquellen (Satellitenuhrenfehler, Empfängeruhrenfehler, …) Differenzen der ursprünglichen Rohdaten gebildet.

Durch die Bildung der Doppeldifferenzen nach (Hofmann-Wellenhof et al, 2005) entstehen mathematische Korrelationen der Ergebnisse, welche einzig von den jeweiligen Rechenoperationen abhängig sind und daher nach Howind et al. (1997) modelliert werden können.

Das größere Problem ist die Darstellung der physikalischen Korrelationen, welche nicht erst beim Auswerteprozess, sondern bereits durch das Messprinzip entstehen. So treten ionosphärische und troposphärische Effekte auf, welche sich bei längeren Basislinien nur mehr teilweise durch Differenzbildung reduzieren lassen. Da die Kenntnisse über die Atmosphäre nicht für eine vollständige Korrektur ausreichen, verbleiben Restfehler, welche die GPS-Ergebnisse

verfälschen. Nach Howind et al. (1997) werden die Fehleranteile umso größer, je länger die ausgewerteten Basislinien sind. Die physikalischen Korrelationen bestehen aus einem zeitlichen und räumlichen Anteil. Beobachtungen von einer Station zu einem Satelliten sind zeitlich korreliert, räumliche Korrelationen treten entweder bei Beobachtungen zwischen einer Station und mehreren Satelliten, oder zwischen Beobachtungen von zwei Stationen zu einem Satelliten auf (Prinzip der relativen Positionierung!).

Es gibt Ansätze für eine Modellierung der physikalischen Korrelationen, konkret wurden für diese Arbeit die Untersuchungen von Schön und Brunner (2007 und 2008) bzw. El-Rabbany (1994) studiert, allerdings liefern diese keine allgemein gültige Autokovarianzfunktion. Daher ist es mit diesen Ansätzen schwierig für eine Simulation typische Werte vorzugeben. Die physikalischen Korrelationen schlicht zu ignorieren, ist problematisch, da die alleinige Berücksichtigung der mathematischen Korrelationen zu einer unrealistisch optimistischen Genauigkeitseinschätzung führt. Deshalb wurde entschieden, eine empirisch ermittelte Kovarianz einer vom Institut für Ingenieurgeodäsie der TU Graz über ein Jahr beobachteten Basislinie zu verwenden.

## **4.3.1 Beispiel einer empirischen Kovarianz**

Das Institut führt seit längerem ein Monitoring eines Rutschhanges im Bereich des Gradenbachs im oberen Mölltal durch. Da hier eine ausreichende Menge an Daten vorliegt, kann aus den 24-h Sessions für die Basislinie zwischen den beiden Referenzpunkten des dortigen Netzes eine empirische Kovarianz gerechnet werden.

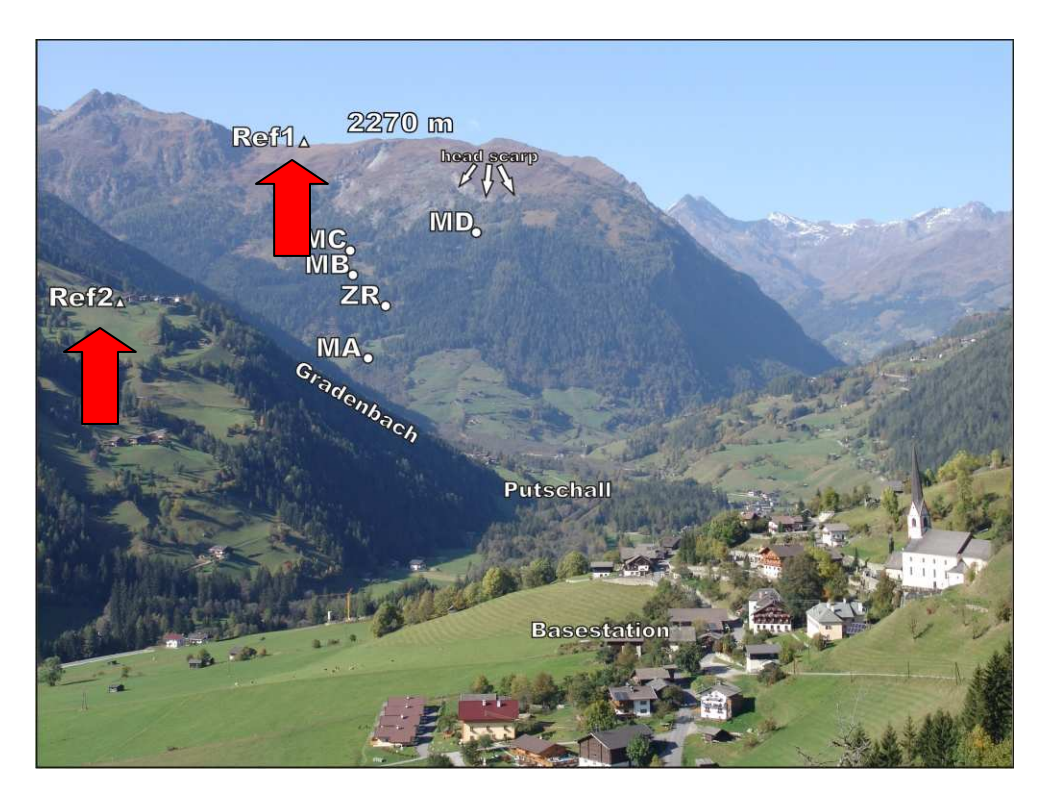

**Abbildung 8: Lageskizze des Rutschhangs Gradenbach, Punkte REF 1 und 2 durch rote Pfeile hervorgehoben** 

(Quelle: "Embedded Strain Rosette using Fiberoptic Sensors" – Poster des Instituts für Ingenieurgeodäsie, TU Graz, Woschitz H., Wöllner J., Brunner F.K.)

Die Basislinie zwischen den Punkten REF1 und REF2 ist etwa 4460 m lang und verläuft etwa in Nordost-Südwest Richtung. Aus 370 Sessions von jeweils 24 Stunden Dauer wurde folgende empirische Kovarianz ermittelt, wobei zuvor ca. 3 Prozent der Gesamtdaten als Ausreißer ausgeschieden wurden. Nachfolgend stehen Werte für die gerechnete und die normierte Kovarianzmatrix der Basislinie:

$$
\Sigma_{REF1REF2} = \begin{bmatrix} 5.36 & 1.78 \\ 1.78 & 4.06 \end{bmatrix} [mm^2] = \begin{bmatrix} 1 & 0.38 \\ 0.38 & 1 \end{bmatrix}
$$
 (4-14)

#### **4.4 Kovarianzmodell GPS-Basislinien**

In der studierten Literatur wurden nur sehr grobe und teils unterschiedliche Angaben für das zu erwartende Genauigkeitsniveau von GPS-Basislinien gefunden, so gibt Kahmen (2006) für die statische relative Positionierung folgende Werte an:

| <b>Basislänge</b> | Messdauer                                    | Genauigkeit $(1\sigma)$<br>(Basislinie; Höhe 2x) |  |  |
|-------------------|----------------------------------------------|--------------------------------------------------|--|--|
| $>10 \text{ km}$  | $>$ 1h ( $\geq$ 4 SVS)                       | $1,55$ mm + $0,011$ ppm                          |  |  |
| $2040 \text{ km}$ | 6  24 h ( $\geq$ 4SVS)                       | $1,55$ mm + $0,011$ ppm                          |  |  |
| $<$ 15 km         | $820$ min<br>$( \geq 5$ SVS, GDOP $\leq 6$ ) | $5 20$ mm + 1 ppm                                |  |  |
| $<$ 5 km          | $58$ min<br>$( \geq 5$ SVS, GDOP $\leq 6$ )  | $5 20$ mm + 1 ppm                                |  |  |

**Tabelle 3: Genauigkeiten für die statische relative Positionierung, aus Kahmen (2006)** 

Die im Institut empirisch bestimmte Varianz-Kovarianzmatrix diente als Richtwert, weiters sind nach Schneider und Wiget (1992) auch bei langen Basislinien Genauigkeiten von ca. 1-2 cm zu erwarten. Allerdings konnte mit dem von Kahmen (2006) angegebenen Wertebereich von mir keine Lösung gefunden werden, bei der beide Annahmen erfüllt worden wären.

Nach Hofmann-Wellenhof (2004) kann die Genauigkeit der Basislinien bei statischer relativer Positionierung ohne einen konstanten Anteil mit 0,1 bis 1 ppm angenommen werden. Mit einem entfernungsabhängigen Anteil von 0,5 ppm werden beide obenstehenden Vorraussetzungen erfüllt. Die normierte Varianz nach 4.3.1 wird also mit der Länge der jeweiligen Basislinie skaliert. Natürlich ist diese Annahme nicht perfekt, sie sollte aber genügen, um eine Beurteilung abzugeben, wie stark sich eine Vernachlässigung der Korrelationen auswirkt. Es wurden nur die Korrelationen zwischen den beiden Komponenten einer Basislinie berücksichtigt, nicht aber die Korrelationen zwischen den einzelnen Basislinien, da keines der vorhandenen Auswerteprogramme diese Ergebnisse liefert. Eine vollständige Modellierung der physikalischen Korrelationen kann nur für die Doppeldifferenzen der Phasenmessungen durchgeführt werden, was vom Kosten-Nutzen-Verhältnis nur nach erfolgter Messung sinnvoll ist. Hierfür sei auf die bereits erwähnten Arbeiten von Schön und Brunner (2007 und 2008) bzw. El-Rabbany (1994) verwiesen.

# **5 Einzelpunkteinschaltung**

## **5.1 Plots - Vorgegebene Größen bei den Simulationen**

Für die Simulation der verschiedenen Beispiele mussten mehrere Größen vorgegeben werden.

• Standardabweichungen der Theodolitmessungen:

 $\sigma_{\text{Richard}} = 0.5 \text{ mgon}$  $\sigma_{\text{Strecke}} = 2 \, \text{mm} + 2 \, \text{ppm}$ 

- Irrtumswahrscheinlichkeit  $\alpha = 0.05$
- Wahrscheinlichkeit eines Fehlers 2.Art  $β = 0,20$

Die Plots wurden bewusst einfach gehalten, da es sich durchgehend nur um fiktive Messanordnungen handelt. Auf eine Darstellung der Koordinatenachsen wurde verzichtet, da nur die innere Geometrie eine Rolle spielt, nicht jedoch die absolute Lage des Netzes. Zuverlässigkeitsvektoren sind in der Farbe Magenta dargestellt, Konfidenzellipsen in dunkelblau.

## **5.2 Aufgabenstellung**

Als Einstieg in die Thematik wurde das Beispiel einer Einzelpunkteinschaltung untersucht, wobei der Einfluss der Anschlusskoordinaten und die Messung zusätzlicher Fernziele genauer untersucht werden sollte.

Die "klassische" Variante zur Berechnung der Koordinaten des Standpunkts und dessen Orientierung wäre die freie Stationierung, wobei die Messungen zu den
Fixpunkten in lokale Koordinaten umgerechnet und anschließend mithilfe der bekannten Anschlusspunkte in das übergeordnete System transformiert werden. In diesem Fall können allerdings keine Messungen zu Fernzielen als Kontrolle verwendet werden, da dabei nur die Richtung beobachtet wird und keine lokalen Koordinaten berechnet werden können.

Es wurde daher der in 2.2 beschriebene Ansatz, in welchem Strecken- und Richtungsbeobachtungen getrennt in den Ausgleich eingeführt werden, in einem MATLAB-Programm umgesetzt. Damit ist es problemlos möglich, auch einzelne Richtungsbeobachtungen in die Berechnung mit einzubeziehen.

## **5.3 Ausgleich unter Zwang**

Bei dieser Lösung werden die Koordinaten der Festpunkte festgehalten, d.h. die jeweiligen Spalten in der A-Matrix werden gestrichen, als Parameter werden nur die Koordinaten des Standpunkts, bzw. die Orientierung eingeführt. Dies führt dazu, dass mehr Parameter festgehalten werden, als zur Elimination des Datumsdefekts nötig sind, daher wird die innere Geometrie der Messungen zerstört. Die Koordinaten von Stand- und Festpunkten werden wie folgt angenommen, zu beiden Punkten werden jeweils die Richtung und Distanz gemessen.

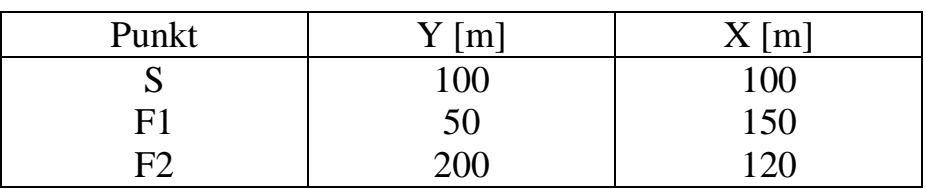

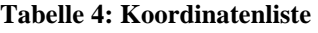

Für diese Konfiguration ergibt sich das in folgender Abbildung dargestellte Bild.

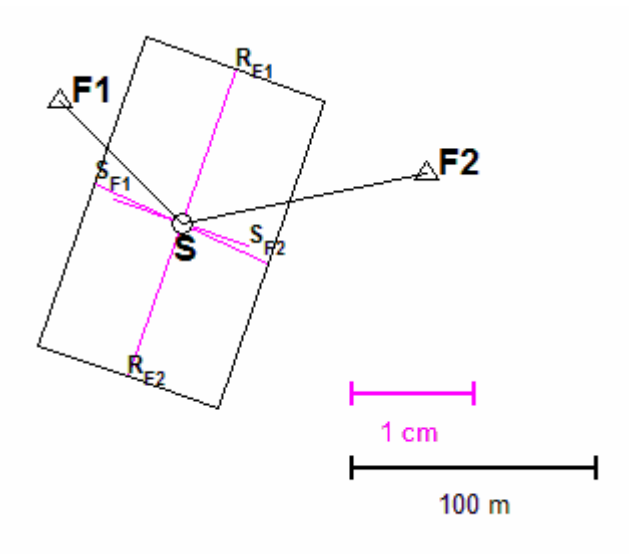

**Abbildung 9: Zuverlässigkeitsrechteck für eine Einzelpunkteinschaltung mit 2 Festpunkten** 

Zusätzlich folgt die Darstellung der 95%-Konfidenzellipse und der Zuverlässigkeitsvektoren.

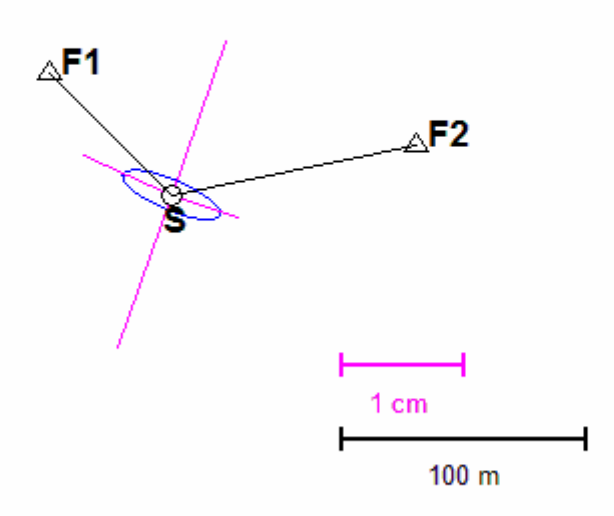

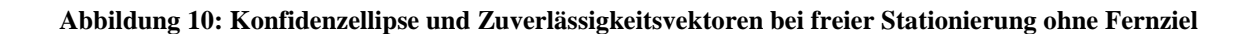

In Tabelle 5 stehen die Ergebnisse für die inneren Zuverlässigkeitsmaße pro Beobachtung.

| Beobachtung        | Redundanz |       | $MDB$ [mm]/[cc] |  |
|--------------------|-----------|-------|-----------------|--|
| Strecke F1         | 0,42      | 6,35  | 12.7            |  |
| Strecke F2         | 0,55      | 5,56  | 11,1            |  |
| <b>Richtung F1</b> | 0,01      | 36,74 | 183,71          |  |
| <b>Richtung F2</b> | 0,01      | 36,74 | 183,71          |  |

**Tabelle 5: Innere Zuverlässigkeitsmaße** 

## **5.4 Fernziele**

## **5.4.1 Zuverlässigkeitsanalyse**

Bei der Arbeit im Feld ist es oft der Fall, dass als Kontrolle zusätzlich Richtungen zu Fernzielen (Kirchtürme, Gipfelkreuze, etc.) mitgemessen werden. Für einen solchen Fall sollte untersucht werden, ob die Lage des Fernziels egal ist, oder ob es dadurch auch bei der Zuverlässigkeit zu einer Art "schleifenden Schnitt" kommen kann, dass heißt, ob auch geometrisch ungünstige Netzkonfigurationen existieren. Als erste Annäherung an diese Fragestellung wurde nun zur oben erwähnten Grundkonfiguration ein Fernziel F3 in 1000 m Entfernung vom Standpunkt hinzugefügt. Dadurch werden alle Beobachtungen besser kontrollierbar.

| <b>Beobachtung</b> | Redundanz<br><b>Innere</b><br>Zuverlässigkeit |       | MDB [mm]/[cc] |
|--------------------|-----------------------------------------------|-------|---------------|
| Strecke F1         | 0,67                                          | 5,07  | 10,1          |
| Strecke F2         | 0,76                                          | 4,74  | 9,5           |
| <b>Richtung F1</b> | 0,06                                          | 17,13 | 85,6          |
| <b>Richtung F2</b> | 0,16                                          | 10,34 | 51,7          |
| Richtung F3        | 0,36                                          | 6,92  | 34,6          |

**Tabelle 6: Innere Zuverlässigkeitsmaße bei zusätzlichem Fernziel** 

Auch das in Abbildung 11 dargestellte Zuverlässigkeitsrechteck wird signifikant kleiner, auffällig ist vor allem, dass die zuvor zwischen den Festpunkten ausschlagenden Beobachtungen 3 und 4 (Richtungsbeobachtungen) nun besser kontrolliert sind.

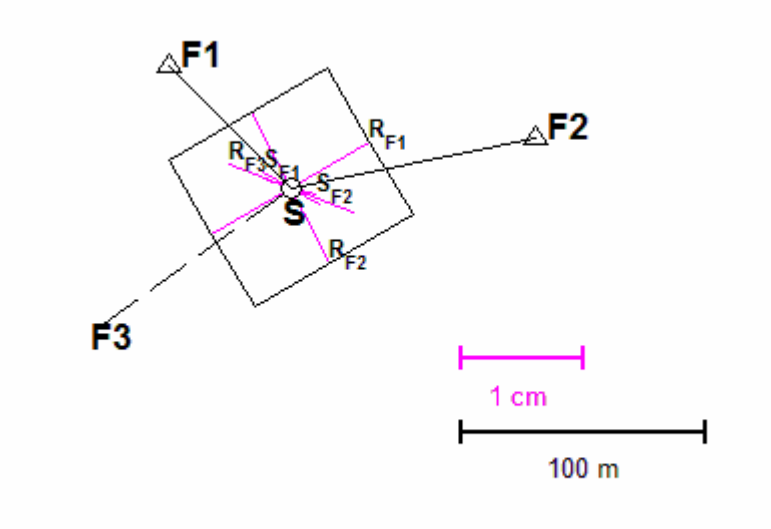

**Abbildung 11: Zuverlässigkeitsrechteck bei Grundkonfiguration plus Fernziel**

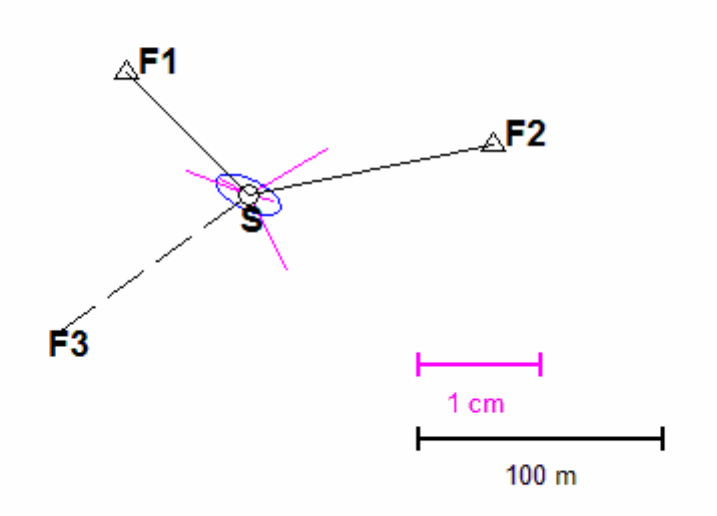

**Abbildung 12: Konfidenzellipse und Zuverlässigkeitsvektoren bei freier Stationierung mit Fernziel** 

Um zu überprüfen, ob die Richtung des Fernziels eine Rolle spielt, wurden mehrere Varianten mit dem Fernziel in verschiedenen Himmelsrichtungen getestet, dabei ergaben sich nur marginale Unterschiede. Die Differenz der äußeren Zuverlässigkeiten lag maximal im Bereich von 1-2 Millimetern.

Zur näheren Untersuchung dieses Verhaltens wurde das Fernziel auf einem Vollkreis mit einem Abstand von einem Gon um den Standpunkt bewegt.

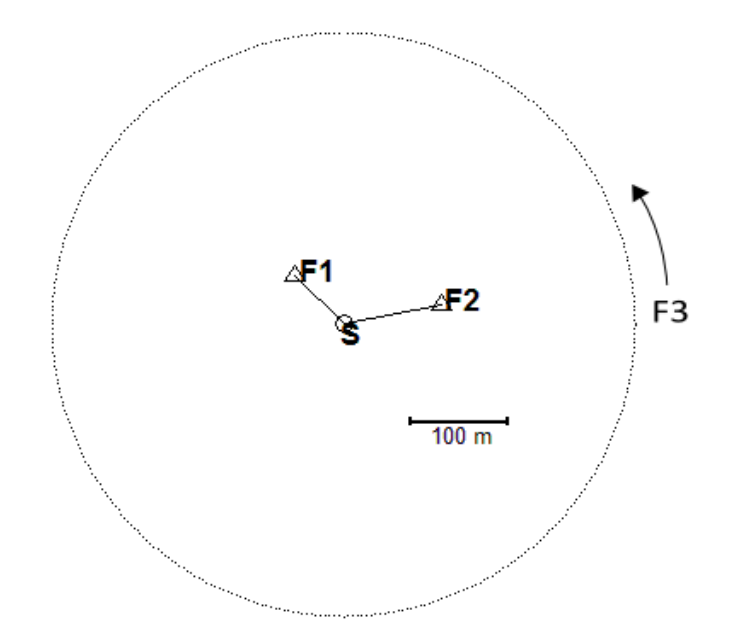

**Abbildung 13: Netzskizze mit den 400 gerechneten Fernzielpositionen bei einem Radius von 300 m** 

In Abbildung 14 sind die Zuverlässigkeitsvektoren von allen 400 gerechneten Konstellationen bei einer Entfernung des Fernziels vom Standpunkt von einem Kilometer dargestellt.

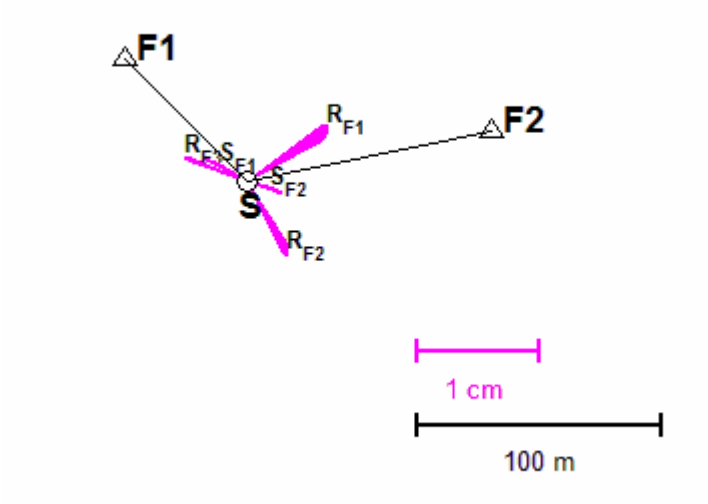

**Abbildung 14: Zuverlässigkeiten aller 400 Punkte – Abstand des Fernziels F3 beträgt 1000 m** 

Verkürzt man die Entfernung des jeweiligen Fernziels vom Standpunkt, d.h. den Radius des Vollkreises, so ergibt sich ein völlig anderes Bild, die Zuverlässigkeiten der Richtungsbeobachtungen zu den beiden Festpunkten ändern sich in Betrag und Richtung sehr stark, jene des Fernziels bleibt annähernd gleich. Bei einer Entfernung von 100 m zum Zielpunkt, wie in Abbildung 16 angenommen, kann man natürlich nicht mehr von einem Fernziel sprechen. Aus Gründen der Übersichtlichkeit wurden die Zuverlässigkeiten der einzelnen Beobachtungen nur in eine Richtung geplottet, es wird daher nur der positive Fall des MDB dargestellt.

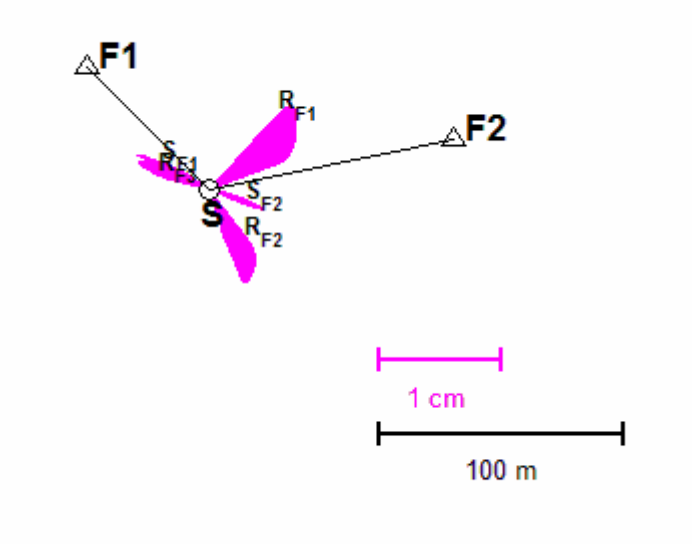

**Abbildung 15: Äußere Zuverlässigkeitsvektoren bei Radius 300 m**

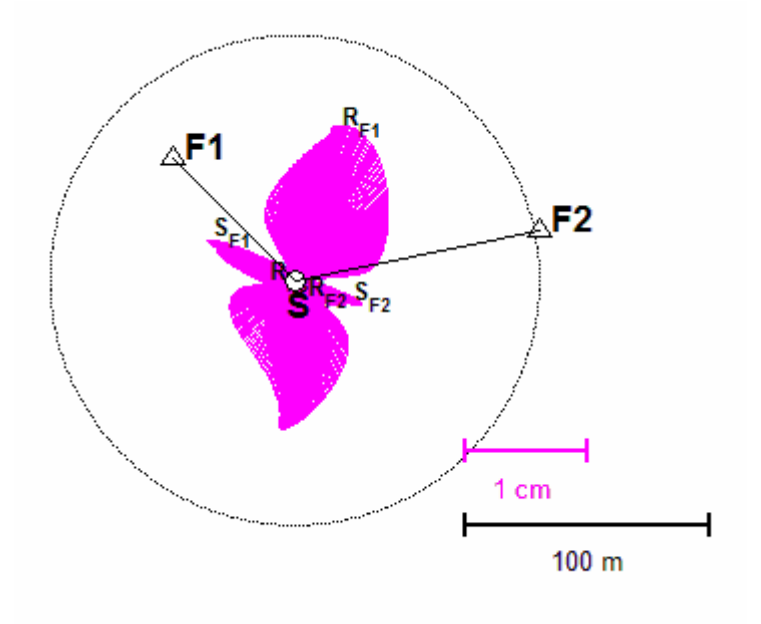

**Abbildung 16: Äußere Zuverlässigkeitsvektoren bei Radius 100 m** 

Auch bei einer veränderten Ausgangskonfiguration zeigt sich ein ähnliches Ergebnis, mit steigender Entfernung des Fernziels ändern sich die Zuverlässigkeiten nur mehr geringfügig.

| Punkt | $Y$ [m] | X[m] |
|-------|---------|------|
|       | 100     | 100  |
| F1    | 110     | 150  |
| ЯΓ    |         | 120  |

**Tabelle 7: Koordinatenliste Variante 2** 

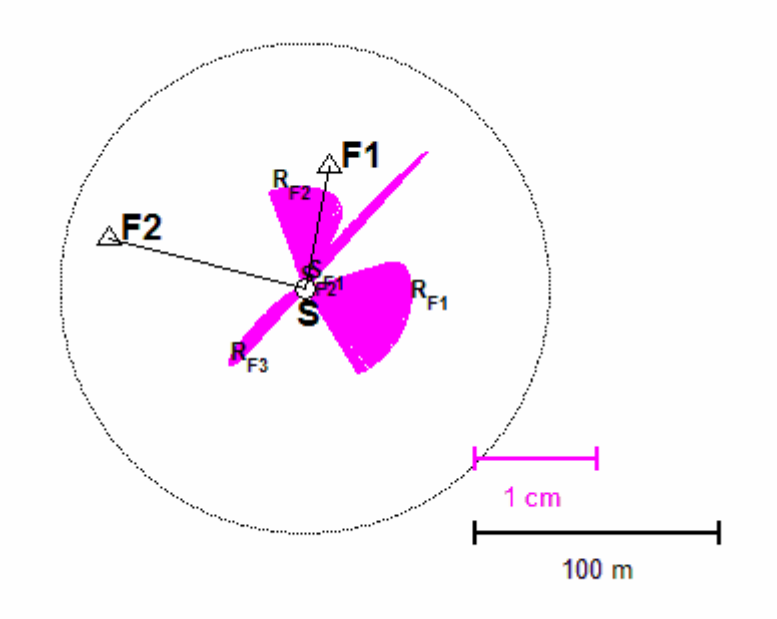

**Abbildung 17 : Äußere Zuverlässigkeitsvektoren Variante 2 - Radius 100 m** 

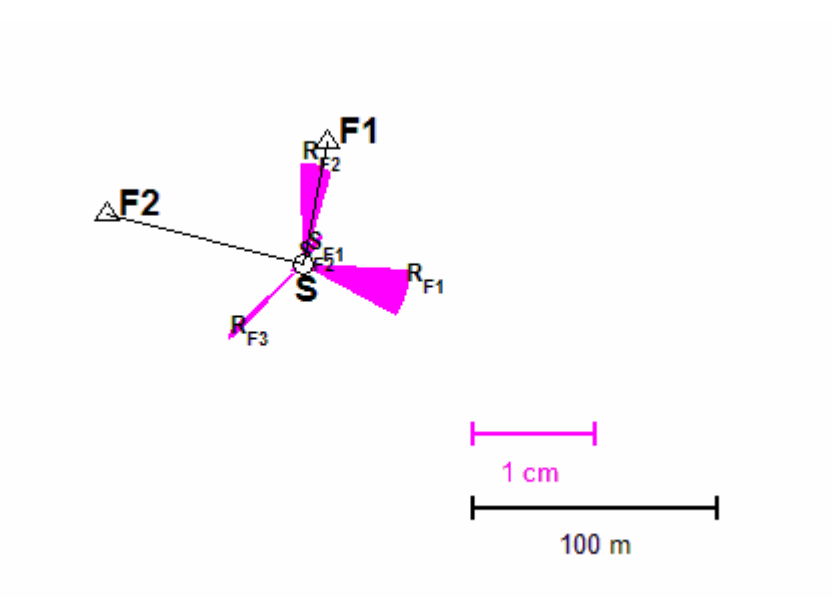

**Abbildung 18: Äußere Zuverlässigkeitsvektoren Variante 2 - Radius 300 m** 

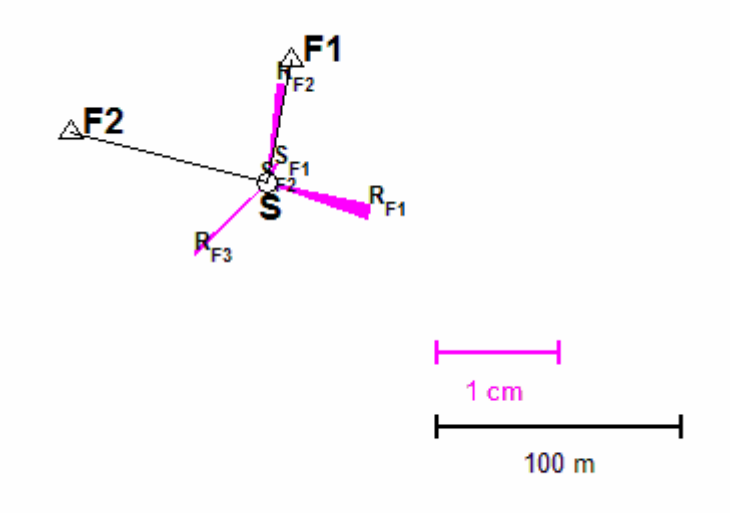

**Abbildung 19: Äußere Zuverlässigkeitsvektoren Variante 2 - Radius 1000 m** 

Als Abschluß der Untersuchungen zu der Lage eines Fernziels wurden auch die Genauigkeitsmaße betrachtet und die Ergebnisse mit jenen der Zuverlässigkeitsanalyse verglichen. Dabei ergaben sich für beide gerechneten Varianten ebenfalls nur sehr geringe Änderungen.

## **5.4.2 Interpretation – Vergleich direkter Anschluß**

Der einfachste Fall für eine Einzelpunkteinschaltung ist ein "direkter Anschluß", wobei Strecke- und Richtung zu einem Festpunkt bzw. die Richtung zu einem Fernziel gemessen werden.

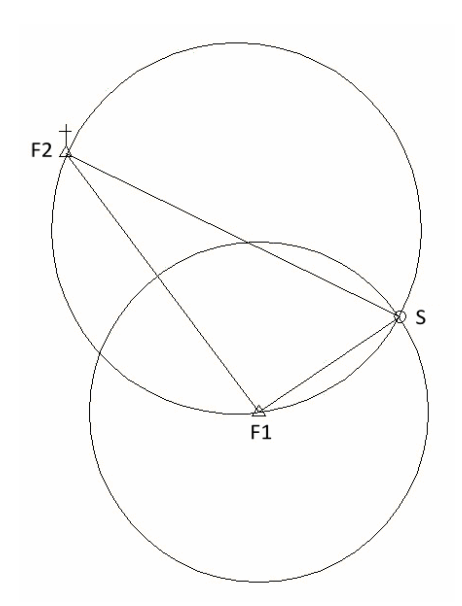

**Abbildung 20: Geometrische Interpretation direkter Anschluss** 

Diese Situation kann als Schnitt zweier Kreise interpretiert werden. Alle Punkte im selben Winkel zu F1 und F2 bilden den ersten Kreis, die Streckenmessung stellt einen Kreis um den Anschlusspunkt dar. In Abbildung 20 liegt das "Fernziel" relativ nahe an den beiden anderen Punkten, bei einer größeren Entfernung ist die Schnittgüte auf jeden Fall gut, unabhängig von der Lage:

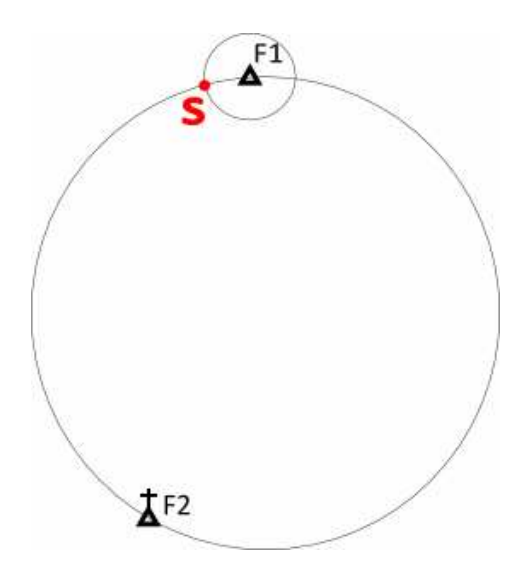

**Abbildung 21: Geometrische Situation direkter Anschluß mit Fernziel** 

Im Spezialfall, dass Fernziel und Anschlusspunkt vom Standpunkt aus genau in der gleichen Richtung liegen, wird der erste Kreis zu einer Geraden, die Anordnung bleibt allerdings lösbar. Da ein direkter Anschluß nicht überbestimmt ist, können auch keine Zuverlässigkeiten berechnet werden, dazu müssen weitere Beobachtungen hinzugefügt werden. Misst man zusätzlich Strecke- und Richtung zu einem zweiten Anschlußpunkt, so zeigt sich, dass man auch bei anfangs sehr ungünstig scheinenden Konfigurationen akzeptable Ergebnisse für Genauigkeit und Zuverlässigkeit erhält. Liegen der Standpunkt und die beiden Anschlußpunkte auf einer Geraden, so ist diese Variante – wie sich in den späteren Untersuchungen noch herausstellen wird – zwar nicht optimal, aber bei schwierigen topographischen Gegebenheiten nicht von vorneherein zu verwerfen.

Nachstehend sind die Ergebnisse für diesen Fall dargestellt:

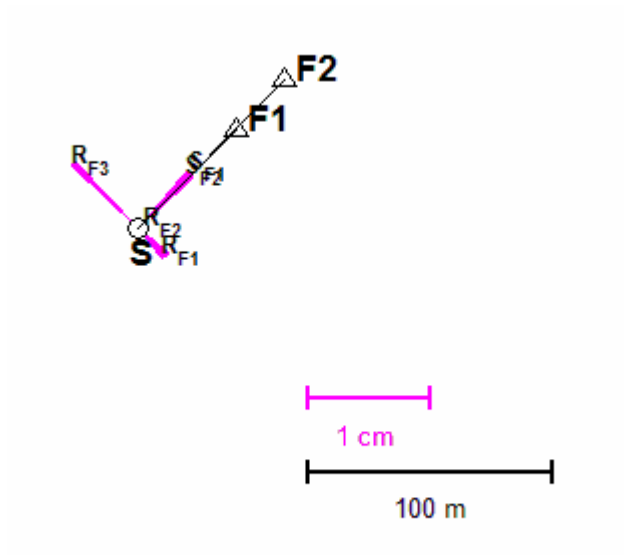

**Abbildung 22: Direkter Anschluß mit Messung zu zusätzlichem Anschlusspunkt – Zuverlässigkeitsvektoren bei 400 gerechneten Fernzielpositionen** 

| Zuverlässigkeitsmaße |                     |                      |      |               | <b>Fehlerellipse</b> |
|----------------------|---------------------|----------------------|------|---------------|----------------------|
|                      |                     | Beob r MDB[mm/cc] IZ |      | $ AZ $ [ mm ] | $a = 3.7$ mm         |
|                      |                     |                      |      |               | $b = 1.6$ mm         |
| S1                   | 0.49                | 11.84                | 5.92 | 6.07          | Phi = $46.542$ gon   |
| S <sub>2</sub>       | 0.51                | 11.53                | 5.76 | 5.61          |                      |
| R1                   | 0.28                | 39.39                | 7.88 | 3.20          |                      |
| R <sub>2</sub>       | 0.65                | 25.71                | 5.14 | 0.52          |                      |
| R3                   | 0.08                | 74.05 14.81          |      | 7.32          |                      |
|                      | Summe $AZ: 22.7$ mm |                      |      |               |                      |

**Tabelle 8: Werte der Zuverlässigkeit und der Genauigkeit – Fernziel bei 0gon** 

Mathematisch gesehen ist der Grund, dass die Lage eines Fernziels mit steigender Entfernung geringeren Einfluß hat, in den Beobachtungen zum Fernziel begründet, da alle anderen in den Ausgleich einfließenden Größen gleich bleiben. Die partiellen Ableitungen der Richtungsbeobachtungen nach (1- 8) bis (1-11) bestehen jeweils aus einer cos- oder sin-Funktion (Werte zwischen +1 und -1), die durch die Entfernung zwischen Stand- und Zielpunkt dividiert wird. Das bedeutet je größer die Distanz, desto kleiner wird der Gesamtbetrag und desto geringer ist der Einfluss auf alle anderen Beobachtungen. Bei sehr großen Distanzen ergeben sich daher von der Dimension (<<) der Einträge nur geringe Unterschiede zwischen verschiedenen Richtungen. Die Richtung eines Fernziels, das in der Regel ja weiter als 1000 vom Standpunkt entfernt sein sollte, ist also vernachlässigbar, entscheidend ist vielmehr die – so weit als möglich – günstige Wahl der Anordnung des Standpunkts und der anderen Festpunkte. Im folgenden Kapital wird versucht, für diese Frage eine Empfehlung abzugeben.

### **5.5 Untersuchung der Konfiguration**

Natürlich ist es in der Praxis oft nicht möglich, die Netzkonfiguration beliebig zu wählen, es müssen Einschränkungen bei den jeweils vorhandenen Festpunkten sowie bei der Topographie vor Ort hingenommen werden. Trotzdem wurde versucht, durch Simulationen eine Empfehlung abzugeben.

Dazu wurden zwei Varianten untersucht, zum einen sollten als einfachster Fall vom Standpunkt Strecken- und Richtungsmessungen zu zwei gleich weit enfernten Festpunkten erfolgen, weiters wurde untersucht, wie ein zusätzliches Fernziel diese Anordnung beeinflusst. Das Fernziel wurde in einem Kilometer Entfernung gewählt, wodurch seine Lage nach 5.4 die Ergebnisse nur gering beeinflusst.

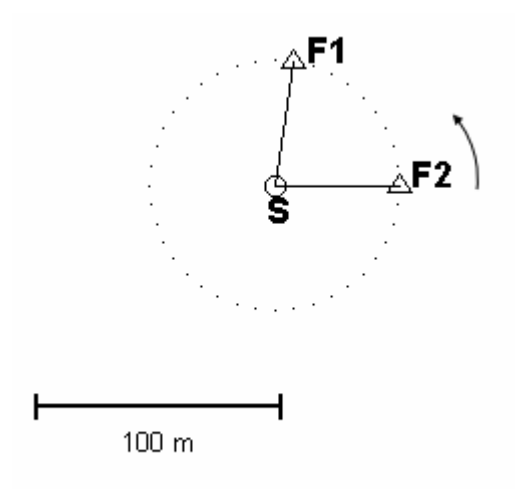

**Abbildung 23: Übersicht** 

Es wurde davon ausgegangen, dass einer der beiden Festpunkte mit einem Abstand von 10 gon um den Standpunkt rotiert, aufgrund des Umfangs der Ergebnisse wird nur auf einzelne Positionen, welche das Verhalten kennzeichnen, im folgenden näher eingegangen.

### **5.5.1 Ohne Fernziel**

Bei der Variante ohne Fernziel gibt es zwei Fälle, bei denen die Anordnung unkontrolliert ist. Liegt der Standpunkt auf der Geraden zwischen den beiden Festpunkten, sind die Richtungsmessungen unkontrolliert. Liegen beide Standpunkte nah beieinander, so gilt gleiches für die Streckenmessungen. Bilden die beiden Festpunkte mit dem Standpunkt einen rechten Winkel, so kontrollieren sich die beiden Beobachtungsgruppen gegenseitig am besten.

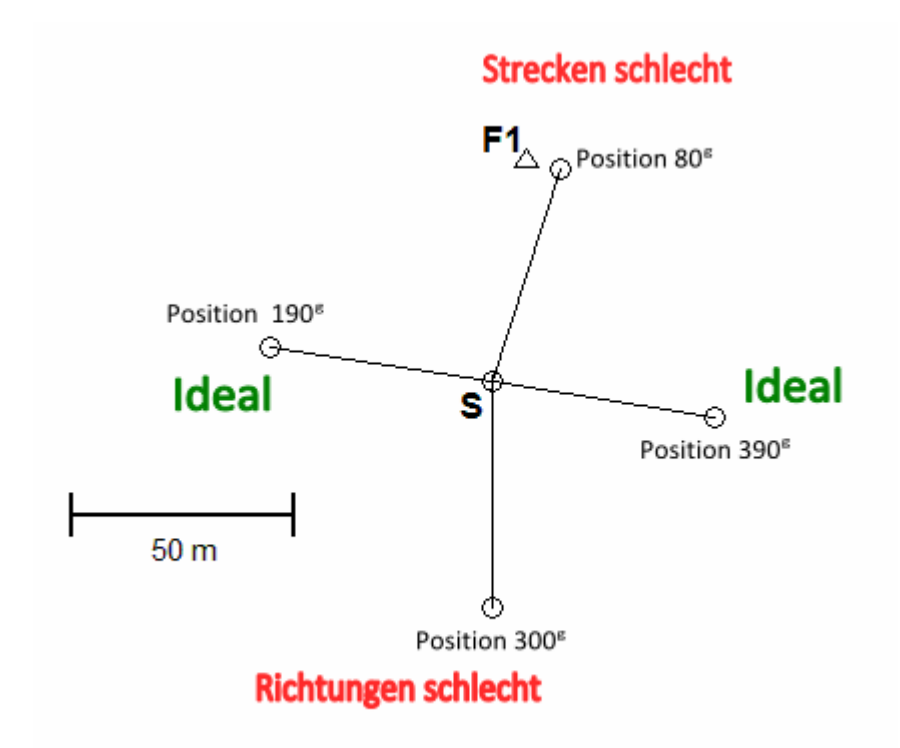

**Abbildung 24: Übersicht der charakteristischen Ergebnisse der Zuverlässigkeit** 

Für die Fehlerellipsen ergibt sich ein anderes Bild, hier ist die beste Konstellation, wenn die beiden Anschlußpunkte in entgegengesetzter Richtung mit dem Standpunkt auf einer Geraden liegen. Je näher die beiden Festpunkte liegen, desto schlechter werden die Genauigkeitsmaße.

| <b>Position</b> |    | Zuverlässigkeitsmaße | <b>Fehlerellipse</b>                                                                                               |  |                                                         |
|-----------------|----|----------------------|----------------------------------------------------------------------------------------------------|--|---------------------------------------------------------|
| 80 gon          |    |                      | Beob $r$ MDB[mm/cc] IZ $ AZ $ [mm]<br>S1 0.07 30.63 15.32 195.67<br>S2 0.07 30.60 15.30 195.42                     |  | $a = 46.4$ mm<br>$b = 3.4$ mm<br>Phi = $315.001$<br>qon |
|                 |    | Summe AZ: 395.8 mm   | R1 0.43 31.61 6.32 2.35<br>R2 0.43 31.61 6.32 2.35                                                                 |  |                                                         |
|                 |    |                      | Beob $r$ MDB[mm/cc] IZ $ AZ $ [mm]                                                                                 |  | $a = 5.1$ mm<br>$b = 1.0$ mm                            |
| $190$ gon       | R1 | Summe AZ: 33.9 mm    | 51 0.48 11.90 5.95 8.42<br>52 0.48 11.90 5.95 8.42<br>$0.02$ 156.12 31.22 8.53<br>R2 0.02 156.12 31.22 8.53        |  | Phi = $60.000$ gon                                      |
|                 |    |                      | Beob $r$ MDB[mm/cc] IZ $ AZ $ [mm]                                                                                 |  | $a = 3.6$ mm                                            |
| 300 gon         |    | Summe AZ: 168.3 mm   | S1 0.50 11.69 5.84 5.86<br>S2 0.50 11.69 5.84 5.86<br>R1 0.00 1948.75 389.75 78.27<br>R2 0.00 1948.75 389.75 78.27 |  | $b = 0.7$ mm<br>Phi = $5.000$ gon                       |
|                 |    |                      | Beob $r$ MDB[mm/cc] IZ $ AZ $ [mm]                                                                                 |  | $a = 5.1$ mm<br>$b = 1.0$ mm                            |
| 390 gon         |    | Summe $AZ: 33.9$ mm  | 51 0.48 11.90 5.95 8.42<br>S2 0.48 11.90 5.95 8.42<br>R1 0.02 156.12 31.22 8.53<br>R2 0.02 156.12 31.22 8.53       |  | $Phi = 360.000$<br>qon                                  |

**Tabelle 9: Vergleich der Ergebnisse für 4 verschiedene Positionen des 2.Festpunkts – kein Fernziel** 

In Tabelle 10 sind die Summe der Beträge aller Vektoren der äußeren Zuverlässigkeit und die großen Halbachsen der Fehlerellipse angegeben. Diese Darstellungsweise wurde gewählt, um einen einfacher zu interpretierenden Eindruck der Ergebnisse der berechneten Varianten zu erhalten. Unlösbare oder unkontrollierte Varianten werden mit einem roten Kreuz markiert.

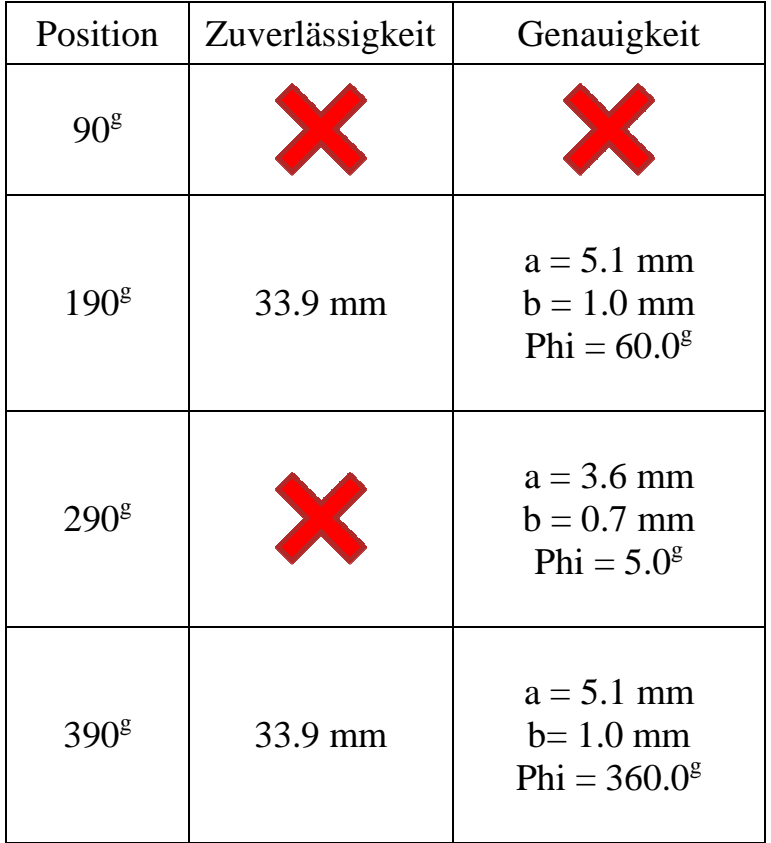

**Tabelle 10: Überblick**  $\sigma_s = 2mm+2ppm / \sigma_R = 5cc$ 

Betrachtet man nur den Punktlagefehler, so ergänzen sich Strecken und Richtungen bei Position 290<sup>g</sup> am besten, allerdings ist diese Variante unkontrolliert.

Es zeigt sich, dass die Ergebnisse sehr stark vom Verhältnis der Präzisonen von Strecken- und Richtungsmessungen abhängig sind. Sind die Richtungen sehr unpräzise, kann die Konfiguration geometrisch auf einen Bogenschnitt zurückgeführt werden: die beste Variante ist ein rechter Winkel zwischen den Festpunkten. Allerdings sind die Ergebnisse der Zuverlässigkeit deutlich schlechter, da die Richtungen die Strecken nur mehr in geringem Ausmaß kontrollieren:

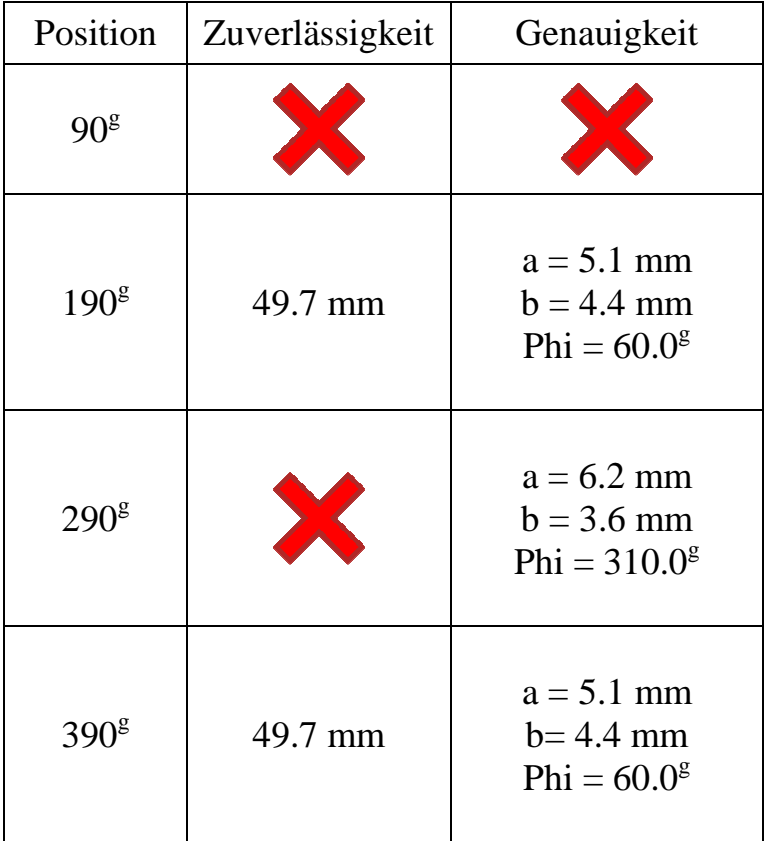

**Tabelle 11:** Überblick  $\sigma_S = 2mm+2ppm / \sigma_R = 45cc$ 

Sind die Streckenbeobachtungen sehr ungenau, lässt sich die Aufgabe nicht mehr lösen, alleine mit Richtungsmessungen müsste ein weiterer Punkt beobachtet werden (Rückwärtsschnitt nur mit drei beobachteten Punkten möglich):

| Position         | Zuverlässigkeit | Genauigkeit |
|------------------|-----------------|-------------|
| $90^{\text{g}}$  |                 |             |
| 190 <sup>g</sup> |                 |             |
| $290^{\text{g}}$ |                 |             |
| 390 <sup>g</sup> |                 |             |

**Tabelle 12: Überblick**  $\sigma_S = 5cm + 2ppm / \sigma_R = 5cc$ 

### **5.5.2 Mit Fernziel**

Bei einer zusätzlichen Messung zu einem Fernziel entspricht der Fall, dass beide Festpunkte zusammenfallen (Position 90<sup>g</sup>) einem direkten Anschluß mit doppelten Messungen zum Anschlußpunkt. Diese Variante ist unkontrolliert, da die Messungen nicht unabhängig voneinander sind, allerdings nach 5.4.2 nicht unlösbar. Geht man wieder von den ursprünglich gewählten Varianzen der Beobachtungen aus, so ergibt sich folgendes Ergebnis:

| Position         | Zuverlässigkeit   | Genauigkeit                                   |
|------------------|-------------------|-----------------------------------------------|
| $90^{\text{g}}$  | X                 | $a = 3.6$ mm<br>$b = 1.3$ mm<br>$Phi = 8.2^g$ |
| 190 <sup>g</sup> | 26.3 mm           | $a = 1.6$ mm<br>$b = 1.0$ mm<br>$Phi = 62.1g$ |
| 290 <sup>g</sup> | $16.2 \text{ mm}$ | $a = 3.6$ mm<br>$b = 0.7$ mm<br>$Phi = 10.0g$ |
| $390^{\text{g}}$ | $26.3$ mm         | $a = 1.6$ mm<br>$b=1.0$ mm<br>Phi = $359.4^8$ |

**Tabelle 13: Überblick 2mm+2ppm 5cc** 

Auffällig ist, dass nun die Variante mit dem Festpunkt bei Position 290<sup>g</sup> am zuverlässigsten ist. Die gegenseitige Richtungsmessung bewirkt offenbar eine bessere Kontrollierbarkeit. Allerdings ergibt sich, dass ein rechter Winkel zwischen den Festpunkten besser für den Punktlagefehler ist. Zusätzlich kann gesagt werden, dass sich nun alle Varianten sinnvoll lösen lassen. Einzig der Spezialfall, dass der zweite Punkt nahe bei Position 90<sup>g</sup> liegt, ist unkontrolliert.

| <b>Position</b> | Zuverlässigkeitsmaße |                       |                                                                                                    |  |  | <b>Fehlerellipse</b>               |
|-----------------|----------------------|-----------------------|----------------------------------------------------------------------------------------------------|--|--|------------------------------------|
|                 |                      |                       | Beob $r$ MDB[mm/cc] IZ $ AZ $ [mm] $ a = 3.6$ mm                                                                                                    |  |  | $b = 1.3$ mm                       |
| 90 gon          | R2<br>R3             | Summe AZ: 325350.9 mm | S1 0.50 11.69 5.84 5.85<br>S2 0.50 11.69 5.84 5.85<br>R1 0.50 29.22 5.84 1.23<br>0.50         29.22          5.84          1.23<br>0.00    3878796.4    775759.2     325336.7 |  |  | Phi = $8.196$ gon                  |
|                 |                      | _____________________ | Beob $r$ MDB[mm/cc] IZ $ AZ $ [mm]                                                                                                    |  |  | $a = 1.6$ mm<br>$b = 1.0$ mm       |
| 190 gon         |                      | Summe $AZ: 26.3$ mm   | S1 0.93 8.55 4.28 0.64<br>S2 0.93 8.57 4.29 0.67<br>R1 0.04 107.61 21.52 8.36<br>R2 0.03 114.90 22.98 8.41<br>R3 0.07 79.21 15.84 8.23                                        |  |  | Phi = $62.095$ gon                 |
|                 |                      |                       | Beob r $MDB[mm/cc]$ IZ $ AZ [mm]$ a = 3.6 mm                                                                                                    |  |  |                                    |
| $290$ gon       | S2<br>R1             | Summe $AZ: 16.2$ mm   | S1 0.50 11.66 5.83 5.80<br>0.50 11.66 5.83 5.80<br>0.18 48.57 9.71 1.97<br>R2 0.15 53.15 10.63 2.20<br>R3 0.66 25.38 5.08 0.44                                                |  |  | $b = 0.7$ mm<br>Phi = $10.024$ gon |
|                 |                      |                       | Beob $r$ MDB[mm/cc] IZ $ AZ $ [mm]                                                                                                    |  |  | $a = 1.6$ mm<br>$b = 1.0$ mm       |
| 390 gon         | R1<br>R2             | Summe $AZ: 26.3$ mm   | S1 0.93 8.58 4.29 0.70<br>S2 0.93 8.59 4.29 0.72<br>0.04 107.58 21.52 8.35<br>0.04 109.88 21.98 8.36<br>R3 0.07 75.75 15.15 8.19                                              |  |  | Phi = $359.411$<br>gon             |
|                 |                      |                       |                                                                                                    |  |  |                                    |

**Tabelle 14:Vergleich der Ergebnisse für 4 verschiedene Positionen des 2.Festpunkts bei zusätzlicher Messung zu einemFernziel / Überblick**  $\sigma_s = 2 \text{mm} + 2 \text{ppm}$  **/**  $\sigma_R = 5 \text{cc}$ 

Werden die Richtungen sehr gering gewichtet, ergibt sich bei den Fehlerellipsen wieder das Ergebnis für einen Bogenschnitt, allerdings ist die Variante bei nur zwei gemessenen Strecken nicht mehr kontrolliert. Geht man dagegen davon aus, dass die Richtungsmessungen deutlich besser sind als die Strecken, so kann man das Ergebnis auf einen Rückwärtsschnitt zurückführen. Der gefährliche Ort dieser Anordnung liegt vor, wenn alle Punkte auf einem Kreis liegen. In diesem Beispiel ist dies näherungsweise bei den Positionen 90<sup>g</sup> und 290<sup>g</sup> erfüllt, daher sind dort die Fehlermaße des Standpunkts sehr schlecht. Da der Rückwärtsschnitt durch die Strecken nur ungenügend kontrolliert wird, werden die Zuverlässigkeiten allgemein sehr schlecht:

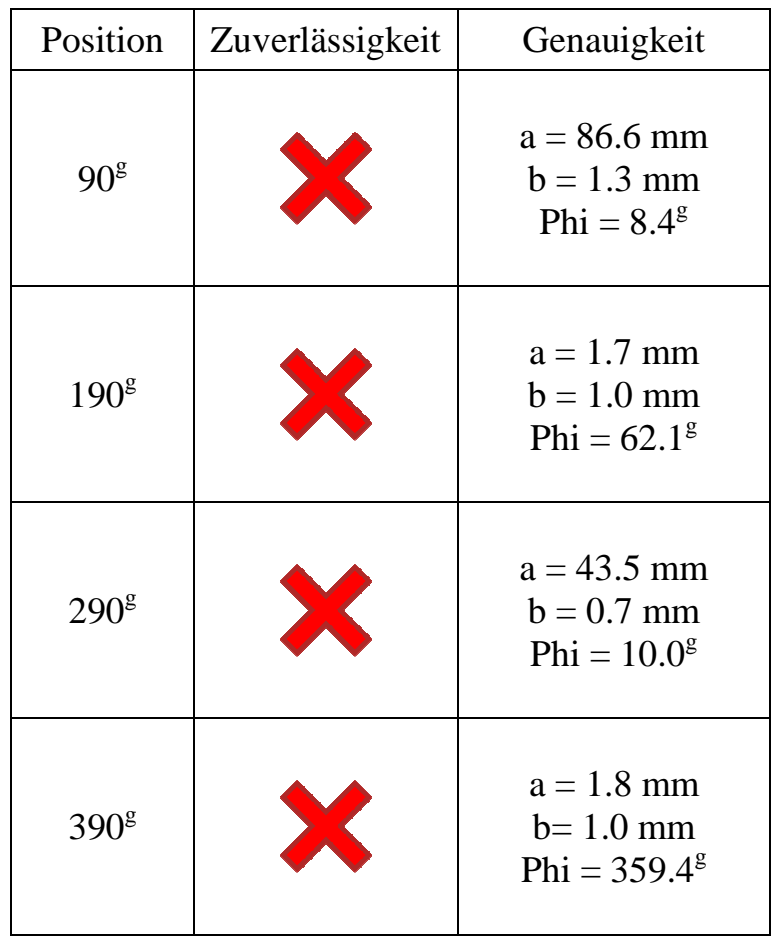

**Tabelle 15: Überblick**  $\sigma_S = 5cm + 2ppm / \sigma_R = 5cc$ 

### **5.5.3 Schlußfolgerung**

Es zeigt sich, dass Zuverlässigkeit und Genauigkeit unterschiedlichen Regeln folgen, eine isolierte Betrachtung eines dieser Gebiete ist also nicht sinnvoll. Eine generelle Empfehlung, wie ein Netz aufzubauen ist, um optimale Ergebnisse für die Zuverlässigkeit zu erzielen kann daher nicht abgegeben werden. Es konnte jedoch nachgewiesen werden, dass die Ergebnisse für alleinige Strecken- oder Richtungsmessung den geometrischen Schnittfiguren entsprechen. Kombiniert man beide Beobachtungsgruppen, so können auch Netzanordnungen, welche auf den ersten Blick sehr schlecht scheinen, mit einer im Vergleich zur Optimalkonfiguration etwas reduzierten Qualität der Ergebnisse gelöst werden. Die Vorraussetzung dazu ist allerdings ein ähnliches Genauigkeitsniveau der beiden Beobachtungsgruppen. Bei den meisten modernen Totalstationen kann man eine Präzision von 1-2 mm für die Strecken und 3-5 cc für die Richtungsmessungen vorrausetzen, damit ist eine gegenseitige Kontrolle von Strecken und Richtungen gegeben.

### **5.6 Weiche Lagerung**

Ein Hauptproblem bei der Ausgleichung unter Zwang ist, dass im Allgemeinen die Anschlusspunkte als fehlerlos eingeführt werden, was sie in der Praxis allerdings nicht sind. Man geht allerdings oft von bestimmten Punktlagefehlern aus, so zum Beispiel bei allen österreichischen Vermessungspunkten 1.Ordnung (KT) von einem Koordinatenfehler von 5 cm. Um auch solche bekannten stochastischen Vorinformationen in den Netzausgleich einfließen lassen zu können, bietet sich die Lösung einer weichen Lagerung an. Dabei werden die Koordinaten der Anschlusspunkte als zusätzliche Beobachtungen eingeführt.

Die Kovarianzmatrix eines Punkts wird als Genauigkeitsinformation der dazugehörigen Beobachtungen verwendet.

Das in 2.2 besprochene Ausgleichsmodell, wird also um die Koordinaten"beobachtungen" erweitert:

$$
\begin{bmatrix} l \\ l_A \end{bmatrix} + \begin{bmatrix} v \\ v_A \end{bmatrix} = \begin{bmatrix} A_N & A_A \\ 0 & I_A \end{bmatrix} \begin{bmatrix} x_N \\ x_A \end{bmatrix}
$$
 (5-1)

Mit dem stochastischen Modell:

$$
\Sigma = \begin{bmatrix} \Sigma_u & 0 \\ 0 & \Sigma_{AA} \end{bmatrix} \tag{5-2}
$$

wobei dem Verhältnis der Varianzfaktoren  $\sigma_0^2$  und  $\sigma_{0A}^2$  eine entscheidende Rolle bei der Einpassung der Messungen in das vorgegebene Koordinatensystem zukommt:

• Wird der Varianzfaktor der Anschlusspunkte  $\sigma_{0A}^2$  klein im Vergleich zu jenem der Beobachtungen  $\sigma_0^2$  gewählt, so wird die innere Geometrie stark beeinflusst und die Anpassung an die Anschlusspunkte ist größer. Das bedeutet für die Zuverlässigkeiten, dass die Festpunkte relativ stark gewichtet werden, womit Fehler in den Beobachtungen schwerer aufzudecken sind. Bei einem Verhältnis von  $\sigma_{0A}^2$  zu  $\sigma_0^2$  von 10:1 ergibt sich das in Abbildung 25 dargestellte Bild, die MDB der Beobachtungen werden größer, damit auch das Zuverlässigkeitsrechteck. Dies ist darauf zurückzuführen, dass die Varianzen der Anschlusspunkte nun als zusätzliche Unsicherheit in den Ausgleich einfließen.

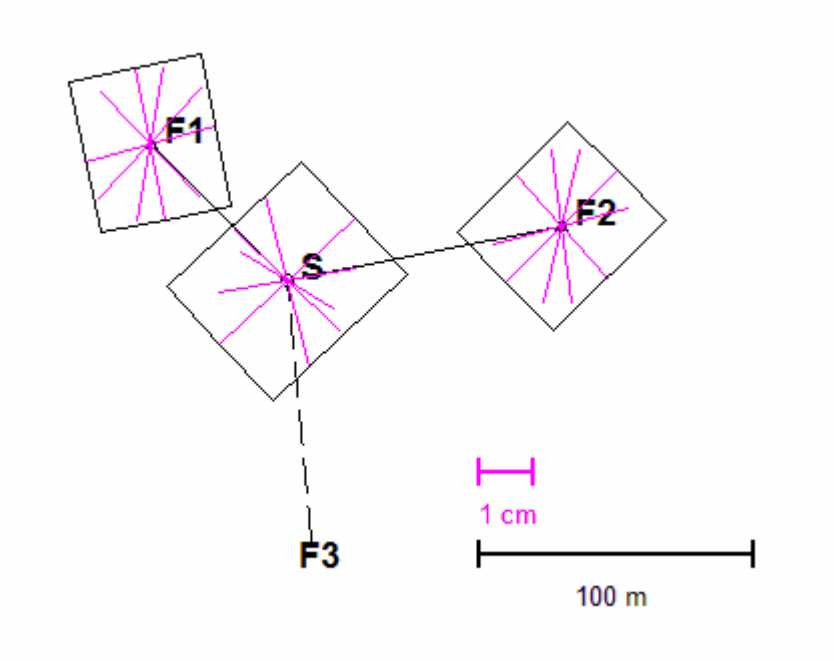

**Abbildung 25: Zuverlässigkeitsplot bei weicher Lagerung** 

• Bei einem sehr viel größeren Varianzfaktor der Festpunkte gegenüber den Beobachtungen wird die innere Geometrie der Messungen weniger stark beeinflusst, der Anschlusszwang ist folglich geringer. Bei einem Varianzfaktor von  $\sigma_{0A}$  zu  $\sigma_0$  von 100:1 erhält man das in Abbildung 26 dargestellte Ergebnis.

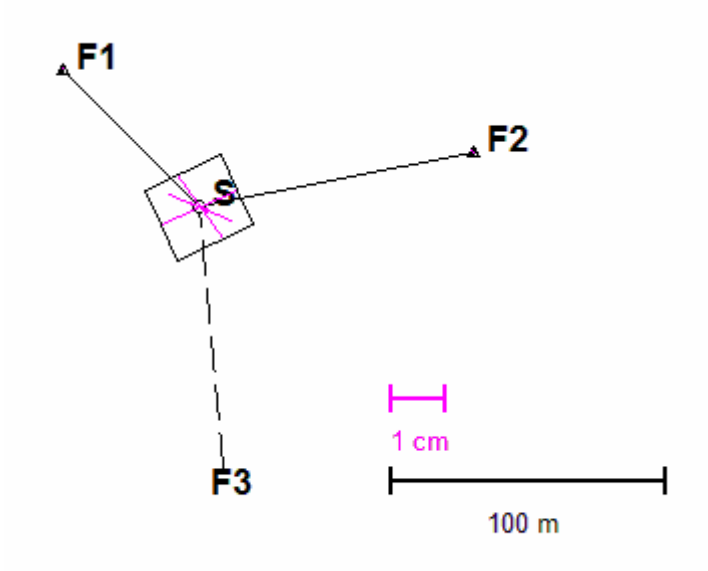

**Abbildung 26: Weiche Lagerung mit Varianzfaktorverhältnis 100:1** 

Je geringer man also die Varianzen der Koordinaten der Fixpunkte gewichtet, desto mehr nähert sich das Ergebnis an eine Nullvarianzbasis, d.h. das Festhalten der Koordinaten an.

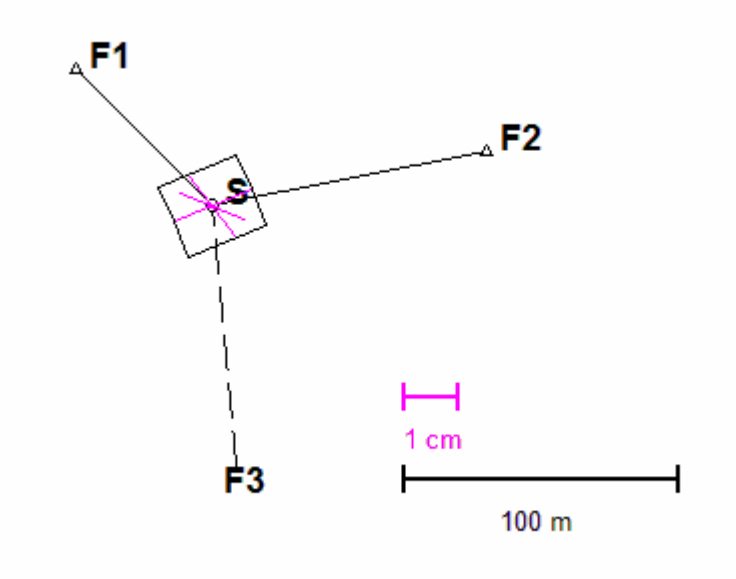

**Abbildung 27: Nullvarianzbasis** 

Das Ziel dieser Arbeit die Abschätzung der Qualität von typischen geodätischen Netzanordnungen, wobei die innere Geometrie überprüft werden soll. Die weiche Lagerung ist für diesen Zweck nicht geeignet, da sie nur zu einem schwerer zu interpretierendem Ergebnis führen würde.

# **6 Polygonzüge**

Als etwas komplexere Aufgabe sollte nach der Einzelpunkteinschaltung ein klassischer Polygonzug auf seine Zuverlässigkeitseigenschaften untersucht werden. Es wurden dieselben Standardabweichungen und Irrtumswahrscheinlichkeiten wie bei der Einzelpunkteinschaltung angenommen:

• Standardabweichungen der Theodolitmessungen:

 $\sigma_{\text{Richard}} = 0.5 \text{ mgon}$  $\sigma_{\text{Strecke}} = 2 \, \text{mm} + 2 \, \text{ppm}$ 

- Irrtumswahrscheinlichkeit  $\alpha = 0.05$
- Wahrscheinlichkeit eines Fehlers 2.Art  $\beta = 0,20$

## **6.1 Allgemeinfall**

Es ist sehr schwierig, den Allgemeinfall eines Polygonzugs zu definieren, als Richtlinie wurden die gesetzlichen Vorgaben nach der österreichischen Vermessungsverordnung des Jahres 2010 herangezogen.

### *VermV §1 Abs. 12:*

*Messpunkte sind vom Festpunktfeld abgeleitete Punkte, die neben den Festpunkten als weitere Standpunkte für die Vermessung von Grenz- und sonstigen Punkten verwendet werden.* 

### *VermV §3 Abs. 1:*

*Die Koordinaten der Messpunkte, die für Vermessungen gemäß §36 VermG erforderlich sind, sind durch einen durchgreifend kontrollierten und überbestimmten Anschluss an die den Grenzpunkten nächstgelegenen Festpunkte zu ermitteln. Dabei sind die nach dem Stand der Wissenschaft und Technik geeigneten Methoden zu wählen, die die Einhaltung der Genauigkeitsanforderungen des §6 gewährleisten.* 

Der für die Simulation angenommene Fall eines Polygonzugs wird an beiden Enden mit einer Aufstellung auf einem koordinativ bekannten Punkt abgeschlossen, von wo noch jeweils die Richtung zu einem Fernziel in ca. 1,5 Kilometer Entfernung beobachtet werden soll. Diese Anordnung entspricht einem Polygonzug mit beidseitigem Koordinaten- und Richtungsanschluss, wobei Anschlusspunkte und Fernziele als fehlerfrei betrachtet werden. Der Zug geht – mit leichten Verschwenkungen – in die gleiche Richtung, wobei der Abstand zwischen den Messpunkten etwa 100 m beträgt.

### **6.2 Ausgangsvariante**

Als Grundkonfiguration für die folgenden Untersuchungen wurde ein Polygonzug nach dem beschriebenen Schema aufgestellt, wobei zwischen den beiden Anschlusspunkten weitere vier Standpunkte liegen. In Abbildung 28 sind die Vektoren der äußeren Zuverlässigkeit, sowie die 95%-Konfidenzellipsen geplottet, reine Richtungsmessungen sind grün dargestellt, Strecken- und Richtungsmessungen schwarz.

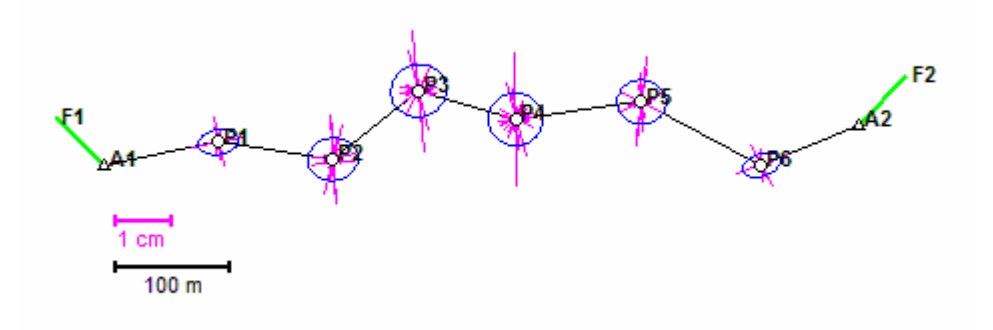

**Abbildung 28: 95%-Konfidenzellipsen und Zuverlässigkeitsvektoren** 

Die von Carosio (1990) vorgeschlagene Darstellung der äußeren Zuverlässigkeit mittels Rechtecken folgt in Abbildung 29.

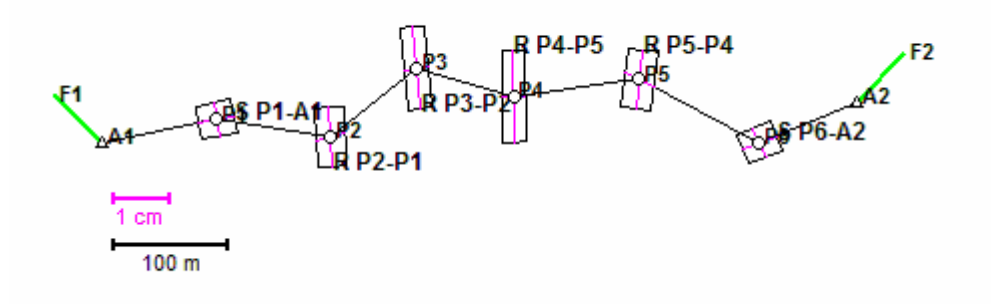

**Abbildung 29: Zuverlässigkeitsrechtecke für den angenommenen Polygonzug** 

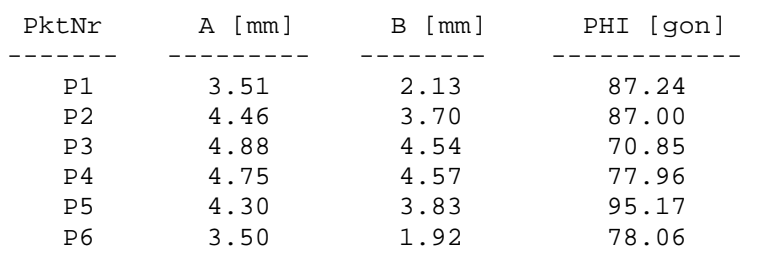

### **Tabelle 16: Werte der Konfidenzellipsen**

Die nachstehende Tabelle zeigt die Beträge der beiden Vektoren, welche das Zuverlässigkeitsrechteck des jeweiligen Neupunkts bilden.

| Punkt          | <b>Beobachtung</b> | <b>Betrag</b> | <b>Beobachtung</b> | <b>Betrag</b> |
|----------------|--------------------|---------------|--------------------|---------------|
|                |                    | [mm]          | 2                  |               |
| P1             | S P1-A1            | 4,6           | R A1-P1            | 4,3           |
| P <sub>2</sub> | R P2-P1            | 7,6           | S P1-A1            | 3,8           |
| P <sub>3</sub> | R P3-P2            | 10,6          | S P1-A1            | 3,2           |
| P4             | R P4-P5            | 11,7          | S P4-P5            | 3,0           |
| P <sub>5</sub> | R P5-P4            | 7,7           | S P5-P6            | 4,1           |
| P <sub>6</sub> | S P6-A2            | 4,7           | <b>RA2-P6</b>      | 4,0           |

**Tabelle 17: Maximaler äußerer Zuverlässigkeitsvektor und Vektor mit dem größten Normalabstand** 

Für jede Beobachtung ergibt sich ein Redundanzanteil, woraus Innere Zuverlässigkeit und Minimal Detectable Bias berechnet werden. Die Ergebnisse sind in den beiden folgenden Tabellen dargestellt.

| <b>Beobachtung</b> | <b>Redundanz</b> | <b>Innere</b>   | MDB  |
|--------------------|------------------|-----------------|------|
|                    |                  | Zuverlässigkeit | [mm] |
| P1-P2              | 0,58             | 5,44            | 10,9 |
| P1-A1              | 0,58             | 5,44            | 10,9 |
| P2-P1              | 0,58             | 5,44            | 10,9 |
| P2-P3              | 0,56             | 5,53            | 11,1 |
| P3-P2              | 0,56             | 5,53            | 11,1 |
| P3-P4              | 0,57             | 5,46            | 10,9 |
| P4-P3              | 0,57             | 5,46            | 10,9 |
| P4-P5              | 0,58             | 5,43            | 10,9 |
| P5-P4              | 0,58             | 5,43            | 10,9 |
| P5-P6              | 0,57             | 5,48            | 11,0 |
| P6-P5              | 0,57             | 5,48            | 11,0 |
| P6-A2              | 0,57             | 5,47            | 10,9 |
| A1-P1              | 0,58             | 5,44            | 10,9 |
| $A2 - P6$          | 0,57             | 5,47            | 10,9 |

**Tabelle 18: Innere Zuverlässigkeitsmaße der Streckenbeobachtungen** 

| <b>Beobachtung</b> | Redundanz | Innere          | MDB [cc] |
|--------------------|-----------|-----------------|----------|
|                    |           | Zuverlässigkeit |          |
| P1-P2              | 0,13      | 11,44           | 57,2     |
| P1-A1              | 0,13      | 11,44           | 57,2     |
| P2-P1              | 0,09      | 14,09           | 70,5     |
| P2-P3              | 0,09      | 14,09           | 70,5     |
| P3-P2              | 0,07      | 15,37           | 76,8     |
| P3-P4              | 0,07      | 15,37           | 76,8     |
| P4-P3              | 0,06      | 16,30           | 81,5     |
| P4-P5              | 0,06      | 16,30           | 81,5     |
| P5-P4              | 0,09      | 13,75           | 68,7     |
| P5-P6              | 0,09      | 13,75           | 68,7     |
| <b>P6-P5</b>       | 0,14      | 10,91           | 54,5     |
| P6-A2              | 0,14      | 10,91           | 54,5     |
| $A1 - P1$          | 0,20      | 9,14            | 45,7     |
| A1-F1              | 0,20      | 9,14            | 45,7     |
| $A2-P6$            | 0,20      | 9,18            | 45,9     |
| $A2-F2$            | 0,20      | 9,18            | 45,9     |

**Tabelle 19: Innere Zuverlässigkeitsmaße der Richtungsbeobachtungen** 

## **6.3 Zusätzliche Richtungsbeobachtung zu Fernziel**

Es stellt sich nun die Frage ob die vorgegebene Konstellation durch zusätzliche Beobachtungen verbessert werden kann, bzw. an welcher Stelle sich dadurch Änderungen ergeben.

Als in der Praxis sehr häufig auftretender Fall wurde als erstes eine zusätzliche Richtungsbeobachtung zu einem Fernziel in der Mitte des Polygonzugs betrachtet.

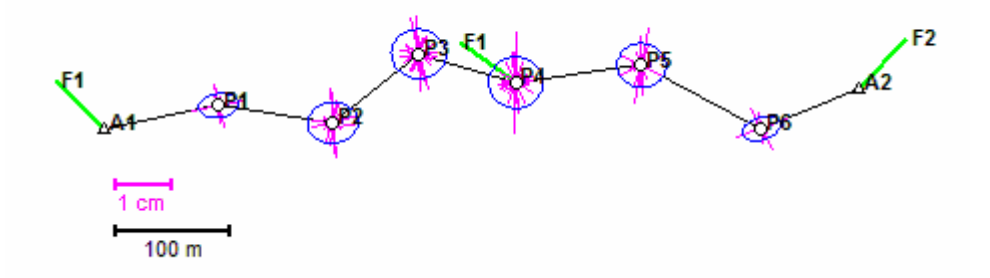

**Abbildung 30: 95%-Konfidenzellipsen und Zuverlässigkeitsvektoren bei zusätzlicher Visur zu einem Fernziel von Punkt 4**

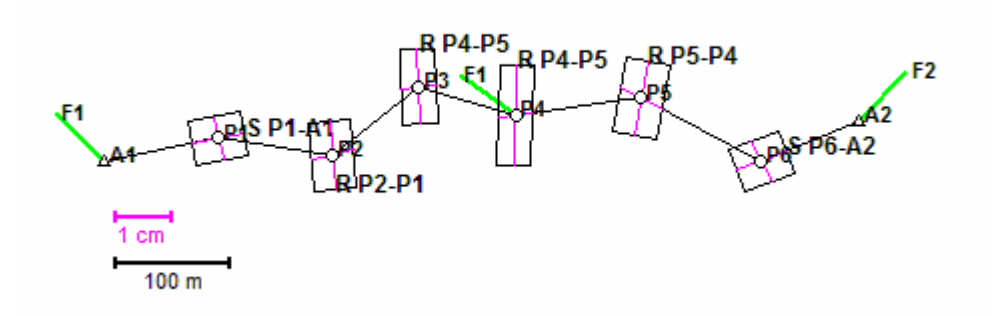

**Abbildung 31: Zuverlässigkeitsrechtecke bei zusätzlicher Visur zu einem Fernziel von Punkt 4** 

#### **Tabelle 20: Werte der Konfidenzellipsen**

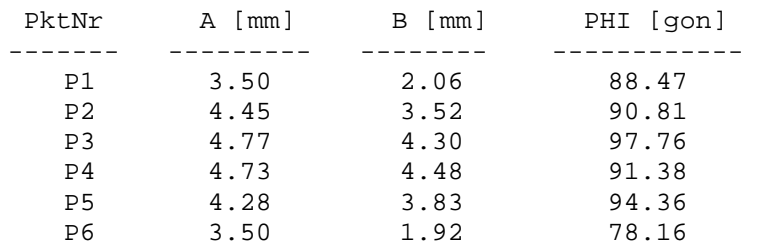

Nachstehend sind wieder die Beträge der beiden Zuverlässigkeitsvektoren, welche das jeweilige Rechteck definieren, tabellarisch dargestellt. Beobachtungen welche Verschlechterungen, bzw. Verbesserungen ab 0,5 mm aufweisen sind rot und grün dargestellt.

**Tabelle 21 : Maximaler äußerer Zuverlässigkeitsvektor und Vektor mit dem größten Normalabstand,** 

| Punkt          | <b>Beobachtung</b> | <b>Betrag</b><br>[mm] | 2.Beobachtung | <b>Betrag</b><br>[mm] |
|----------------|--------------------|-----------------------|---------------|-----------------------|
| P1             | S P1-A1            | 4,6                   | R A1-P1       | 3,8                   |
| P <sub>2</sub> | R P2-P1            | 6,0                   | S P1-A1       | 3,8                   |
| P <sub>3</sub> | R P3-P2            | 6,6                   | S P1-A1       | 3,1                   |
| P <sub>4</sub> | <b>RP4-P5</b>      | 8,7                   | S P4-P5       | 3,0                   |
| P <sub>5</sub> | <b>R P5-P4</b>     | 6,5                   | S P5-P6       | 4,1                   |
| <b>P6</b>      | S P6-A2            | 4,7                   | R A2-P6       | 4,0                   |

Die inneren Zuverlässigkeitsmaße der Richtungsbeobachtungen im Bereich des Neupunkts, von dem das Fernziel beobachtet wird, werden deutlich kleiner. Dies war zu erwarten, durch die zusätzliche Beobachtung stabilisiert man den Polygonzug in diesem Bereich. Auf die Streckenmessungen und die weiteren Richtungsbeobachtungen wirkt sich die Änderung der Grundkonfiguration in geringerem Ausmaß aus, die Werte für die MDB werden um einige Zehntelmillimeter bzw. weniger als ein Milligon besser.

| <b>Beobachtung</b> | Redundanz | Innere          | <b>MDB</b> |
|--------------------|-----------|-----------------|------------|
|                    |           | Zuverlässigkeit | [mm]       |
| P1-P2              | 0,58      | 5,4             | 10,9       |
| P1-A1              | 0,58      | 5,4             | 10,8       |
| P2-P1              | 0,58      | 5,4             | 10,9       |
| P2-P3              | 0,58      | 5,4             | 10,9       |
| P3-P2              | 0,58      | 5,4             | 10,9       |
| P3-P4              | 0,57      | 5,5             | 10,9       |
| P4-P3              | 0,57      | 5,5             | 10,9       |
| P4-P5              | 0,58      | 5,4             | 10,9       |
| P5-P4              | 0,58      | 5,4             | 10,9       |
| P5-P6              | 0,58      | 5,4             | 10,9       |
| <b>P6-P5</b>       | 0,58      | 5,4             | 10,9       |
| P6-A2              | 0,57      | 5,5             | 10,9       |
| $A1 - P1$          | 0,58      | 5,4             | 10,8       |
| $A2-P6$            | 0,57      | 5,5             | 10,9       |

**Tabelle 22: Innere Zuverlässigkeitsmaße der Streckenbeobachtungen** 

**Tabelle 23: Innere Zuverlässigkeitsmaße der Richtungsbeobachtungen – gelb = neue Beobachtung grün= starke Verbesserung zur Ausgangskonfiguration** 

| <b>Beobachtung</b> | Redundanz | Innere          | MDB [cc] |
|--------------------|-----------|-----------------|----------|
|                    |           | Zuverlässigkeit |          |
| P1-P2              | 0,13      | 11,4            | 57,2     |
| P1-A1              | 0,13      | 11,4            | 57,2     |
| P2-P1              | 0,10      | 12,8            | 63,8     |
| P2-P3              | 0,10      | 12,8            | 63,8     |
| <b>P3-P2</b>       | 0,13      | 11,5            | 57,7     |
| <b>P3-P4</b>       | 0,13      | 11,5            | 57,7     |
| P4-P3              | 0,19      | 9,4             | 47,1     |
| <b>P4-P5</b>       | 0,16      | 10,4            | 51,9     |
| $P4 - F1$          | 0,44      | 6,2             | 31,1     |
| <b>P5-P4</b>       | 0,13      | 11,7            | 58,4     |
| <b>P5-P6</b>       | 0,13      | 11,7            | 58,4     |
| P6-P5              | 0,15      | 10,7            | 53,3     |
| P6-A2              | 0,15      | 10,7            | 53,3     |
| $A1-P1$            | 0,22      | 8,7             | 43,6     |
| $A1-F1$            | 0,22      | 8,7             | 43,6     |
| $A2-P6$            | 0,20      | 9,2             | 45,9     |
| $A2-F2$            | 0,20      | 9,2             | 45,9     |

Bei der genaueren Betrachtung der äußeren Zuverlässigkeit ergibt sich das auf den ersten Blick paradoxe Ergebnis, dass bei einigen Beobachtungen trotz kleinerem MDB die Auswirkungen auf die Neupunkte größer werden. Da die Darstellung mittels Zuverlässigkeitsrechtecken dieses Verhalten nur ungenügend widerspiegelt, wird die betragsmäßige Änderung der Vektoren in folgende Klassen eingeteilt:

**Tabelle 24: Änderung des Betrags der Zuverlässigkeit - Klasseneinteilung** 

| 1. Verbesserung     |                         |  |
|---------------------|-------------------------|--|
|                     | $x > 1$ mm              |  |
|                     | 1mm > x > 0.1mm         |  |
| 2. Kaum Änderung    |                         |  |
|                     | $0.1$ mm > x > 0        |  |
|                     | $0 > x > -0.1$ mm       |  |
| 3. Verschlechterung |                         |  |
|                     | $-0.1$ mm > x > $-1$ mm |  |
|                     | $x < -1$ mm             |  |

Dadurch können die Veränderungen der Auswirkungen jeder Beobachtung auf alle Punkte in einer Graphik gezeigt werden.
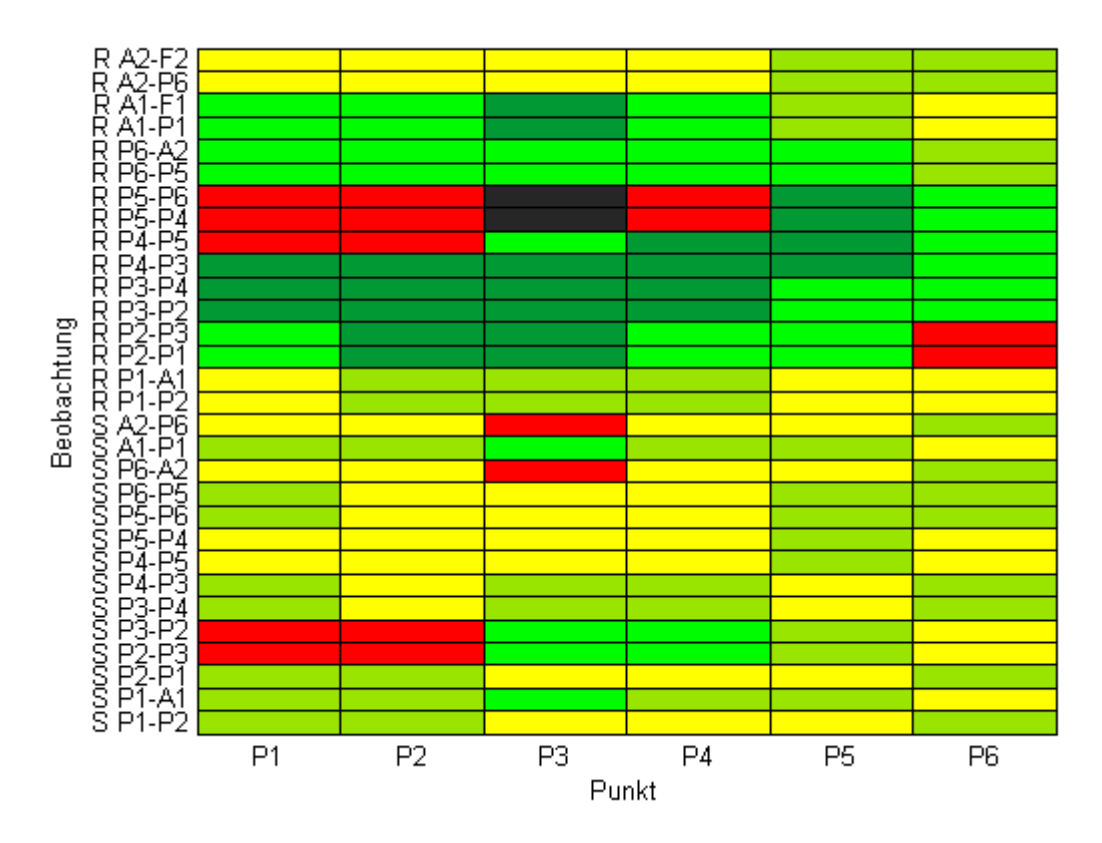

**Abbildung 32: Vergleich der äußeren Zuverlässigkeit zwischen der Ausgangskonfiguration bzw. der Variante mit einem zusätzlichen Fernziel** 

Es fällt auf, dass die Streckenbeobachtungen nur vereinzelt positive oder negative Ausreißer zeigen, großteils ergeben sich nur sehr kleine Änderungen. Anders bei den Richtungsbeobachtungen, die Tendenz geht zwar eher zu einer Verbesserung, die Auswirkungen einiger Beobachtungen von bzw. zu Punkt 5 werden jedoch teilweise schlechter. Verändert man die Lage des Fernziels ergibt sich ein ähnliches Verhalten, welches in den Einzelheiten aber doch Unterschiede aufweist.

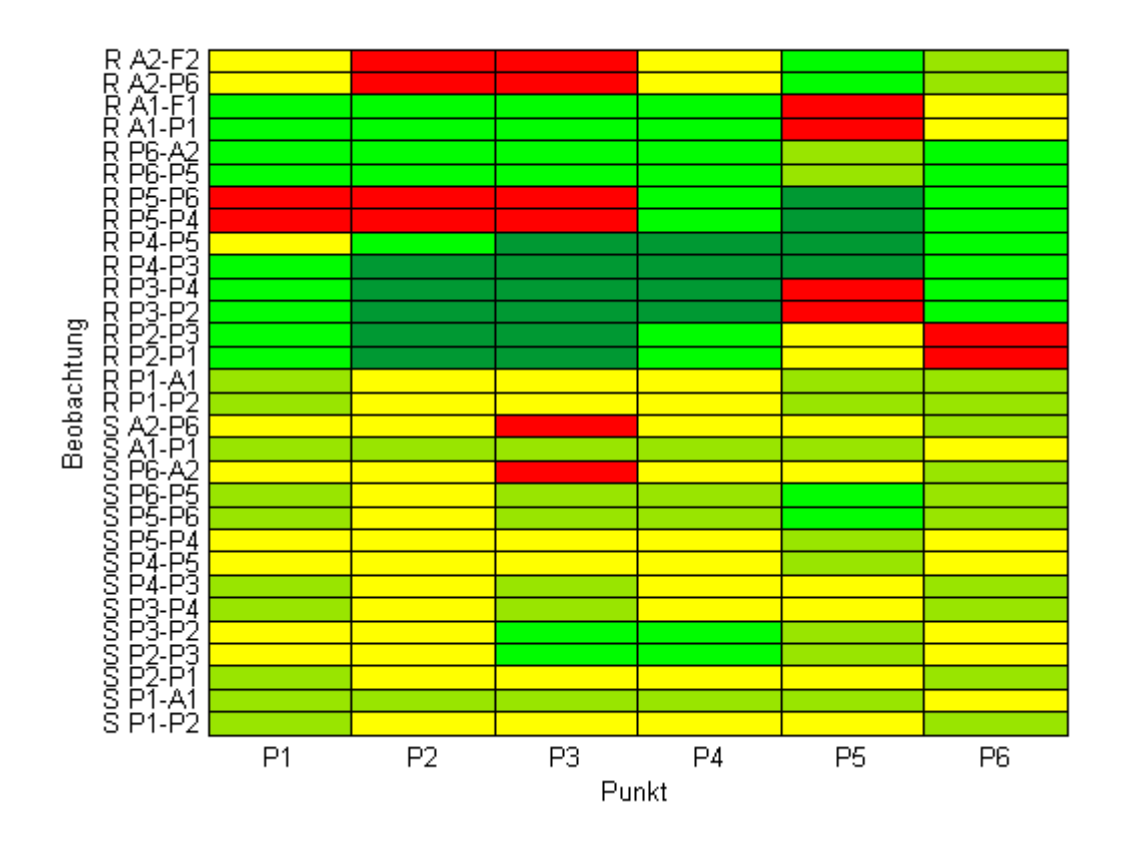

**Abbildung 33: Änderung der äußeren Zuverlässigkeit bei gleicher Entfernung, aber anderer Lage des zusätzlichen Fernziels** 

Dies lässt darauf schließen, dass der in 5.4 gezogene Schluss bei komplexeren Messanordnungen nicht mehr zutrifft, hier spielt die Lage eines Fernziels auch bei größerer Entfernung eine gewisse Rolle.

### **6.4 Zusätzliche Visur P2-P4**

Nun sollte untersucht werden, was zusätzliche Strecken und Richtungsbeobachtungen zwischen zwei Standpunkten bewirken. Als erstes wurde die Variante einer zusätzlichen Visur zwischen P2 und P4 betrachtet, wobei jeweils Richtung und Strecke zum anderen Punkt beobachtet werden. Die folgenden beiden Abbildungen zeigen die Konfidenzellipsen und Zuverlässigkeitsvektoren, bzw. die dazugehörigen Rechtecke dieser Anordnung.

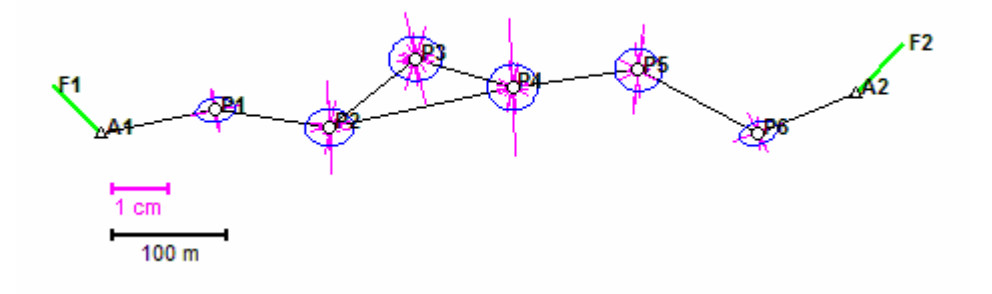

**Abbildung 34: 95%-Konfidenzellipsen und Zuverlässigkeitsvektoren bei zusätzlichen Strecken- und Richtungsbeobachtungen zwischen den Punkten 2 und 4**

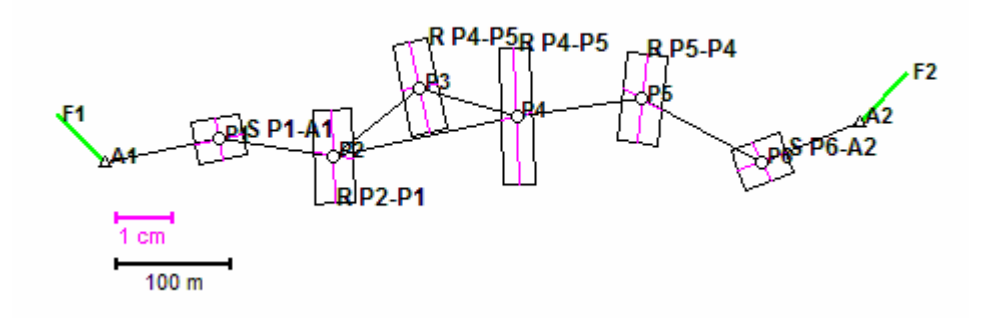

**Abbildung 35: Zuverlässigkeitsrechtecke bei zusätzlichen Strecken- und Richtungsbeobachtungen zwischen den Punkten 2 und 4**

In Tabelle 25 befinden sich wieder die Werte der Konfidenzellipsen der einzelnen Punkte:

#### **Tabelle 25: Werte der Konfidenzellipsen**

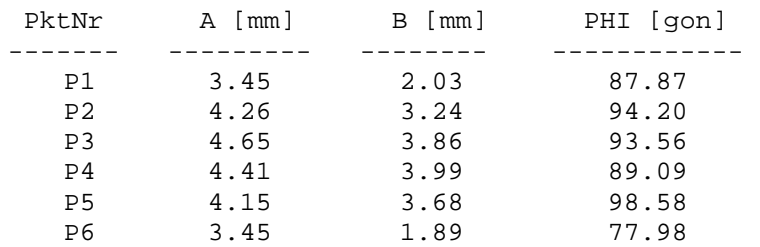

Bei den inneren Zuverlässigkeiten der Strecken und Richtungen ergeben sich wieder durchwegs positive Resultate, die großen Änderungen sind aber nur im Bereich der zusätzlichen Beobachtungen.

| <b>Beobachtung</b> | Redundanz | <b>Innere</b>   | <b>MDB</b> |
|--------------------|-----------|-----------------|------------|
|                    |           | Zuverlässigkeit | [mm]       |
| P1-P2              | 0,59      | 5,4             | 10,8       |
| P1-A1              | 0,59      | 5,4             | 10,7       |
| P2-P1              | 0,59      | 5,4             | 10,8       |
| P2-P3              | 0,75      | 4,8             | 9,6        |
| $P2-P4$            | 0,74      | 4,8             | 9,6        |
| <b>P3-P2</b>       | 0,75      | 4,8             | 9,6        |
| <b>P3-P4</b>       | 0,75      | 4,8             | 9,5        |
| $P4-P2$            | 0,74      | 4,8             | 9,6        |
| P4-P3              | 0,75      | 4,8             | 9,5        |
| P4-P5              | 0,59      | 5,4             | 10,7       |
| P5-P4              | 0,59      | 5,4             | 10,7       |
| P5-P6              | 0,58      | 5,4             | 10,9       |
| P6-P5              | 0,58      | 5,4             | 10,9       |
| P6-A2              | 0,58      | 5,4             | 10,8       |
| $A1 - P1$          | 0,59      | 5,4             | 10,7       |
| A2-P6              | 0,58      | 5,4             | 10,8       |

**Tabelle 26: Innere Zuverlässigkeitsmaße der Streckenbeobachtungen bei je 2 zusätzlichen Strecken- und Richtungen zwischen P2 und P4** 

| <b>Beobachtung</b> | Redundanz | Innere<br>Zuverlässigkeit | MDB [cc] |
|--------------------|-----------|---------------------------|----------|
| $P1-P2$            | 0,15      | 10,6                      | 52,9     |
| $P1-A1$            | 0,15      | 10,6                      | 52,9     |
| P2-P1              | 0,10      | 12,9                      | 64,5     |
| <b>P2-P3</b>       | 0,34      | 7,1                       | 35,4     |
| $P2-P4$            | 0,37      | 6,8                       | 33,8     |
| <b>P3-P2</b>       | 0,18      | 9,6                       | 48,2     |
| <b>P3-P4</b>       | 0,18      | 9,6                       | 48,2     |
| $P4-P2$            | 0,35      | 6,9                       | 34,7     |
| P4-P3              | 0,33      | 7,2                       | 36,2     |
| P4-P5              | 0,08      | 14,9                      | 74,5     |
| P5-P4              | 0,10      | 13,0                      | 64,9     |
| P5-P6              | 0,10      | 13,0                      | 64,9     |
| P6-P5              | 0,15      | 10,6                      | 52,9     |
| P6-A2              | 0,15      | 10,6                      | 52,9     |
| $A1-P1$            | 0,23      | 8,6                       | 43,0     |
| $A1-F1$            | 0,23      | 8,6                       | 43,0     |
| $A2-P6$            | 0,21      | 9,0                       | 44,9     |
| $A2-F2$            | 0,21      | 9,0                       | 44,9     |

**Tabelle 27: Innere Zuverlässigkeitsmaße der Richtungsbeobachtungen bei je 2 zusätzlichen Strecken- und Richtungen zwischen P2 und P4** 

**Tabelle 28: Betrage der definierenden Vektoren der Zuverlässigkeitsrechtecke** 

| Punkt          | <b>Beobachtung</b> | <b>Betrag</b><br>[mm] | 2.Beobachtung | <b>Betrag</b><br>[mm] |
|----------------|--------------------|-----------------------|---------------|-----------------------|
| P <sub>1</sub> | S P1-A1            | 4,4                   | R A1-P1       | 3,7                   |
| P <sub>2</sub> | R P2-P1            | 8,2                   | S P1-A1       | 3,4                   |
| P <sub>3</sub> | R P3-P2            | 8,0                   | S P1-A1       | 3,2                   |
| P <sub>4</sub> | R P4-P5            | 12,0                  | S P4-P5       | 2,8                   |
| P <sub>5</sub> | <b>R P5-P4</b>     | 7,8                   | S P5-P6       | 3,9                   |
| <b>P6</b>      | S P6-A2            | 4,5                   | R A2-P6       | 3,8                   |

Bei der Betrachtung der Änderungen der äußeren Zuverlässigkeit stellt man wieder fest, dass sich diese im Bereich P2 bis P4 verbessert, außerhalb davon allerdings teilweise verschlechtert.

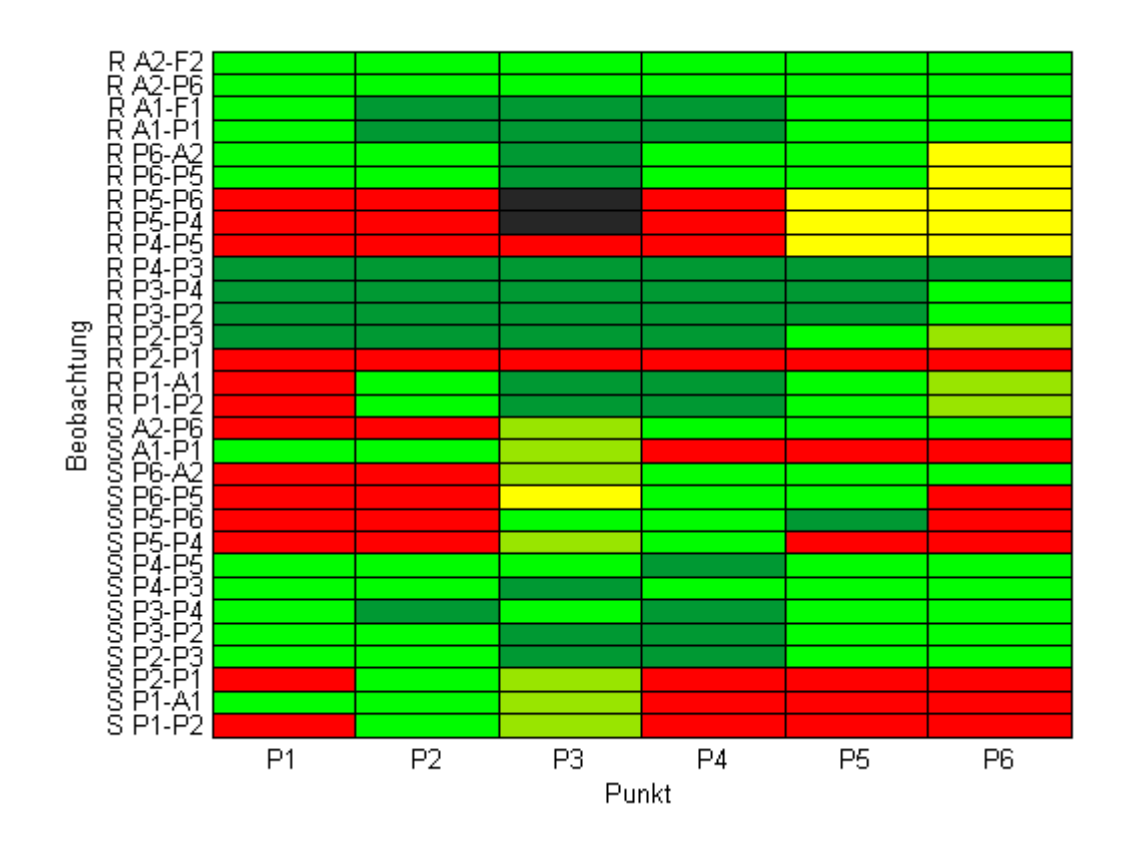

**Abbildung 36: Änderungen der äußeren Zuverlässigkeit bei zusätzlichen Strecken- und Richtungsbeobachtungen zwischen den Punkten 2 und 4** 

### **6.5 Zusätzliche Visur P2-P6**

Die nächsten beiden Abbildungen zeigen wieder Konfidenzellipsen und äußere Zuverlässigkeit, wobei hier anstatt der kurzen Visur zwischen P2 und P4 eine lange zwischen P2 und P6 eingeführt wird.

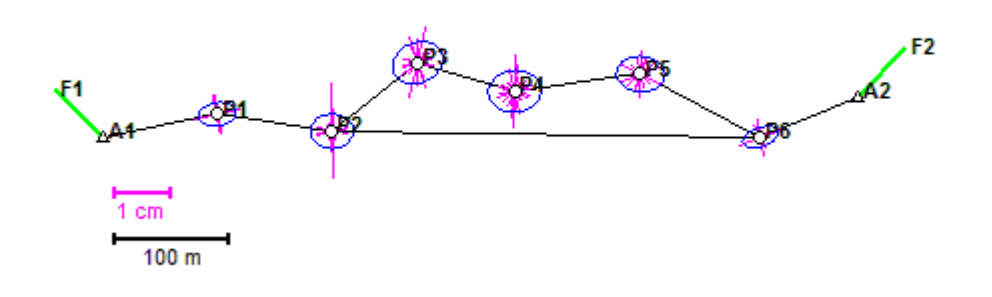

**Abbildung 37: 95%-Konfidenzellipsen und Zuverlässigkeitsvektoren bei zusätzlichen Strecken- und Richtungsbeobachtungen zwischen den Punkten 2 und 6**

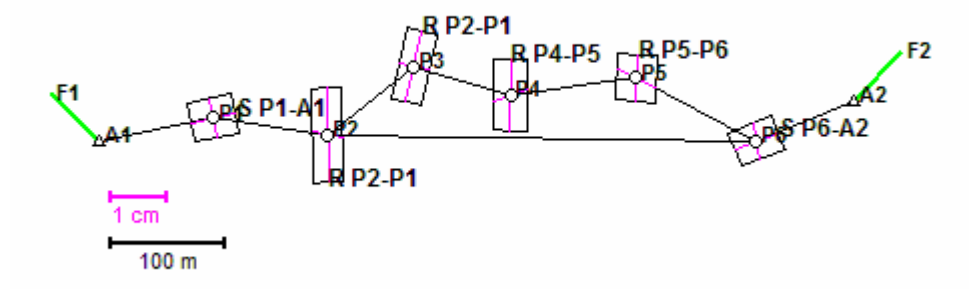

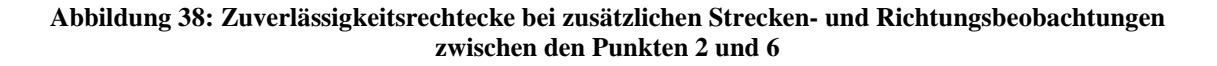

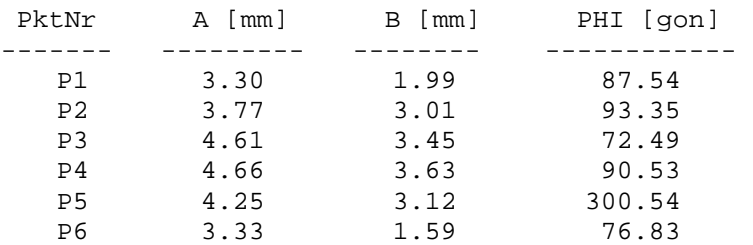

#### **Tabelle 29: Werte der Konfidenzellipsen**

Die inneren Zuverlässigkeiten der Richtungsbeobachtungen sind signifikant besser, wo neue Beobachtungen eingeführt wurden. Auch die Richtungen vom rechten Anschlusspunkt sind nun besser kontrolliert.

Interessant ist, dass die zusätzliche lange Strecke nur mehr in sehr geringem Umfang zu einer verbesserten Kontrollierbarkeit der Streckenbeobachtungen beiträgt, die zugehörigen MDB und Redundanzen verändern sich kaum.

| <b>Beobachtung</b> | Redundanz | <b>Innere</b>   | <b>MDB</b> |
|--------------------|-----------|-----------------|------------|
|                    |           | Zuverlässigkeit | [mm]       |
| P1-P2              | 0,63      | 5,2             | 10,4       |
| P1-A1              | 0,62      | 5,2             | 10,5       |
| P2-P1              | 0,63      | 5,2             | 10,4       |
| P2-P3              | 0,60      | 5,3             | 10,6       |
| $P2-P6$            | 0,75      | 4,8             | 9,5        |
| P3-P2              | 0,60      | 5,3             | 10,6       |
| P3-P4              | 0,61      | 5,3             | 10,6       |
| P4-P3              | 0,61      | 5,3             | 10,6       |
| P4-P5              | 0,61      | 5,3             | 10,6       |
| P5-P4              | 0,61      | 5,3             | 10,6       |
| <b>P5-P6</b>       | 0,61      | 5,3             | 10,6       |
| $P6-P2$            | 0,75      | 4,8             | 9,5        |
| P6-P5              | 0,61      | 5,3             | 10,6       |
| P6-A2              | 0,61      | 5,3             | 10,6       |
| $A1 - P1$          | 0,62      | 5,2             | 10,5       |
| A2-P6              | 0,61      | 5,3             | 10,6       |

**Tabelle 30: Innere Zuverlässigkeitsmaße der Streckenbeobachtungen bei je 2 zusätzlichen Strecken- und Richtungen zwischen P2 und P6** 

| <b>Beobachtung</b> | Redundanz | <b>Innere</b>   | MDB [cc] |
|--------------------|-----------|-----------------|----------|
|                    |           | Zuverlässigkeit |          |
| $P1-P2$            | 0,17      | 10,1            | 50,7     |
| P1-A1              | 0,17      | 10,1            | 50,7     |
| P2-P1              | 0,12      | 11,9            | 59,5     |
| <b>P2-P3</b>       | 0,26      | 8,1             | 40,4     |
| $P2-P6$            | 0,33      | 7,2             | 36,1     |
| <b>P3-P2</b>       | 0,16      | 10,4            | 51,9     |
| <b>P3-P4</b>       | 0,16      | 10,4            | 51,9     |
| P4-P3              | 0,11      | 12,7            | 63,6     |
| <b>P4-P5</b>       | 0,11      | 12,7            | 63,6     |
| <b>P5-P4</b>       | 0,15      | 10,6            | 52,8     |
| <b>P5-P6</b>       | 0,15      | 10,6            | 52,8     |
| $P6-P2$            | 0,41      | 6,5             | 32,3     |
| <b>P6-P5</b>       | 0,31      | 7,4             | 36,9     |
| P6-A2              | 0,22      | 8,9             | 44,4     |
| $A1-P1$            | 0,24      | 8,4             | 42,0     |
| $A1-F1$            | 0,24      | 8,4             | 42,0     |
| $A2-P6$            | 0,30      | 7,6             | 37,9     |
| $A2-F2$            | 0,30      | 7,6             | 37,9     |

**Tabelle 31: Innere Zuverlässigkeitsmaße der Richtungsbeobachtungen bei je 2 zusätzlichen Strecken- und Richtungen zwischen P2 und P6** 

**Tabelle 32: Beträge der definierenden Vektoren der Zuverlässigkeitsrechtecke** 

| <b>Punkt</b>   | <b>Beobachtung</b> | <b>Betrag</b> | 2.Beobachtung | <b>Betrag</b> |
|----------------|--------------------|---------------|---------------|---------------|
|                |                    | [mm]          |               | [mm]          |
| P1             | S P1-A1            | 3,9           | R A1-P1       | 3,5           |
| P <sub>2</sub> | R P2-P1            | 8,2           | S P1-A1       | 2,6           |
| P <sub>3</sub> | R P3-P2            | 6,4           | S P1-A1       | 2,7           |
| P <sub>4</sub> | <b>RP4-P5</b>      | 6,2           | S P4-P5       | 3,1           |
| P <sub>5</sub> | R P5-P4            | 4,1           | S P5-P6       | 3,8           |
| <b>P6</b>      | S P6-A2            | 4,1           | <b>RA2-P6</b> | 3,2           |

Die Veränderungen der äußeren Zuverlässigkeiten der Richtungen sind zum größten Teil positiv, nur die Beobachtung P2-P1 ist durchwegs schlechter. Bei den Strecken sind die Veränderungen insgesamt kleiner, es ergeben sich jedoch

nur in Ausnahmefällen Verschlechterungen in Bezug auf die Ausgangskonfiguration.

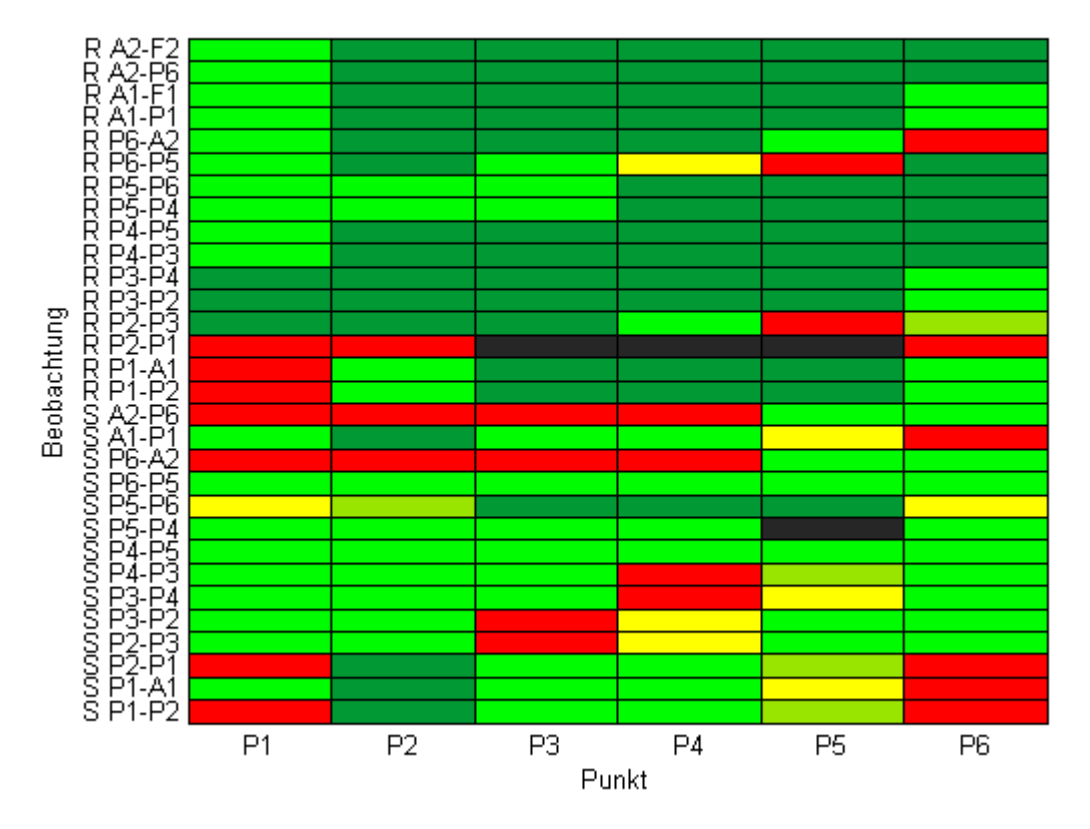

**Abbildung 39: Änderungen der äußeren Zuverlässigkeit bei je 2 zusätzlichen Strecken- und Richtungen zwischen P2 und P6** 

Auch bei diesem Beispiel fällt wieder auf, dass die benachbarten Beobachtungen zu dem durch zusätzliche Messungen stabilisierten Teil des Polygonzugs schlechter werden.

Vereinfacht könnte man sagen: Durch die Beobachtungen zum rechten Anschlusspunkt wird der rechte Teil des Polygonzugs stabilisiert, dagegen können trotz kleinerem MDB Fehler in den Beobachtungen des kurzen linken Teils des Zugs schwerer aufgedeckt werden als in der Ausgangskonfiguration.

## **6.6 Zusätzliche Streckenbeobachtungen P2-P6**

Wird nur mehr die Strecke zwischen Punkt 2 und 6 zusätzlich gemessen, so ergibt sich ein ähnliches Bild wie in der Ausgangskonfiguration.

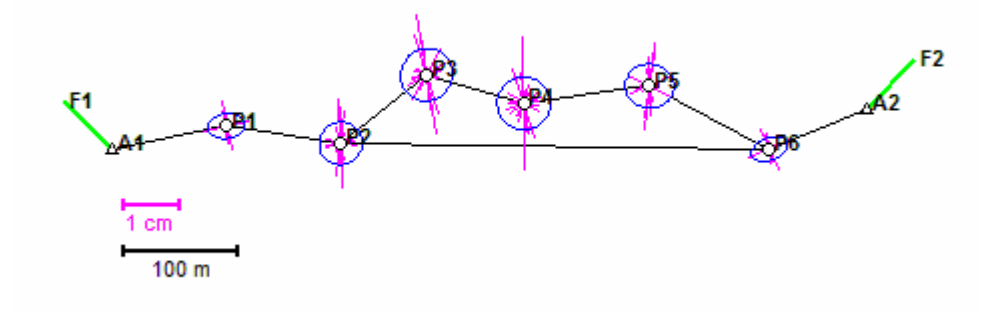

**Abbildung 40: 95%-Konfidenzellipsen und Zuverlässigkeitsvektoren bei zusätzlichen Streckenbeobachtungen zwischen den Punkten 2 und 6** 

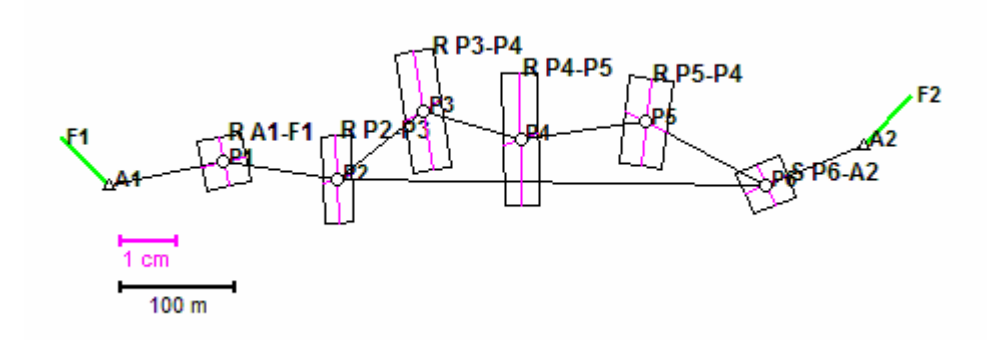

**Abbildung 41: Zuverlässigkeitsrechtecke bei zusätzlichen Streckenbeobachtungen zwischen den Punkten 2 und 6** 

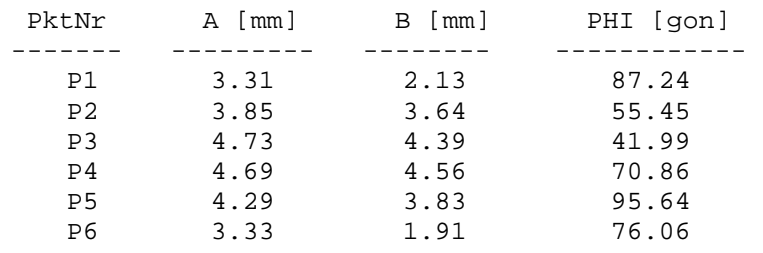

#### **Tabelle 33: Werte der Konfidenzellipsen**

Natürlich würde es in der Praxis keinen Sinn ergeben, bei freiliegender Visur nur die Richtung zwischen zwei Punkten zu messen, an dieser Stelle soll allerdings trotzdem untersucht werden, wie sich das Ergebnis von den anderen Varianten unterscheidet.

In nachstehender Tabelle sind wieder die Beträge der beiden Vektoren, welche für die Bildung des jeweiligen Zuverlässigkeitsrechtecks verantwortlich sind, angeführt.

| Punkt          | <b>Beobachtung</b> | <b>Betrag</b><br>[mm] | 2.Beobachtung | <b>Betrag</b><br>[mm] |
|----------------|--------------------|-----------------------|---------------|-----------------------|
| P1             | $S$ P1-A1          | 4,3                   | R A1-P1       | 3,9                   |
| P <sub>2</sub> | R P2-P1            | 7,6                   | S P1-A1       | 2,7                   |
| P <sub>3</sub> | R P3-P2            | 10,5                  | S P1-A1       | 3,7                   |
| P <sub>4</sub> | R P4-P5            | 11,6                  | S P4-P5       | 3,2                   |
| P <sub>5</sub> | <b>R P5-P4</b>     | 7,7                   | S P5-P6       | 4,1                   |
| P6             | S P6-A2            | 4,1                   | R A2-P6       | 3,8                   |

**Tabelle 34: Betrage der definierenden Vektoren der Zuverlässigkeitsrechtecke** 

Bei den inneren Zuverlässigkeitsmaßen ergeben sich kaum noch Änderungen zum Basispolygonzug, die Strecken sind nur minimal besser, die Richtungsbeobachtungen annähernd gleich.

| <b>Beobachtung</b> | Redundanz | <b>Innere</b>   | <b>MDB</b> |
|--------------------|-----------|-----------------|------------|
|                    |           | Zuverlässigkeit | [mm]       |
| P1-P2              | 0,63      | 5,2             | 10,4       |
| P1-A1              | 0,62      | 5,2             | 10,5       |
| P2-P1              | 0,63      | 5,2             | 10,4       |
| P2-P3              | 0,58      | 5,4             | 10,9       |
| $P2-P6$            | 0,75      | 4,8             | 9,6        |
| P3-P2              | 0,58      | 5,4             | 10,9       |
| P3-P4              | 0,60      | 5,3             | 10,7       |
| P4-P3              | 0,60      | 5,3             | 10,7       |
| P4-P5              | 0,61      | 5,3             | 10,6       |
| P5-P4              | 0,61      | 5,3             | 10,6       |
| P5-P6              | 0,59      | 5,4             | 10,7       |
| $P6-P2$            | 0,75      | 4,8             | 9,6        |
| P6-P5              | 0,59      | 5,4             | 10,7       |
| P6-A2              | 0,61      | 5,3             | 10,6       |
| $A1 - P1$          | 0,62      | 5,2             | 10,5       |
| A2-P6              | 0,61      | 5,3             | 10,6       |

**Tabelle 35: Innere Zuverlässigkeitsmaße der Streckenbeobachtungen bei 2 zusätzlichen Strecken zwischen P2 und P6** 

**Tabelle 36: Innere Zuverlässigkeitsmaße der Richtungsbeobachtungen bei 2 zusätzlichen Strecken zwischen P2 und P6** 

| <b>Beobachtung</b> | <b>Redundanz</b> | <b>Innere</b>   | MDB [cc] |
|--------------------|------------------|-----------------|----------|
|                    |                  | Zuverlässigkeit |          |
| P1-P2              | 0,13             | 11,4            | 56,9     |
| P1-A1              | 0,13             | 11,4            | 56,9     |
| P2-P1              | 0,09             | 14,1            | 70,4     |
| P2-P3              | 0,09             | 14,1            | 70,4     |
| P3-P2              | 0,08             | 15,0            | 74,9     |
| P3-P4              | 0,08             | 15,0            | 74,9     |
| P4-P3              | 0,07             | 16,2            | 80,9     |
| P4-P5              | 0,07             | 16,2            | 80,9     |
| P5-P4              | 0,09             | 13,6            | 67,8     |
| P5-P6              | 0,09             | 13,6            | 67,8     |
| P6-P5              | 0,14             | 10,9            | 54,5     |
| P6-A2              | 0,14             | 10,9            | 54,5     |
| A1-P1              | 0,20             | 9,1             | 45,7     |
| $A1 - F1$          | 0,20             | 9,1             | 45,7     |
| $A2-P6$            | 0,21             | 9,1             | 45,3     |
| $A2-F2$            | 0,21             | 9,1             | 45,3     |

Die Änderungen der Richtungsbeobachtungen sind entweder sehr gering oder positiv bis zu einem Millimeter, jene der Strecken sind analog zu 6.5.

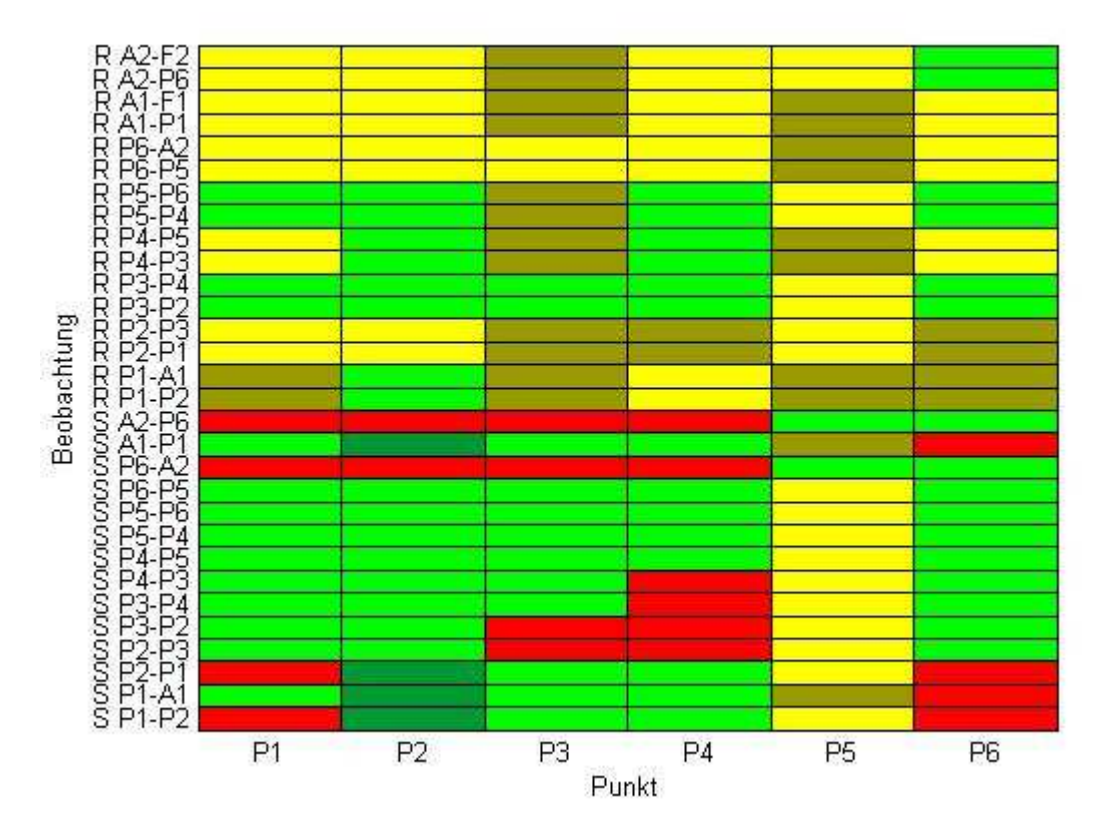

**Abbildung 42: Änderungen der äußeren Zuverlässigkeit bei 2 zusätzlichen Strecken zwischen P2 und P6** 

## **6.7 Zusätzliche Richtungsbeobachtungen P2-P6**

Werden nur mehr die Richtungsbeobachtungen zwischen Punkt 2 und Punkt 6 zusätzlich in den Ausgleich eingeführt, gleicht das Ergebnis jenem des Beispiels, wo Strecken- und Richtungsmessungen zwischen diesen beiden Punkten angenommen wurden.

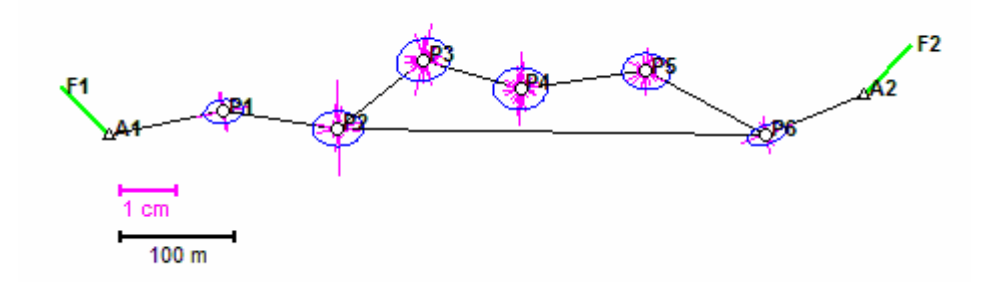

**Abbildung 43: 95%-Konfidenzellipsen und Zuverlässigkeitsvektoren bei zusätzlichen Richtungen zwischen P2 und P6** 

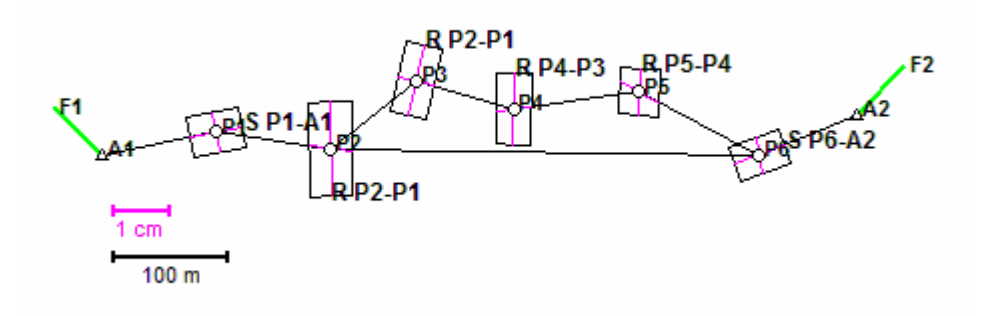

**Abbildung 44: Zuverlässigkeitsrechtecke bei zusätzlichen Richtungsbeobachtungen zwischen den Punkten 2 und 6** 

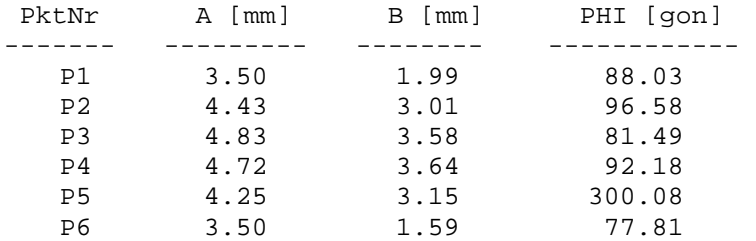

#### **Tabelle 37: Werte der Konfidenzellipsen**

| Punkt          | <b>Beobachtung</b> | <b>Betrag</b> | 2.Beobachtung | <b>Betrag</b> |
|----------------|--------------------|---------------|---------------|---------------|
|                |                    | [mm]          |               | [mm]          |
| P1             | S P1-A1            | 4,6           | R A1-P1       | 3,5           |
| P <sub>2</sub> | R P2-P1            | 8,2           | S P1-A1       | 3,7           |
| P <sub>3</sub> | R P3-P2            | 6,4           | S P1-A1       | 3,1           |
| P <sub>4</sub> | R P4-P5            | 6,2           | S P4-P5       | 3,1           |
| P <sub>5</sub> | <b>R P5-P4</b>     | 4,1           | S P5-P6       | 3,9           |
| P6             | S P6-A2            | 4,7           | R A2-P6       | 3,2           |

**Tabelle 38: Beträge der definierenden Vektoren der Zuverlässigkeitsrechtecke** 

Es zeigt sich das umgekehrte Verhalten des vorhergehenden Beispiels, die Streckenbeobachtungen bleiben bei zusätzlichen Richtungen unbeeinflusst, während die Richtungsbeobachtungen analog zu 6.5 besser werden.

| <b>Beobachtung</b> | Redundanz<br><b>Innere</b> |                 | <b>MDB</b> |
|--------------------|----------------------------|-----------------|------------|
|                    |                            | Zuverlässigkeit | [mm]       |
| P1-P2              | 0,58                       | 5,4             | 10,9       |
| P1-A1              | 0,58                       | 5,4             | 10,9       |
| P2-P1              | 0,58                       | 5,4             | 10,9       |
| P2-P3              | 0,59                       | 5,4             | 10,8       |
| P3-P2              | 0,59                       | 5,4             | 10,8       |
| P3-P4              | 0,58                       | 5,4             | 10,9       |
| P4-P3              | 0,58                       | 5,4             | 10,9       |
| P4-P5              | 0,58                       | 5,4             | 10,8       |
| P5-P4              | 0,58                       | 5,4             | 10,8       |
| P5-P6              | 0,59                       | 5,4             | 10,8       |
| P6-P5              | 0,59                       | 5,4             | 10,8       |
| P6-A2              | 0,57                       | 5,5             | 10,9       |
| A1-P1              | 0,58                       | 5,4             | 10,9       |
| $A2 - P6$          | 0,57                       | 5,5             | 10,9       |

**Tabelle 39: Innere Zuverlässigkeitsmaße der Streckenbeobachtungen bei 2 zusätzlichen Richtungen zwischen P2 und P6** 

| <b>Beobachtung</b> | Redundanz | <b>Innere</b><br>Zuverlässigkeit | MDB [cc] |
|--------------------|-----------|----------------------------------|----------|
| P1-P2              | 0,17      | 10,2                             | 50,8     |
| P1-A1              | 0,17      | 10,2                             | 50,8     |
| P2-P1              | 0,12      | 11,9                             | 59,5     |
| <b>P2-P3</b>       | 0,26      | 8,1                              | 40,6     |
| $P2-P6$            | 0,33      | 7,2                              | 36,2     |
| <b>P3-P2</b>       | 0,16      | 10,4                             | 52,2     |
| <b>P3-P4</b>       | 0,16      | 10,4                             | 52,2     |
| <b>P4-P3</b>       | 0,11      | 12,7                             | 63,6     |
| <b>P4-P5</b>       | 0,11      | 12,7                             | 63,6     |
| <b>P5-P4</b>       | 0,15      | 10,6                             | 52,9     |
| <b>P5-P6</b>       | 0,15      | 10,6                             | 52,9     |
| $P6-P2$            | 0,41      | 6,5                              | 32,4     |
| <b>P6-P5</b>       | 0,31      | 7,4                              | 37,0     |
| P6-A2              | 0,22      | 8,9                              | 44,4     |
| $A1-P1$            | 0,24      | 8,4                              | 42,0     |
| $A1-F1$            | 0,24      | 8,4                              | 42,0     |
| $A2-P6$            | 0,30      | 7,6                              | 38,0     |
| $A2-F2$            | 0,30      | 7,6                              | 38,0     |

**Tabelle 40: Innere Zuverlässigkeitsmaße der Richtungsbeobachtungen bei 2 zusätzlichen Richtungen zwischen P2 und P6** 

Für die äußere Zuverlässigkeit lässt sich also derselbe Schluss wie in 6.5 ziehen: Durch die zusätzlichen Richtungsbeobachtungen stabilisiert sich der rechte Teil des Polygonzugs, im linken Abschnitt wirken sich die MDB allerdings stärker aus.

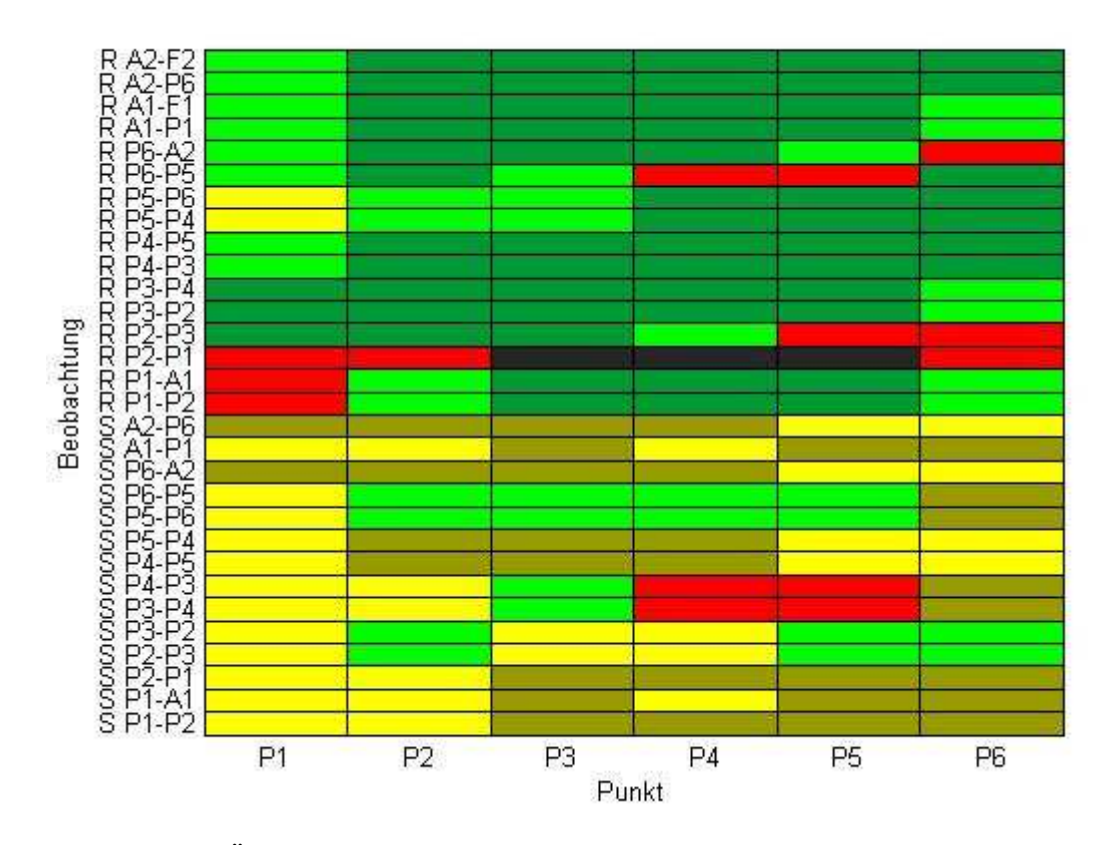

**Abbildung 45: Änderungen der äußeren Zuverlässigkeit bei 2 zusätzlichen Richtungen zwischen P2 und P6** 

#### **6.8 Interpretation**

Für die inneren Zuverlässigkeitsmaße kann gesagt werden, dass zusätzliche Beobachtungen die Werte aller anderen verbessern. Dieser Effekt verstärkt sich für den jeweiligen Beobachtungstyp und die Umgebung, wo die entsprechende Beobachtung durchgeführt wird, beispielsweise verbessert eine zusätzliche Richtungsbeobachtung alle anderen Richtungen deutlich mehr als die Strecken, vor allem allerdings im Bereich des dazugehörigen Standpunkts.

Die äußere Zuverlässigkeit zeigt ein komplexeres Verhalten, da es bei zusätzlichen Beobachtungen lokal auch zu Verschlechterungen kommen kann. Es wurde versucht die Zuverlässigkeitsvektoren, welche sich verschlechterten, im Vergleich zur Ausgangsvariante graphisch zu interpretieren, dies ist allerdings extrem schwierig, da sich kein einheitliches Muster erkennen lässt. So ist es kaum möglich zu erklären, wieso zum Beispiel bei der zusätzlichen Messung zu einem Fernziel von Punkt 4 aus, die Auswirkungen der beiden Richtungen von Punkt 2 auf Punkt 6 schlechter werden. Da sich jede Beobachtung auf jeden Punkt auswirkt und man A-Matrix und Gewichtsmatrix mit jeder zusätzlichen Beobachtung verändert, kann an dieser Stelle nur darauf verwiesen werden, dass durch die Multiplikationen der erweiterten Matrizen vereinzelt größere Ergebniswerte auch bei kleineren Eingangswerten entstehen können. Allerdings ist auffällig, dass vor allem in der Nähe der Standpunkte an denen Beobachtungen neu hinzugefügt wurden, Verschlechterungen auftreten. An diesem Punkt selbst, bzw. zwischen den Punkten welche die Beobachtung verbindet, wird die äußere Zuverlässigkeit wie zu erwarten besser.

## **6.9 Kontrolle mittels Geosi**

Als Kontrolle wurde der in MATLAB simulierte beispielhafte Polygonzug nach 6.2 auch im Softwarepaket Geosi berechnet, dabei war zu beachten, dass alle automatischen Reduktionen ausgeschaltet werden müssen und in einem lokalen Koordinatensystem gerechnet wird. Im Anhang befindet sich das Berechnungsprotokoll, die Werte für Fehlerellipsen und Redundanzen stimmen überein. Da der Berechnungsablauf bei den späteren Varianten nicht mehr verändert wurde, gelten auch diese als kontrolliert.

# **7 Verschränkte Polygonzüge - Tunnelnetze**

## **7.1 Allgemeines**

Im Tunnelbau stellt sich für den Geodäten das Problem, wie der Polygonzug des Tunnelvortriebs kontrolliert werden kann. Die einfachste Lösung eines "fliegenden Polygonzugs" ist unkontrolliert, da auch bei Mehrfachmessungen die Messungen nicht unabhängig voneinander sind und deshalb grobe Fehler eventuell nicht aufgedeckt werden können. Dieses Beispiel eignet sich, um ein wichtiges Argument für die Berechnung der Zuverlässigkeit zu illustrieren, da bei alleiniger Berechnung der Konfidenzellipsen eines Netzes solche Schwächen im Netzdesign unbemerkt bleiben. Im Fall eines Tunnelbaus mit Vortrieb aus zwei Richtungen erkennt man am Bild der Konfidenzellipsen nicht, dass diese Variante unkontrolliert ist. Der geringe zusätzliche Aufwand der Berechnung der Redundanzen lässt dies sofort erkennen.

Für die weiteren Berechnungen wurde die Variante eines Zick-Zack Polygonzugs nach Korittke (1992) gewählt. Zwischen den Punkten werden jeweils Strecken und Richtungen gemessen.

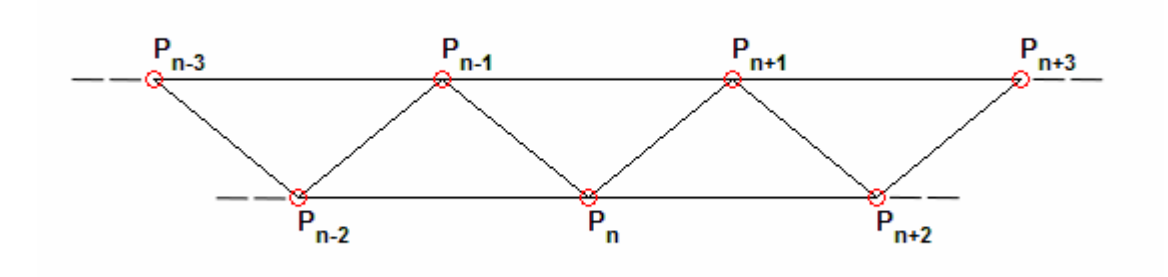

**Abbildung 46: Konfiguration eines Zick-Zack Polygonzugs: Strecken- und Richtungsmessungen jeweils zwischen durch eine Linie verbundenen Punkten** 

Durch diese Anordnung ist die Kontrollierbarkeit des Zuges gewährleistet, um die Richtungsmessungen zu stützen, sind im Tunnelbau zusätzliche Kreiselmessungen üblich

Für die Simulationen der verschiedenen Tunnelnetze wurde von der Verwendung einer besseren Totalstation ausgegangen, die Standardabweichungen für Strecken- und Richtungsmessung wurden mit  $3^{cc}$ und 1 mm + 2 ppm angenommen, was nach 5.5 ein günstiges Verhältnis darstellt. Auf die Berücksichtigung von Kreiselmessungen wurde verzichtet.

#### **7.2 Netzdesign**

Die gewählte Anordnung gliedert sich in drei verschiedene Teilnetze:

a) Ein obertägiges Netz zur Schaffung eines lokalen Referenzsystems ist notwendig, da die vorhandenen amtlichen Festpunkte Klaffungen aufweisen könnten. Satellitengestützte Positionierungssysteme bieten hier die günstigste Lösung, durch relative Positionierung können auch bei längeren Basislinien mit vergleichsweise geringem Arbeitsaufwand Punktgenauigkeiten von wenigen Zentimetern erreicht werden. Eine

89

Netzmessung mit terrestrischen Methoden wäre im Vergleich zu arbeitsund kostenintensiv.

- b) Die verschränkten Polygonzüge untertage zur Bestimmung des Tunnelvortriebs werden mit terrestrischen Methoden gemessen und beginnen jeweils am mit GPS bestimmten Portalpunkt.
- c) Richtungsmessungen von den Anschlusspunkten an den Portalen zu den jeweilgen Fernzielen stellen die Verbindung der beiden Teilnetze a) und b) her.

### **7.2.1 Untertägige Messungen**

Da bei längeren verschränkten Polygonzügen die Beobachtungs- und Punktanzahl sehr schnell große Werte annehmen, ist eine manuelle Definition zu aufwändig. Daher wurde eine Matlab-Routine programmiert, welche aus einem grob vorgegebenen Trassenverlauf die Standpunkte und dazugehörigen Strecken- und Richtungsbeobachtungen ermittelt. Vorzugeben sind nur die grobe Trasse, die maximale Visurweite und der Tunnelradius.

Bei Tunnelbauten ist ein horizontaler Temperaturunterschied aufgrund der Abstrahlung der Tunnelwände gegeben. Von Korittke (1992) durchgeführte Untersuchungen ergaben, dass bei einer Führung des Polygonzugs in der Tunnelmitte die Seitenrefraktion aufgrund der annähernd gleichbleibenden Temperatur entlang des Zuges den geringsten Einfluss hat. Allerdings ist diese für den Geodäten günstigste Variante aus logistischen Gründen (Bauverkehr!) normalerweise nicht möglich. Die Standpunkte werden daher an den Tunnelwänden gewählt. Nach Heister (1992) ist bei der Variante eines solchen Zick-Zack Polygonzugs der systematische Fehler durch die Refraktion am geringsten, bei zusätzlichen gegenseitigen Kreiselmessungen kann der Fehler approximiert und eliminiert werden.

## **7.2.2 Obertägiges Grundlagennetz**

Die Messung von Grundlagennetzen bei großen Ingenieurprojekten geschieht heute oft ausschließlich mit satellitengestützten Positionierungssystemen, welche dafür auch ausgezeichnet geeignet sind (Schneider und Wiget 1992). Diese Methode hat im Vergleich zu terrestrischen Methoden den Vorteil eines deutlich geringeren Arbeitsaufwands bei akzeptabler Genauigkeit. Für die Simulation wurde angenommen, dass an beiden Portalen sechs Festpunkte mit relativer GPS-Positionierung bestimmt werden. Von je einem Portalpunkt beginnt die Messung des Tunnelpolygonzugs, die anderen fünf GPS-Punkte dienen als Fernziele.

Ein Punkt wird festgehalten, um ein lokales Netz zu definieren, alle anderen werden durch einen Ausgleich der gemessenen Basislinien bestimmt.

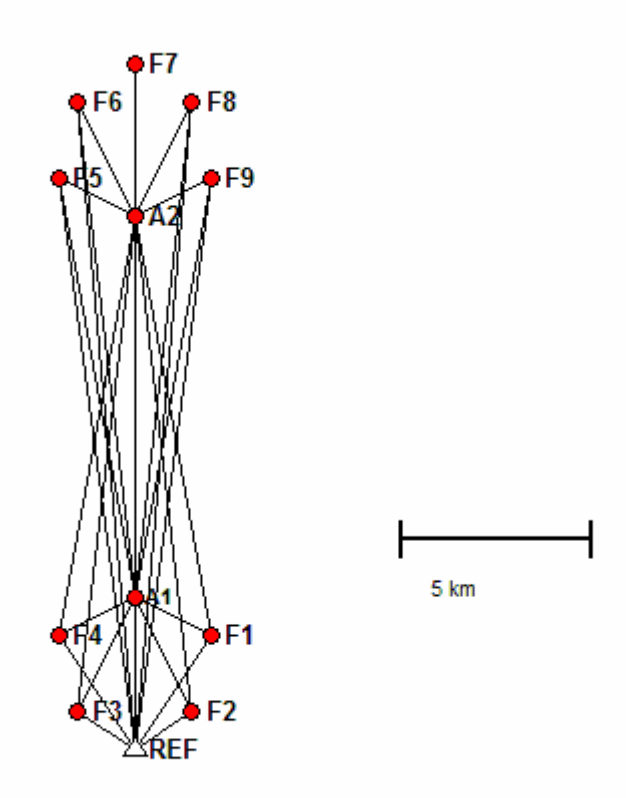

**Abbildung 47: GPS-Netz für einen Tunnel mit 10 km Länge** 

#### **F1 bis F8 … Fernziele A1 … Anschlusspunkt Südportal A2 … Anschlusspunkt Nordportal REF … festgehaltener Referenzpunkt**

Es wurde davon ausgegangen, von den beiden Portalpunkten sowie vom festgehaltenen Punkt alle jeweils möglichen Basislinien zu allen anderen Punkten gemessen werden.

## **7.2.3 Verbindungsmessungen**

Die beiden oben erläuterten Teilnetze werden mit Strecken- und Richtungsmessungen vom Anschlusspunkt zu den ersten beiden Tunnelpunkten, bzw. mit Richtungsmessungen zu den jeweils fünf Festpunkten im Portalbereich verbunden.

# **7.3 Gerader Tunnel 10 km**

## **7.3.1 Allgemeine Ergebnisse**

Für die theoretischen Überlegungen wurde ein zehn Kilometer langer Tunnel in Nord-Süd Richtung simuliert, in Abbildung 48 sind Konfidenzellipsen und Zuverlässigkeitsvektoren der Anordnung dargestellt.

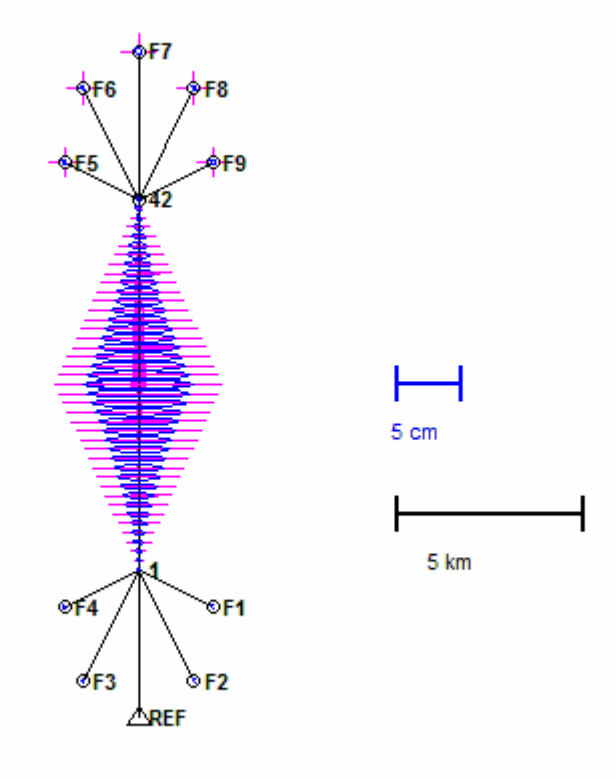

**Abbildung 48: 95%-Konfidenzellipsen und Zuverlässigkeitsvektoren** 

Es ergaben sich die nachstehenden Werte für den Durchschlagsfehler in Längsund Querrichtung:

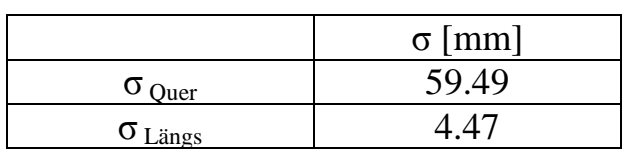

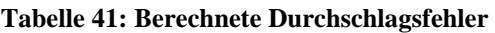

Bei den Ergebnissen für die äußere Zuverlässigkeit des Netzes fällt auf, dass für alle Standpunkte ein Fehler in den Richtungsbeobachtungen vom Anschlusspunkt am jeweiligen Tunnelportal die größten Auswirkungen hat. Je früher ein grober Fehler also unentdeckt bleibt, desto gravierendere Folgen hat er im weiteren Bauprojekt. Eine unabhängige Kontrolle der Richtungsmessungen, zum Beispiel durch Kreiselmessungen würde die Zuverlässigkeit des Netzes verbessern.

#### **7.3.2 Ergebnisse für die Berücksichtigung der Korrelationen**

Der Korrelationskoeffizient der GPS-Basislinien wurde nach 4.4 mit 0,4 angenommen. Aufgrund des Umfangs der Ergebnisse ist es nicht sinnvoll, diese vollständig zu zeigen, an dieser Stelle soll nur eine Diskussion mit einigen Beispielen erfolgen:

|           | Beob h_ii_quer h_ii |       | w_ii     | k_i   | Criteria                         | $G(i)^2$ | $r_i$ | $r_i$ | MDB   |  |
|-----------|---------------------|-------|----------|-------|----------------------------------|----------|-------|-------|-------|--|
| $S_1-2$   | 0.643               | 0.643 | 0.000    | 0.55  | $+$                              | 0.643    | 0.643 | 0.643 | 5.2   |  |
| $S1-3$    | 0.755               | 0.755 | $-0.000$ | 0.33  | $+$                              | 0.755    | 0.755 | 0.755 | 6.5   |  |
| $S2-1$    | 0.643               | 0.643 | 0.000    | 0.55  | $+$                              | 0.643    | 0.643 | 0.643 | 5.2   |  |
| $S2-3$    | 0.716               | 0.716 | 0.000    | 0.40  | $\begin{array}{c} + \end{array}$ | 0.716    | 0.716 | 0.716 | $5.0$ |  |
| $S2-4$    | 0.775               | 0.775 | 0.000    | 0.29  | $+$                              | 0.775    | 0.775 | 0.775 | $6.4$ |  |
| $S3-1$    | 0.755               | 0.755 | $-0.000$ | 0.33  | $+$                              | 0.755    | 0.755 | 0.755 | 6.5   |  |
| $S_3 - 2$ | 0.716               | 0.716 | 0.000    | 0.40  | $+$                              | 0.716    | 0.716 | 0.716 | 5.0   |  |
| $S_3 - 4$ | 0.722               | 0.722 | 0.000    | 0.38  | $+$                              | 0.722    | 0.722 | 0.722 | 4.9   |  |
| $S3-5$    | 0.777               | 0.777 | $-0.000$ | 0.29  | $+$                              | 0.777    | 0.777 | 0.777 | 6.4   |  |
|           |                     |       |          |       | $\bullet$ $\bullet$              |          |       |       |       |  |
| R 17-15   | 0.526               | 0.526 | $-0.000$ | 0.90  | $+$                              | 0.526    | 0.526 | 0.526 | 11.6  |  |
| R 17-16   | 0.474               | 0.474 | 0.000    | 1.11  |                                  | 0.474    | 0.474 | 0.474 | 12.2  |  |
| R 17-18   | 0.473               | 0.473 | $-0.000$ | 1.11  | $\overline{\phantom{a}}$         | 0.473    | 0.473 | 0.473 | 12.2  |  |
| R 17-19   | 0.526               | 0.526 | $-0.000$ | 0.90  | $+$                              | 0.526    | 0.526 | 0.526 | 11.6  |  |
| R 18-16   | 0.526               | 0.526 | 0.000    | 0.90  | $+$                              | 0.526    | 0.526 | 0.526 | 11.6  |  |
| R 18-17   | 0.473               | 0.473 | 0.000    | 1.11  | $\overline{\phantom{a}}$         | 0.473    | 0.473 | 0.473 | 12.2  |  |
| R 18-19   | 0.472               | 0.472 | $-0.000$ | 1.12  | $\overline{\phantom{a}}$         | 0.472    | 0.472 | 0.472 | 12.2  |  |
| R 18-20   | 0.525               | 0.525 | 0.000    | 0.91  | $+$                              | 0.525    | 0.525 | 0.525 | 11.6  |  |
|           |                     |       |          |       | $\bullet\quad\bullet$            |          |       |       |       |  |
| dY 42-F8  | 0.091               | 0.090 | $-0.001$ | 10.22 |                                  | 0.091    | 0.108 | 0.091 | 15.5  |  |
| dX 42-F8  | 0.087               | 0.086 | $-0.001$ | 10.80 |                                  | 0.087    | 0.103 | 0.087 | 15.9  |  |
| dY 42-F9  | 0.052               | 0.051 | $-0.001$ | 19.12 | $\overline{\phantom{a}}$         | 0.052    | 0.062 | 0.052 | 13.7  |  |
| dX 42-F9  | 0.057               | 0.056 | $-0.001$ | 17.31 | $\qquad \qquad -$                | 0.057    | 0.067 | 0.056 | 13.1  |  |
| dY REF-F1 | 0.609               | 0.609 | 0.000    | 0.64  | $+$                              | 0.609    | 0.725 | 0.609 | 6.5   |  |
| dX REF-F1 | 0.609               | 0.610 | 0.000    | 0.64  | $+$                              | 0.609    | 0.725 | 0.609 | 6.5   |  |
| dY REF-F2 | 0.186               | 0.187 | 0.000    | 4.35  |                                  | 0.186    | 0.222 | 0.186 | 5.8   |  |
| dX REF-F2 | 0.186               | 0.186 | 0.000    | 4.38  | $\overline{\phantom{a}}$         | 0.186    | 0.221 | 0.186 | 5.9   |  |
| dY REF-F3 | 0.186               | 0.186 | $-0.000$ | 4.37  | $\overline{\phantom{0}}$         | 0.186    | 0.222 | 0.186 | 5.8   |  |
| dX REF-F3 | 0.186               | 0.185 | $-0.000$ | 4.40  | $\overline{\phantom{a}}$         | 0.186    | 0.221 | 0.186 | 5.9   |  |
| dY REF-F4 | 0.609               | 0.609 | $-0.000$ | 0.64  | $+$                              | 0.609    | 0.725 | 0.609 | 6.5   |  |
| dX REF-F4 | 0.609               | 0.609 | $-0.000$ | 0.64  | $+$                              | 0.609    | 0.725 | 0.609 | 6.5   |  |

**Tabelle 42: Ergebnisse für Korrelationskoeffizient 0,4**

Um einen Vergleich zu erhalten, wurde das Netz weitere zwei Mal mit einem Korrelationskoeffizienten von 0,9 sowie für den unkorrelierten Fall gerechnet. Nachstehend sind die Ergebnisse für den unkorrelierten Fall wieder in der von Prószynski (2009) vorgeschlagenen Form dargestellt:

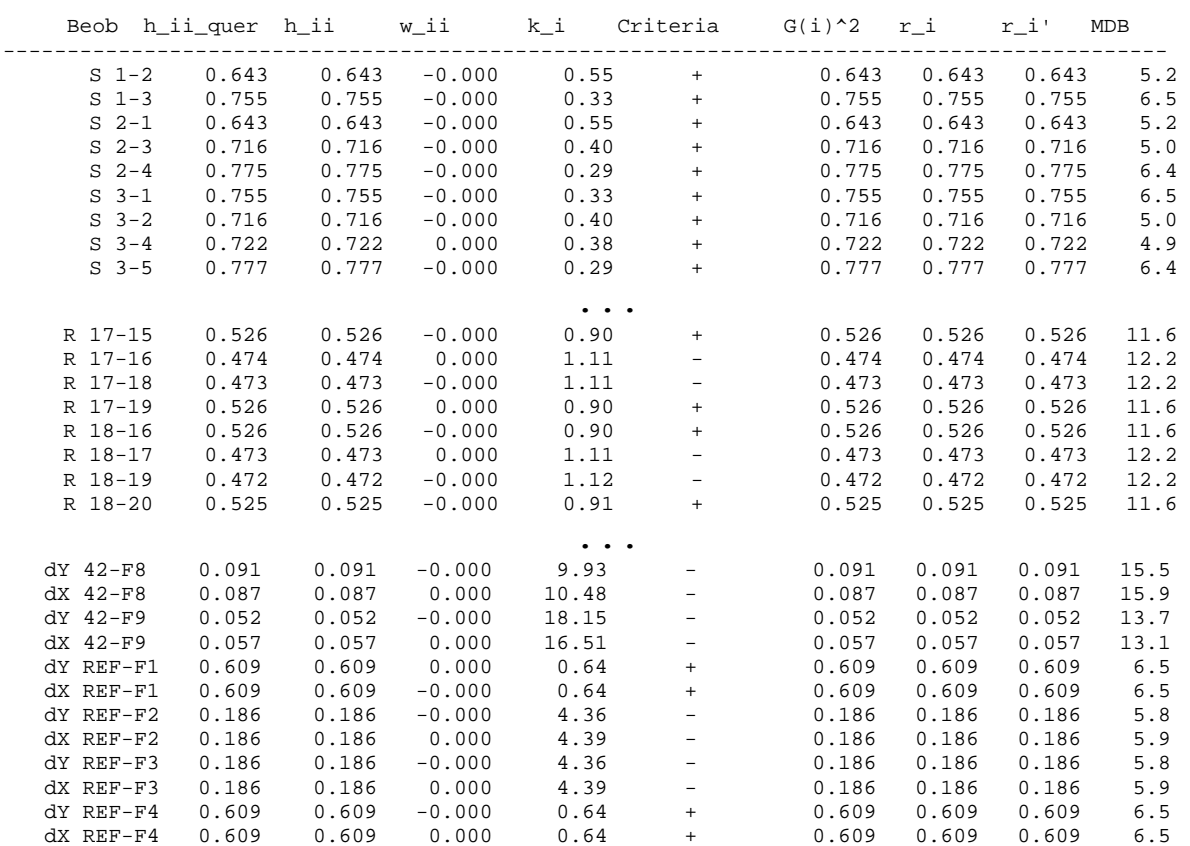

**Tabelle 43: Ergebnisse für Unkorreliertheit**

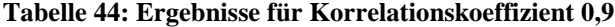

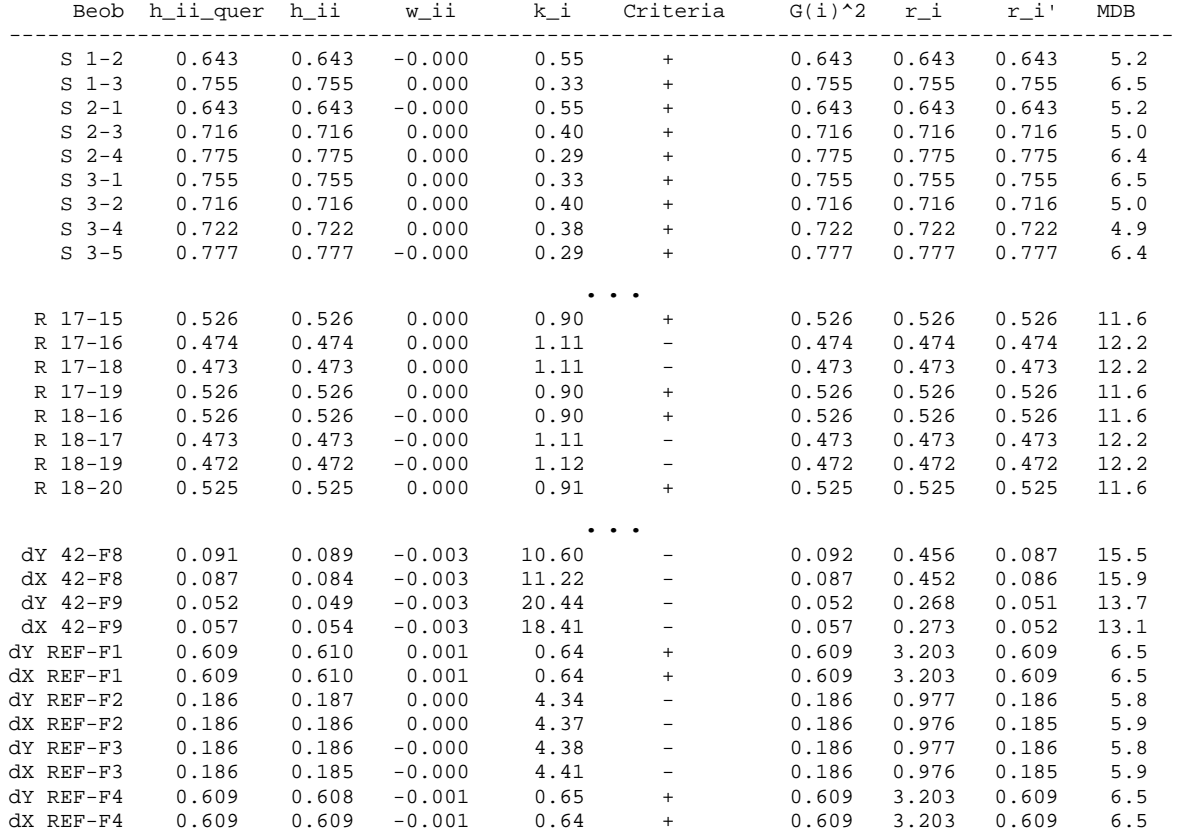

Die Änderungen zwischen den einzelnen Varianten treten wie zu erwarten vor allem in den Zuverlässigkeitsmaßen der Basislinien auf, die Strecken- und Richtungsmessungen bleiben nahezu unbeeinflusst. Ungeachtet des Korrelationskoeffizienten zeigt sich immer folgendes Verhalten:

Bei den Streckenbeobachtungen erfüllt einzig die kürzeste Strecke zum Durchschlagspunkt nicht das Kriterium, während bei den Richtungen die Hälfte der Beobachtungen abgelehnt wird. Es zeigt sich ein Problem des Ansatzes von Prószynski, da die Beobachtungen nur entweder abgelehnt oder angenommen werden und keine nähere Klassifizierung vorgenommen wird. Bei einer so großen Zahl an Beobachtungen wie im vorliegenden Fall ist dadurch eine eindeutige Interpretation schwerig, die Schwächen im Netzdesign sind nicht eindeutig zu lokalisieren.

96

Allerdings werden in allen drei Fällen stets dieselben Beobachtungen abgelehnt, bzw. angenommen. Ein höherer Korrelationskoeffizient führt dazu, dass die schon abgelehnten Beobachtungen sich wertemäßig leicht ändern, die anderen Beobachtungen sind kaum betroffen.

Dies lässt den Schluß zu, dass eine alleinige Berücksichtigung der Korrelationen zwischen den beiden Komponenten der jeweiligen Basislinie nur bedingt sinnvoll ist, da im Grunde dieselben Ergebnisse wie im unkorrelierten Fall vorliegen. Vielmehr müsste ein vollständiges Modell entworfen werden, bei dem auch die Korrelationen zwischen den einzelnen Basislinien berücksichtigt werden. Dies ist allerdings, wie bereits in 4.3 erläutert, im Speziellen für eine Simulation sehr aufwändig. Auch im Fall der Auswertung eines bereits gemessenen Netzes liefert keines der derzeit gebräuchlichen Programme entsprechende Daten.

# **7.4 Beispiel Koralmtunnel**

Nach dem theoretischen Beispiel eines idealen Tunnelnetzes soll nun anhand des in Bau befindlichen Koralmtunnels ein aktuelles Projekt betrachtet werden.

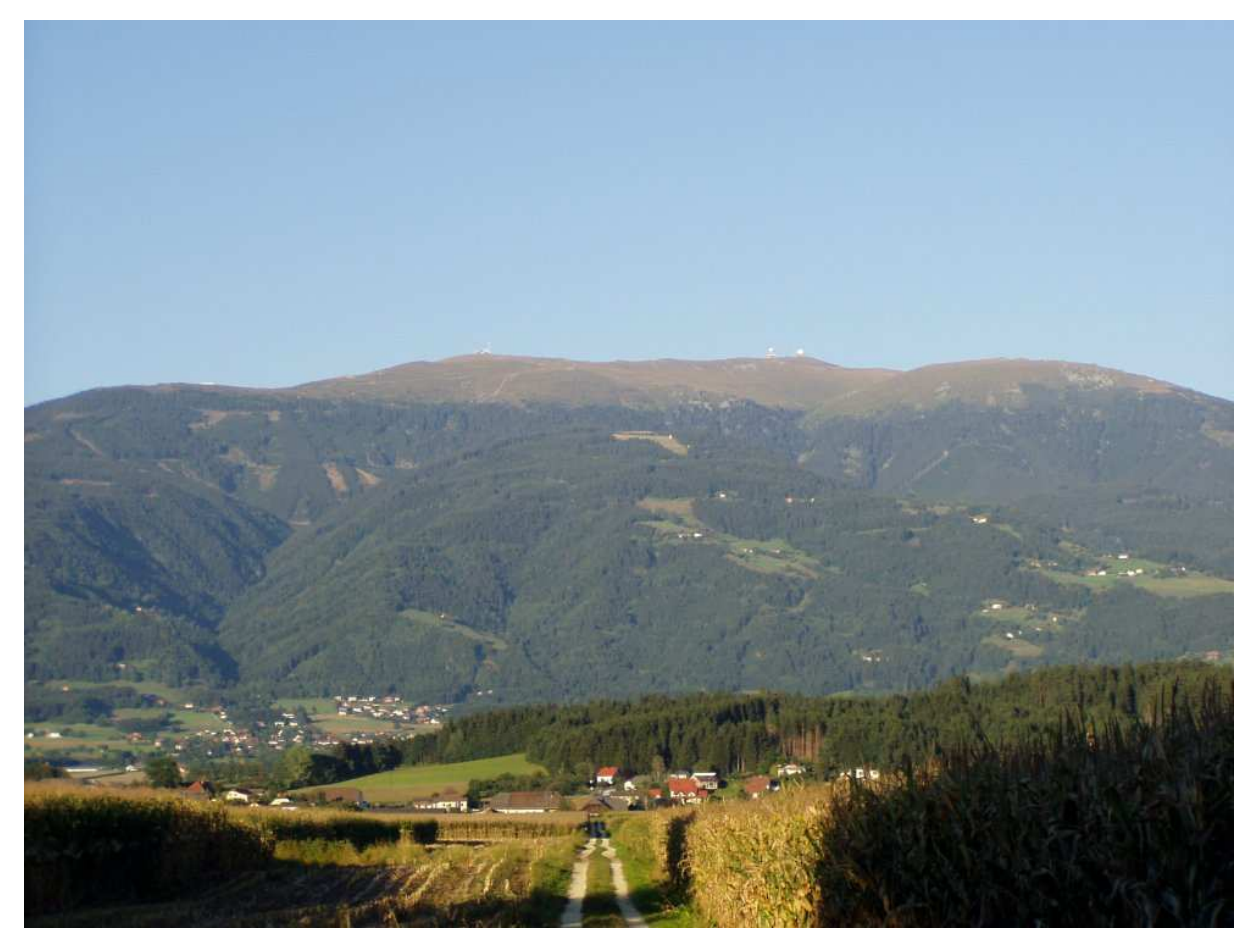

**Abbildung 49: Die Westseite der Koralpe vom Lavanttal aus** 

## **7.4.1 Projektbeschreibung**

Der Koralmtunnel stellt mit geschätzten Baukosten von bis zu 10 Milliarden Euro das größte Eisenbahnprojekt in der Geschichte der österreichischen Republik dar. Er bildet den wichtigsten Teilabschnitt der Hochleistungsstrecke Graz – Klagenfurt und soll das steirische Deutschlandsberg mit dem Kärntner Lavanttal verbinden. Der Termin für die Fertigstellung wurde aufgrund von auftretenden Schwierigkeiten bei der

Erkundung auf das Jahr 2020 korrigiert. Der derzeitige Stand ist, dass die Sondierungen ebenso wie die Arbeiten an den Schächten und Erkundungstunneln abgeschlossen sind. Auf der steirischen Seite wurde bereits im März 2009 mit den Bauarbeiten am Ostportal und dem ersten 2,3 km langen Tunnelabschnitt KAT 1 begonnen, im Sommer 2010 wurde bei einem politischen Gipfeltreffen die Finanzierung des Tunnels beschlossen. Wenig später erfolgte die Vergabe des Bauloses für das Kernstück KAT 2, der offizielle Start der Bauarbeiten erfolgte am 28.März 2011 in Deutschlandsberg. Nach derzeitigen Prognosen soll die Koralmbahn voraussichtlich im Jahr 2022 durchgehend befahrbar sein.

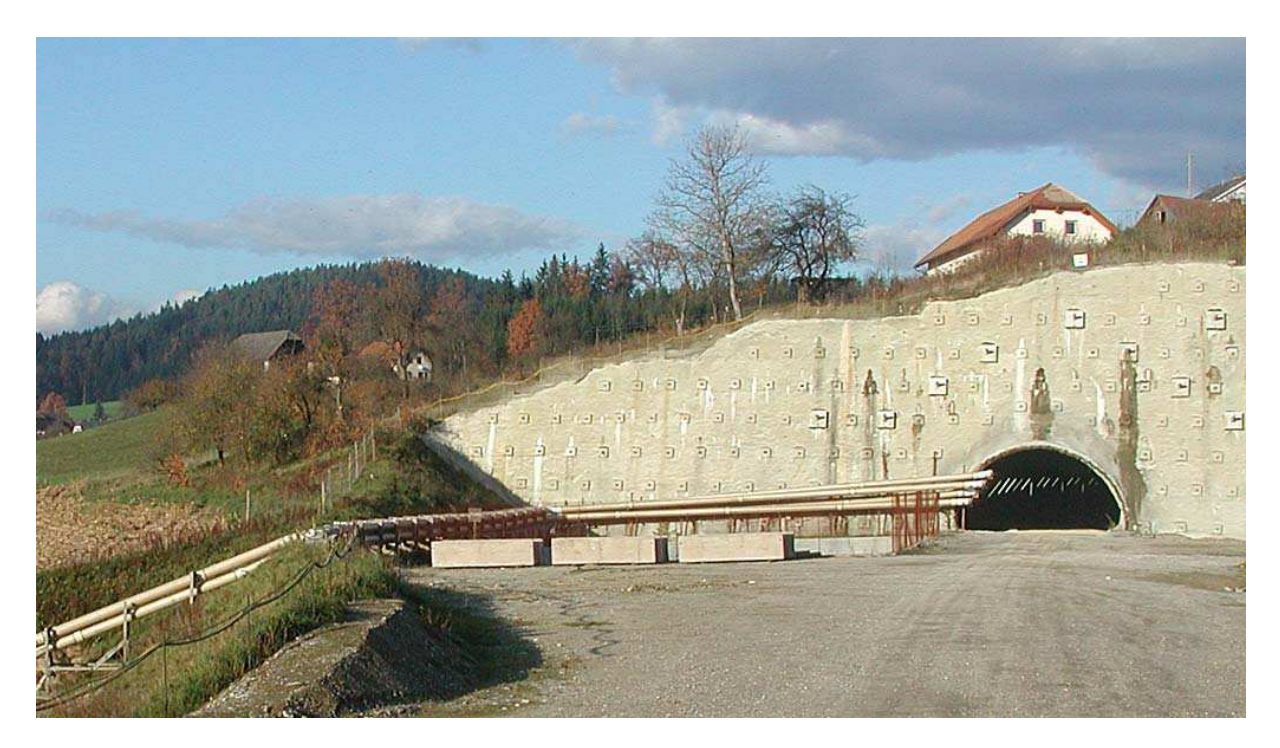

**Abbildung 50: Fertiggestelltes Portal des Erkundungstunnels Mitterpichling**

#### **7.4.2 Technische Daten**

Mit einer Gesamtlänge von 32,9 km wird der Koralmtunnel bei seiner Fertigstellung zu den längsten Tunneln weltweit gehören. Der Tunnel wird durch Vortrieb aus zwei Richtungen erbaut, der Durchschlag erfolgt nach 21,5 km im West- bzw. 11,5 km im Ostvortrieb. Er besteht aus zwei einspurigen Röhren mit Innenradius 3,95 m, welche in einem Abstand von ca. 40 m in den Berg getrieben werden. Alle 500 m sind sie durch einen Querschlag verbunden, womit im Unglücksfall die Flucht in die andere Röhre ermöglicht werden soll. An beiden Portalen werden Intercity-Bahnhöfe entstehen, zusätzlich ist in der Tunnelmitte eine Nothaltestelle zwischen den beiden Gleisen vorgesehen. Die maximale Überlagerungshöhe des Bergstocks liegt bei 1.250 m. Damit entsteht eine Flachbahnstrecke in etwa 400 m Seehöhe, die zwischen Graz und Klagenfurt mit 200 km/h befahren werden kann.

#### **7.4.3 Ergebnisse**

Da keine Daten der österreichischen Bundesbahnen zur Verfügung standen, wurde aus öffentlich aufliegenden Prospekten ein ungefährer Trassenverlauf geschätzt. Dies ist für den Zweck der Arbeit völlig ausreichend, es soll nur eine grobe Prognose abgegeben werden. Die Netzanordnung wurde wie in 7.3 angenommen, pro Portalpunkt sollten fünf Fernziele mit GPS bestimmt werden, die untertägigen Trassenpunkte und der dazugehörige Beobachtungsplan wurden wieder automatisiert erstellt. In Tabelle 45 sind die Ergebnisse für den Durchschlagsfehler in Längs und Querrichtung dargestellt.

σ [mm]  $\sigma$ <sub>Ouer</sub>  $377.46$  $\sigma_{\text{Längs}}$  63.57

**Tabelle 45: Berechnete Durchschlagsfehler** 

Die Interpretation der Ergebnisse für die Berücksichtigung der Korrelation ist analog zu den jenen des idealen Tunnels aus 7.3. Die Abbildung auf der nächsten Seite zeigt die 95%-Konfidenzellipsen und die Vektoren der äußeren Zuverlässigkeit:

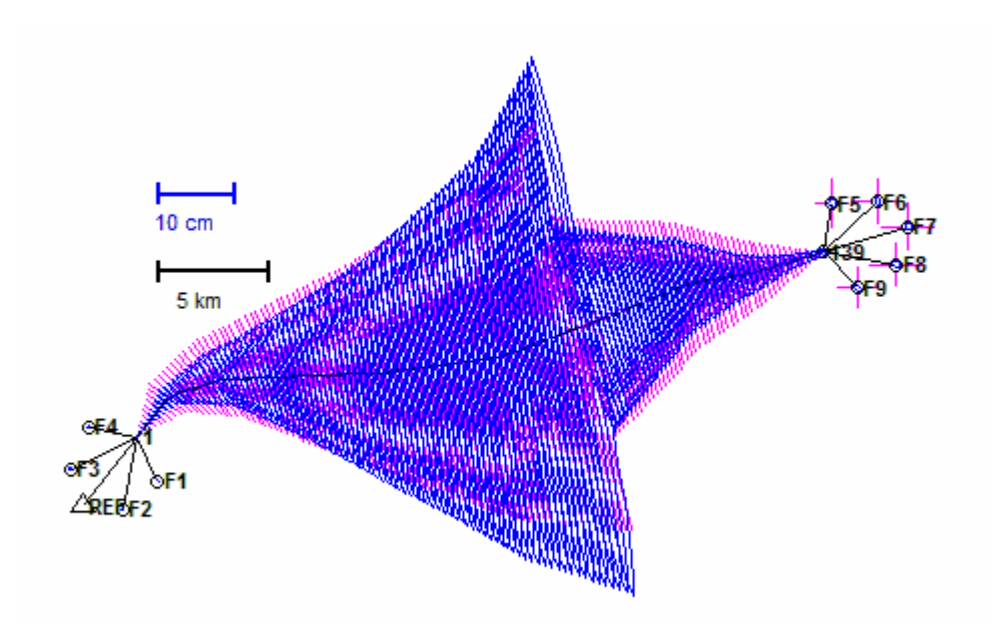

**Abbildung 51: Konfidenzellipsen und Zuverlässigkeiten für die simulierte Trasse des Koralmtunnels** 

In Abbildung 52 ist eine Detailansicht am Beginn des West-Ost Vortriebs dargestellt:

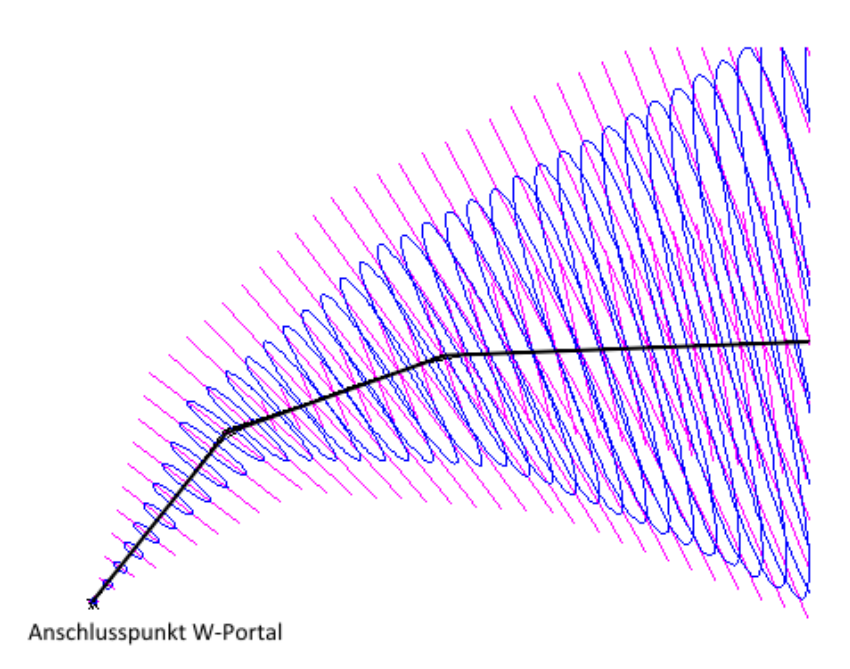

**Abbildung 52: Detailansicht, Trassenverlauf in schwarz hervorgehoben** 

Generell kann für das Beispiel des Koralmtunnels gesagt werden, dass trotz des Verzichts auf stützende Kreiselmessungen oder Schachtablotungen ein

Kilometerfehler bei etwas über 1 cm/km erreicht werden konnte. Allerdings ist die angenommene Konfiguration für einen praktischen Einsatz noch auf die Refraktionseffekte im Tunnel zu untersuchen, dadurch könnten sich die Ergebnisse noch deutlich verschlechtern.

Ein Fehler in der Richtungsmessung am Beginn des Tunnelvortriebs hat nach 7.3.1 – so er nicht im weiteren Verlauf des Projekts entdeckt wird – massive Auswirkungen auf den Durchschlagspunkt. Dies kann durch eine rechtzeitige Kontrolle des Zuges mit Kreiselmessungen verhindert werden. Bei einem derart kostenintensiven Projekt wie der Koralmbahn sollte die Richtungsmessung also unbedingt mit einer unabhängigen Messmethode kontrolliert werden.

## **8 Fazit und Ausblick**

In dieser Arbeit wurden mehrere Netzanordnungen genauer auf ihre Zuverlässigkeitseigenschaften untersucht, wobei stets auch ein Vergleich mit den Ergebnissen der Fehlerrechnung erfolgte. Dadurch wurde klar, dass Fehlermaße und Zuverlässigkeit ein unterschiedliches Verhalten aufweisen, die optimale Netzgeometrie für die Zuverlässigkeit entspricht oft nicht jener der Fehlerrechnung. Es sollten also unbedingt beide Bereiche gesondert analysiert werden.

Bei den Untersuchungen zur Einzelpunkteinschaltung ergab sich, dass bei kombinierter Strecken- und Richtungsmessung auch Situationen, die nur mit einer Beobachtungsgruppe sehr kritisch wären (Beispiel Streckenmessung: schleifender Schnitt), durch die Kontrolle der anderen Beobachtungsgruppe mit akzeptablen Ergebnissen für Zuverlässigkeit und Fehlermaße gelöst werden können. Die Vorraussetzung dazu ist allerdings, dass beide Gruppen ein ähnliches Genauigkeitsniveau haben.

Weiters konnte nachgewiesen werden, dass der Einfluss der Lage eines Fernziels von der Entfernung zum Standpunkt abhängt. Ab einer Entfernung von einigen Hundert Metern, was man bei einem Fernziel vorraussetzen kann, ist die Lage vernachlässigbar.

Für einen beispielhaften Polygonzug wurden die Auswirkungen von zusätzlichen Strecken- und/oder Richtungsbeobachtungen untersucht. Dabei wurde festgestellt, dass es bei der äußeren Zuverlässigkeit dabei lokal auch zu geringen Verschlechterungen kommen kann, für die Werte der inneren Zuverlässigkeit sind zusätzliche Beobachtungen durchwegs positiv. Weiters konnte festgestellt werden, dass eine zusätzliche Beobachtung vor allem Verbesserungen der Zuverlässigkeiten der anderen Beobachtungen der gleichen
Art bewirkt.

Bei den Untersuchungen zu einem Tunnelnetz sollte nach dem Ansatz von Prószynski (2009) der Einfluss von korrelierten GPS-Messungen abgeschätzt werden. Da zur Modellierung der physikalischen Korrelation derzeit kein allgemein gültiger Ansatz existiert, wurde eine empirisch bestimmte Kovarianzmatrix als Referenz für die Korrelationen zwischen X- und Y-Komponente einer Basislinie verwendet. Mit dieser Annahme ergaben sich nur geringe Unterschiede zum unkorrelierten Fall. Eine Berücksichtigung der Korrelation kann dadurch jedoch nicht als überflüssig erachtet werden, für eine endgültige Einschätzung müsste auch der Einfluss der Korrelationen zwischen den einzelnen Basislinien untersucht werden. Dazu müsste wie erwähnt allerdings auch ein Ansatz zur vollständigen Modellierung der physikalischen Korrelation entwickelt werden.

Für die Simulation eines großen Tunnelnetzes wurde auf die Berücksichtigung von Kreiselmessungen verzichtet, es stellte sich jedoch heraus, dass die Richtungsmessungen unbedingt durch eine andere Messmethode unabhängig kontrolliert werden sollten, da ansonsten ein nicht erkannter Fehler vor allen am Beginn des Tunnelvortriebs sehr große Auswirkungen auf die Qualität der Ergebnisse hat. Aufgrund des Umfangs der Ergebnisse wurde darauf verzichtet, sie vollständig in die Arbeit einzufügen, sämtliche zur Berechnung erstellten Matlab-Files werden natürlich auf Anfrage zur Verfügung gestellt.

### **Referenzen**

- BAARDA W. (1968) *A Testing Procedure for Use in Geodetic Networks*, Publications on Geodesy, New Series, vol.2 Netherlands Geodetic Commission, Delft
- BRUNNER F.K., WIESER A. (2009) , *Ingenieurgeodäsie*, Skriptum, Institut für Ingenieurgeodäsie und Messsysteme, TU Graz
- CAROSIO A. (1990), *Die Theorie der Zuverlässigkeit im Vermessungswesen*, Bericht Nr.169, Institut für Geodäsie und Photogrammetrie, ETH Zürich
- COOPER M.A.R. (1987) *Control Surveys in Civil Engineering*, Department of Civil Engineering, City University, London
- EL-RABBANY A. E-S. (1994) *The Effect of Physical Correlations on the ambiguity and accuracy estimation in GPS differential positioning*, Ph.D. Dissertation, Departement of Geodesy and Geomatics Engineering Technical Report No. 170, University of New Brunswick, Fredericton, New Brunswick, Canada, 161 pp.
- HEISTER H. (1992), *Zur Anordnung von Kreiselmessungen unter besonderer Berücksichtigung von systematischen Fehlereinflüssen* Ingenieurvermessung 92 – Beiträge zum XI. Internationalen Kurs für Ingenieurvermessung - Band 1, ETH Zürich - Institut für Geodäsie und Photogrammetrie, H.J.Matthias / A.Grün (Hrsg.), Dümmler Verlag Bonn
- HOFMANN-WELLHOF B. (2005), *Satellitengestützte Positionierung,* Skriptum, Institut für Navigation und Satellitengeodäsie, TU Graz
- HOWIND J., KUTTERER H., HECK B. (1997) *Untersuchung der Auswirkung atmosphärisch bedingter Korrelationen auf GPS-Messungen*, Interner Bericht, Universität Karlsruhe – Geodätisches Institut
- HUSTY M., KARGER A., SACHS H., STEINHILPER W. (1997) *Kinematik und Robotik*, Springer Verlag
- KAHMEN H. (2006) *Angewandte Geodäsie: Vermessungskunde*, de Gruyter Verlag, Berlin - New York
- KORITTKE N. (1992), *Horizontalrefraktion in langen Tunneln* Ingenieurvermessung 92 – Beiträge zum XI. Internationalen Kurs für Ingenieurvermessung - Band 2, ETH Zürich - Institut für Geodäsie und Photogrammetrie, H.J.Matthias / A.Grün (Hrsg.), Dümmler Verlag Bonn
- KÜHTREIBER N., LEGAT K., ABART C. (2007), *Datenqualitätsanalyse,*  Skriptum, Institut für Navigation und Satellitengeodäsie, TU Graz
- NIEMEIER W. (2008) *Ausgleichsrechnung Statistische Auswertemethoden*, de Gruyter Verlag, Berlin - New York
- PRÓSZYNSKI W. (2009) *Another Approach to reliability measures for systems with correlated observations*, J Geod (2010) 84:547-556, Springer Verlag

SCHNEIDER D., WIGET A. (1992) *Grundlagenvermessungen für Tunnelbauten des Projekts Bahn 2000*, Ingenieurvermessung 92 – Beiträge zum XI. Internationalen Kurs für Ingenieurvermessung - Band 1, ETH Zürich - Institut für Geodäsie und Photogrammetrie, H.J.Matthias / A.Grün (Hrsg.), Dümmler Verlag Bonn

SCHÖN S., BRUNNER F.K. (2008), *A proposal for modelling physical correlations of GPS phase observations*, J Geod (2008) 82:601-612, Springer Verlag

SCHÖN S., BRUNNER F.K. (2007), *Atmospheric turbulence theory applied to GPS carrier-phase data*, J Geod (2008) 82:47-57, Springer Verlag

VERORDNUNGEN DES BUNDESMINISTERS FÜR WIRTSCHAFT, FAMILIE UND JUGEND ÜBER VERMESSUNGEN UND PLÄNE (2010), *Vermessungsverordnung 2010*, Bundesgesetzblatt der Republik Österreich

WANG J., CHEN Y. (1994) *On the reliabilty measure of observations*, Acta Geodaet et Cartograph Sinica (Englische Ausgabe)

WELSCH W., HEUNECKE O., KUHLMANN H. (2000), *Handbuch Ingenieurgeodäsie*, Wichmann Verlag

## **Anhang A – Ergebnisprotokoll Polygonzug - Geosi**

### **Koordinatenverzeichnis**

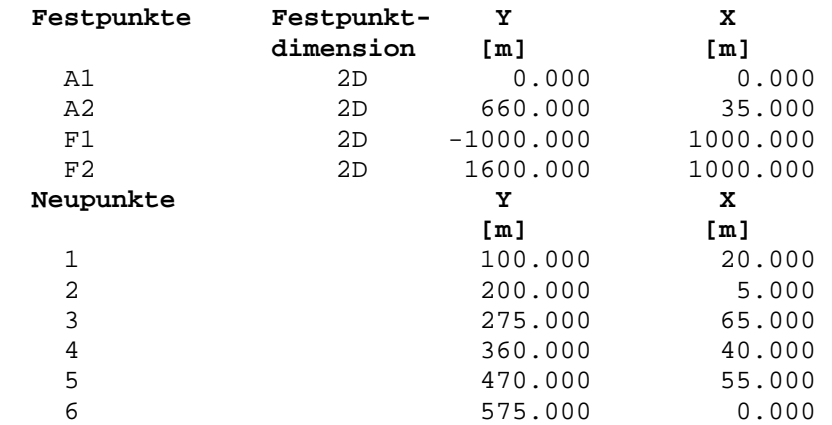

# **Genauigkeiten der Punkte**

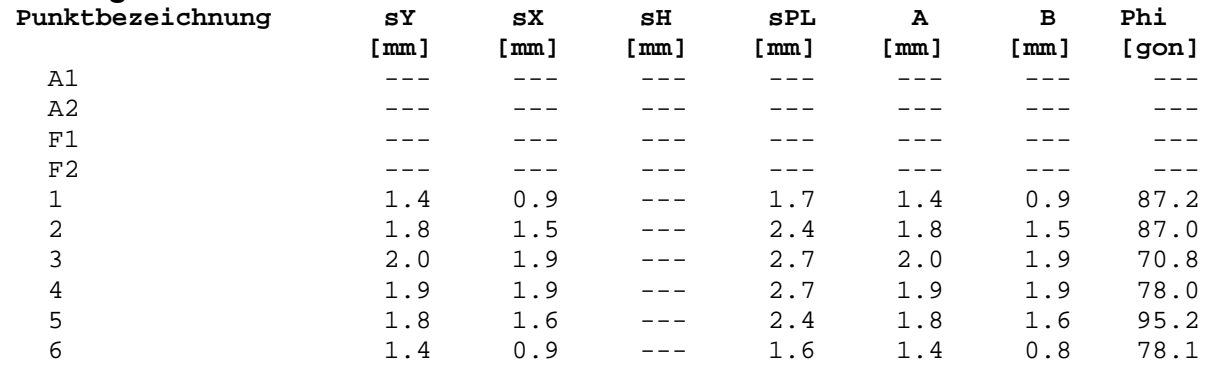

## **Richtungsbeobachtungen**

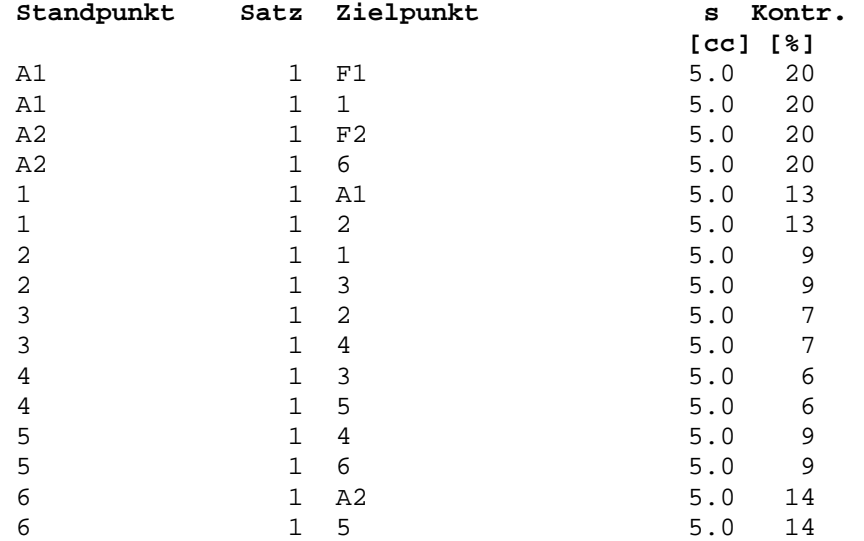

### **Horizontalstreckenbeobachtungen**

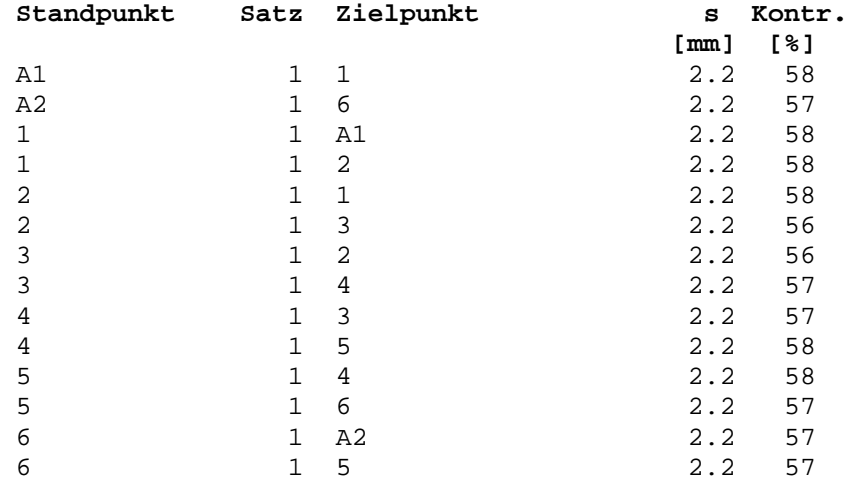

## **Anhang B – Ergebnisprotokoll Polygonzug - MATLAB**

### PUNKTVERZEICHNIS:

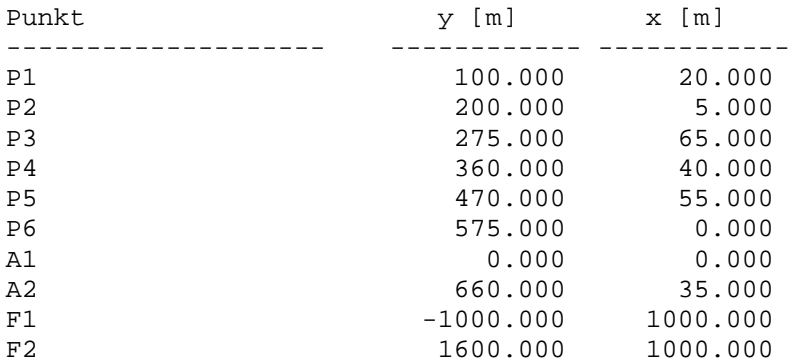

### FEHLERELLIPSEN:

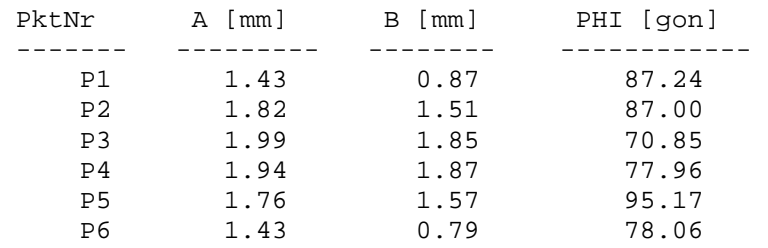

#### ZUVERLÄSSIGKEITEN DER BEOBACHTUNGEN:

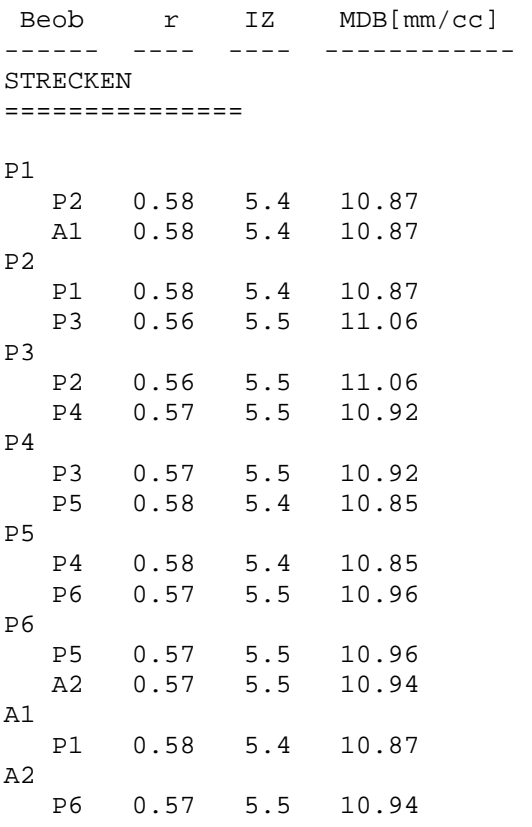

#### RICHTUNGEN

===============

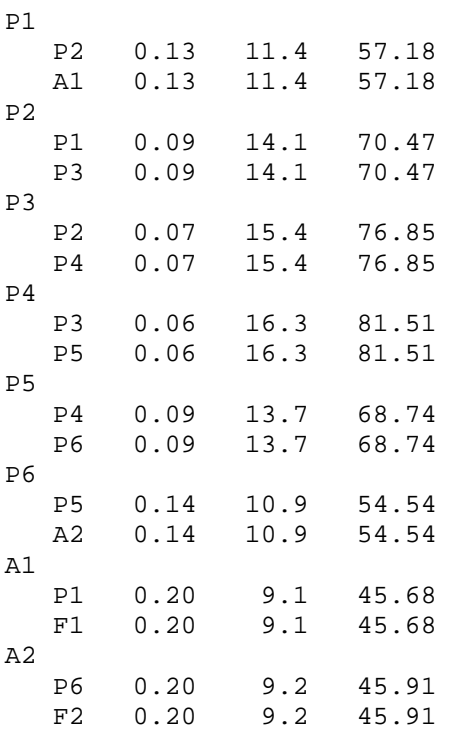